### PONTIFICIA UNIVERSIDAD CATÓLICA DE VALPARAÍSO FACULTAD DE INGENIERÍA ESCUELA DE INGENIERÍA QUÍMICA

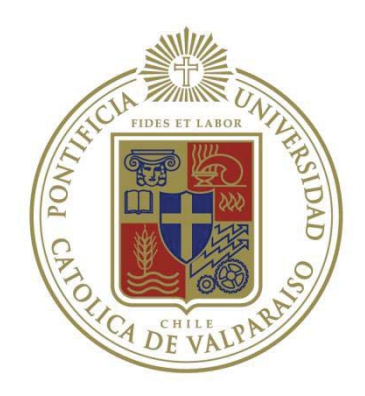

## PROYECTO PARA OPTAR AL TÍTULO DE INGENIERO CIVIL QUÍMICO

# **"SIMULACIÓN DE PROCESO DE SECADO DE CONCENTRADO DE COBRE" Codelco División EL TENIENTE**

**Mauricio Arturo Durán Lorca** 

Profesor Guía: Javier Silva Campino

### **Resumen**

La Fundición Caletones, perteneciente a CODELCO-Chile, posee en su poder tres plantas de Secado de Lecho Fluidizado que tiene por finalidad secar el Concentrado de Cobre desde un 10% a cerca de un 0,1% de Humedad, concentrado que es enviado a los convertidores teniente para su posterior fusión.

En el escenario actual estas plantas funcionan con parámetros de operación definidos por manuales de diseño, sin embargo, ante cualquier tipo de alteración en el funcionamiento de los equipos o en las condiciones de trabajo no existe una herramienta capaz de predecir desempeño operacional ni ayudas de mejora. Esta situación ha generado que las plantas de secado presenten gran cantidad de fallas en su funcionamiento y en muchos de sus equipos, provocando en muchos casos perdidas en la producción debido a detenciones por mantención o por no obtener el resultado deseado.

Es por este motivo que el presente trabajo de titulo tiene como objetivo generar un simulador que sea capaz de identificar espacios de mejora, generar los balances de masa y energía de las plantas.

A través de la revisión y evaluación del proceso, se generó una herramienta que permite obtener los balances de masa y energía, así como los rangos de trabajo necesarios en caso de cambios o alteraciones a las condiciones de operación de diseño. A su vez en el caso del colector de polvos se obtiene que módulos de trabajo presenten mayor desgaste lo que nos entrega la información del orden necesario para su mantención.

Si se considera que el empleo de esta nueva herramienta de trabajo es favorable, la empresa CODELCO-Chile, Fundición Caletones debería incorporarla en su plan de trabajo, logrando de esta forma anticipar fallas y evitar pérdidas de producción.

# **Índice**

## **Capítulo 1 Antecedentes**

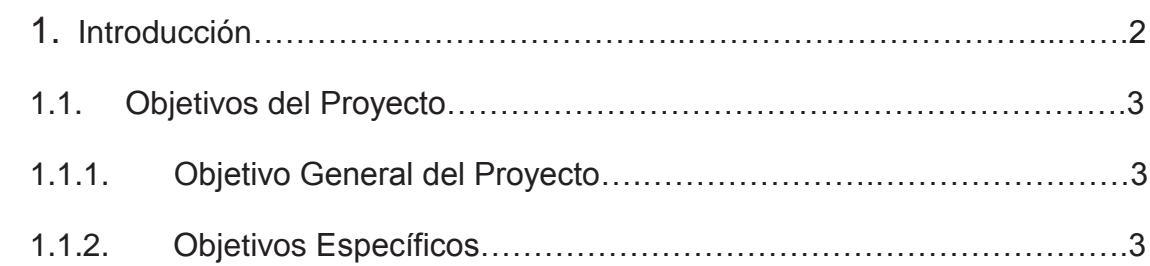

## **Capítulo 2 Antecedentes de la Empresa**

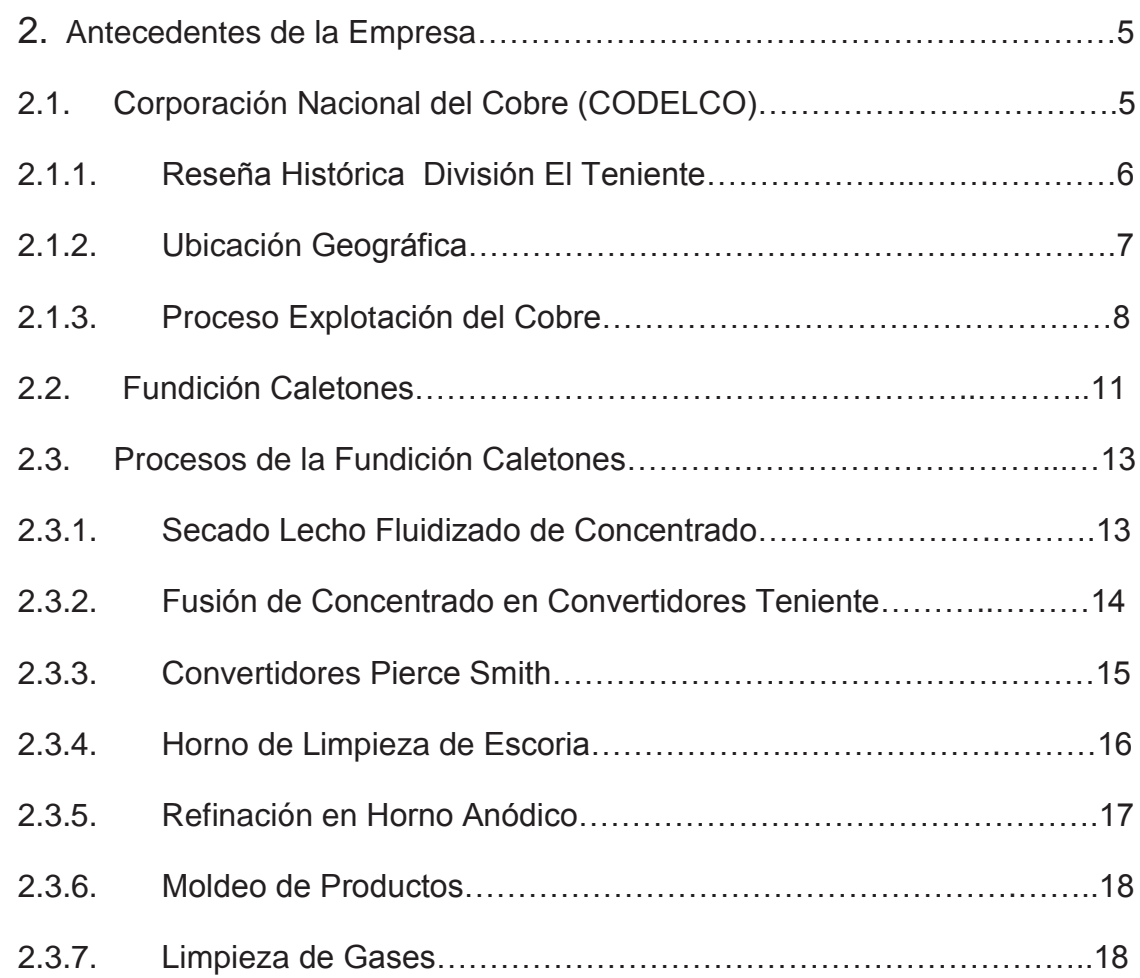

# **Capitulo 3 Marco Teórico**

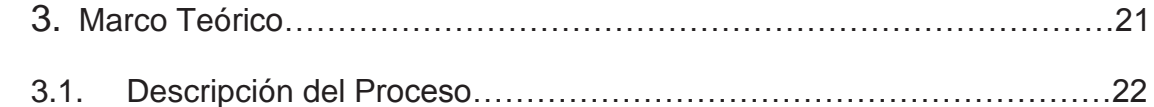

## **Capitulo 4 Desarrollo del Tema**

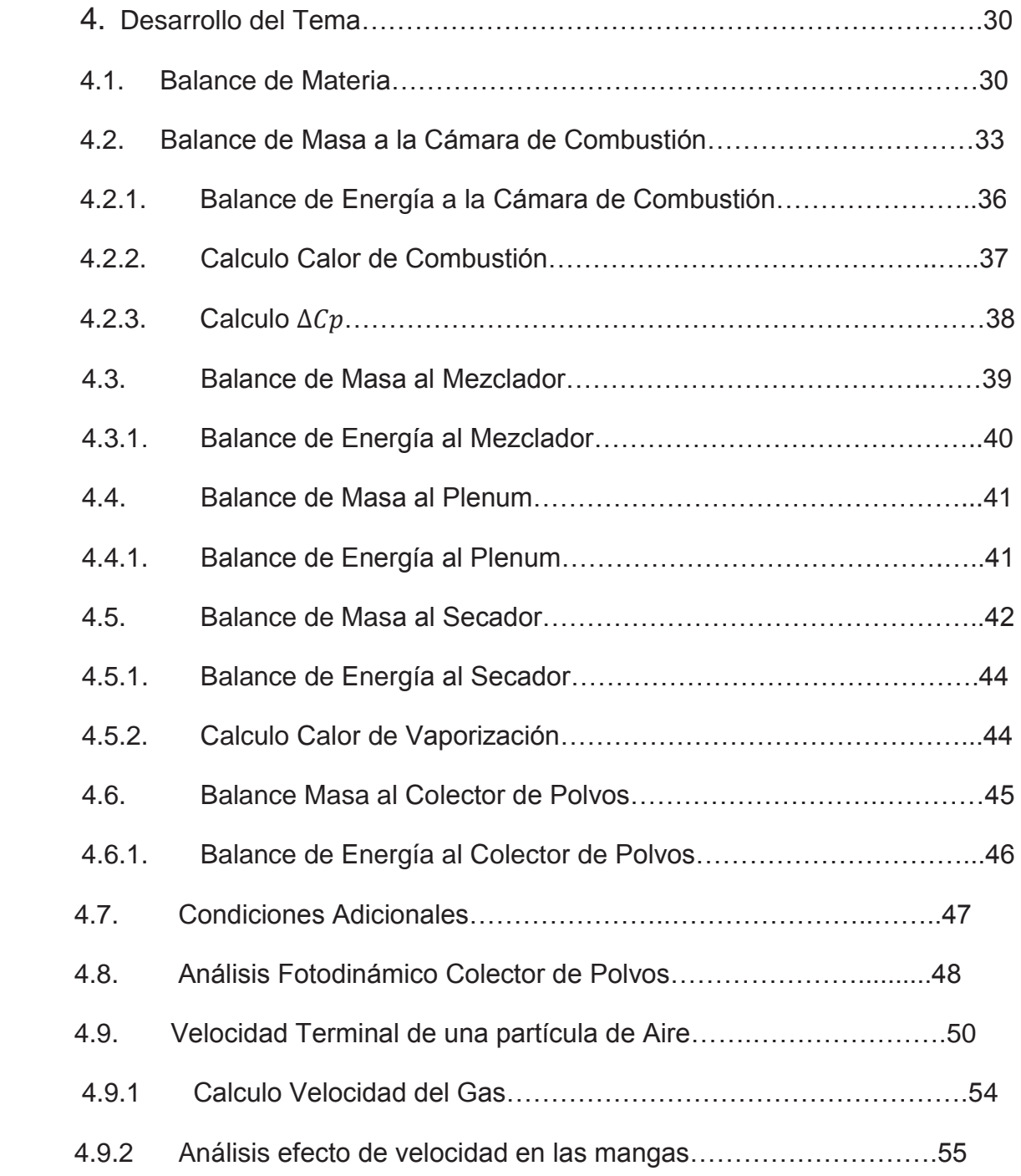

## **Capítulo 5 Resultados**

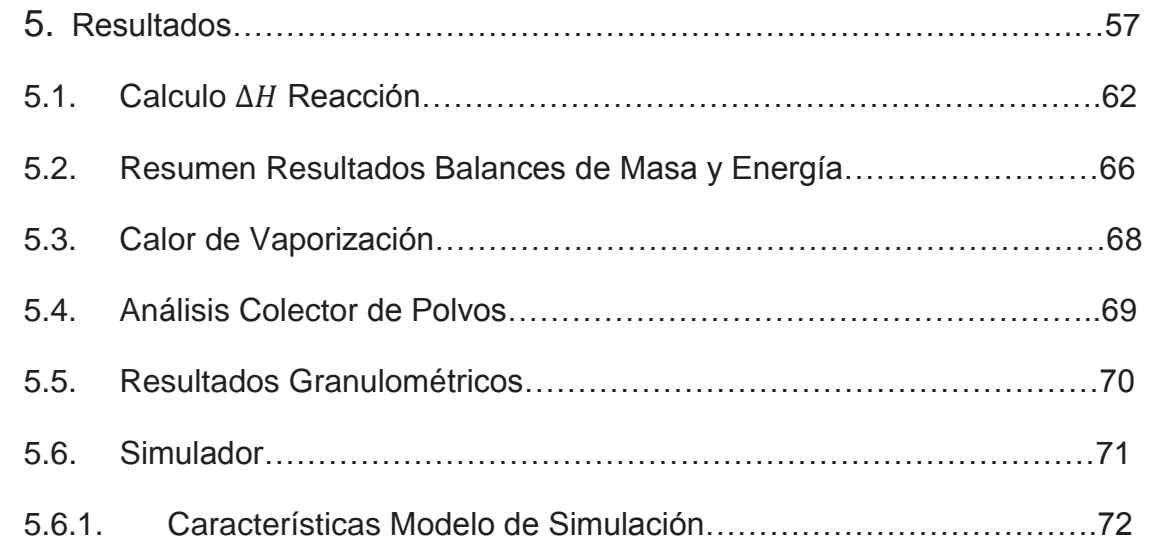

## **Capitulo 6 Análisis al Proceso y Validaciones**

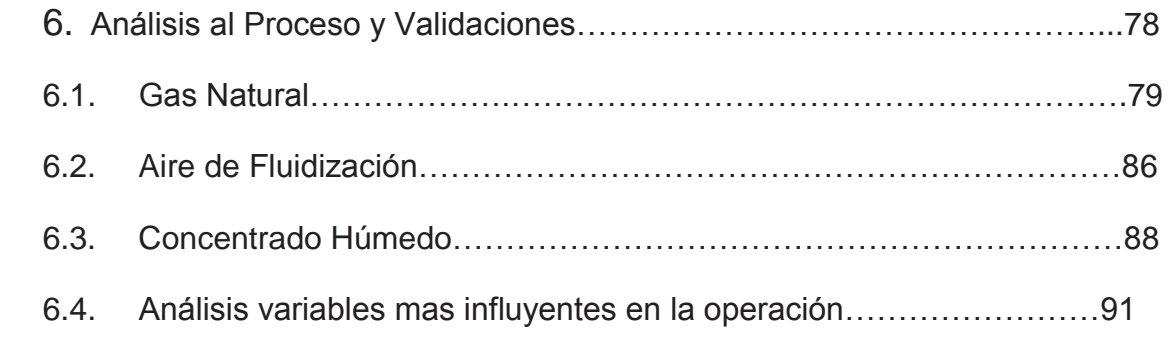

## **Capitulo 7 Conclusiones y Recomendaciones**

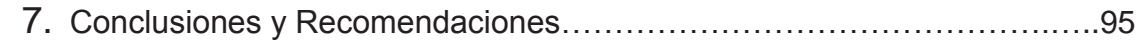

## **Capitulo 8 Bibliografía**

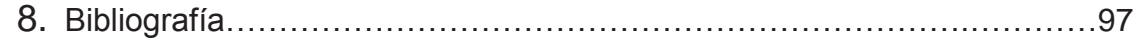

# **Índice Figuras**

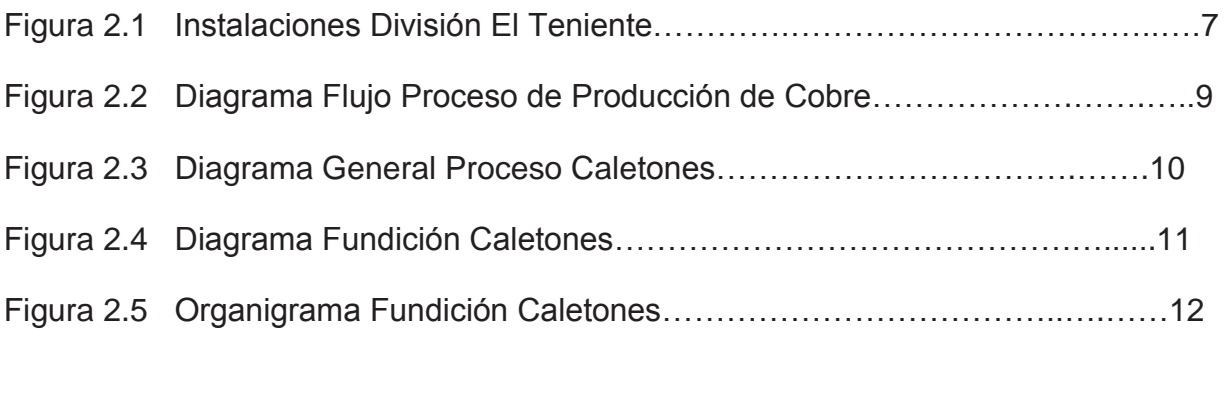

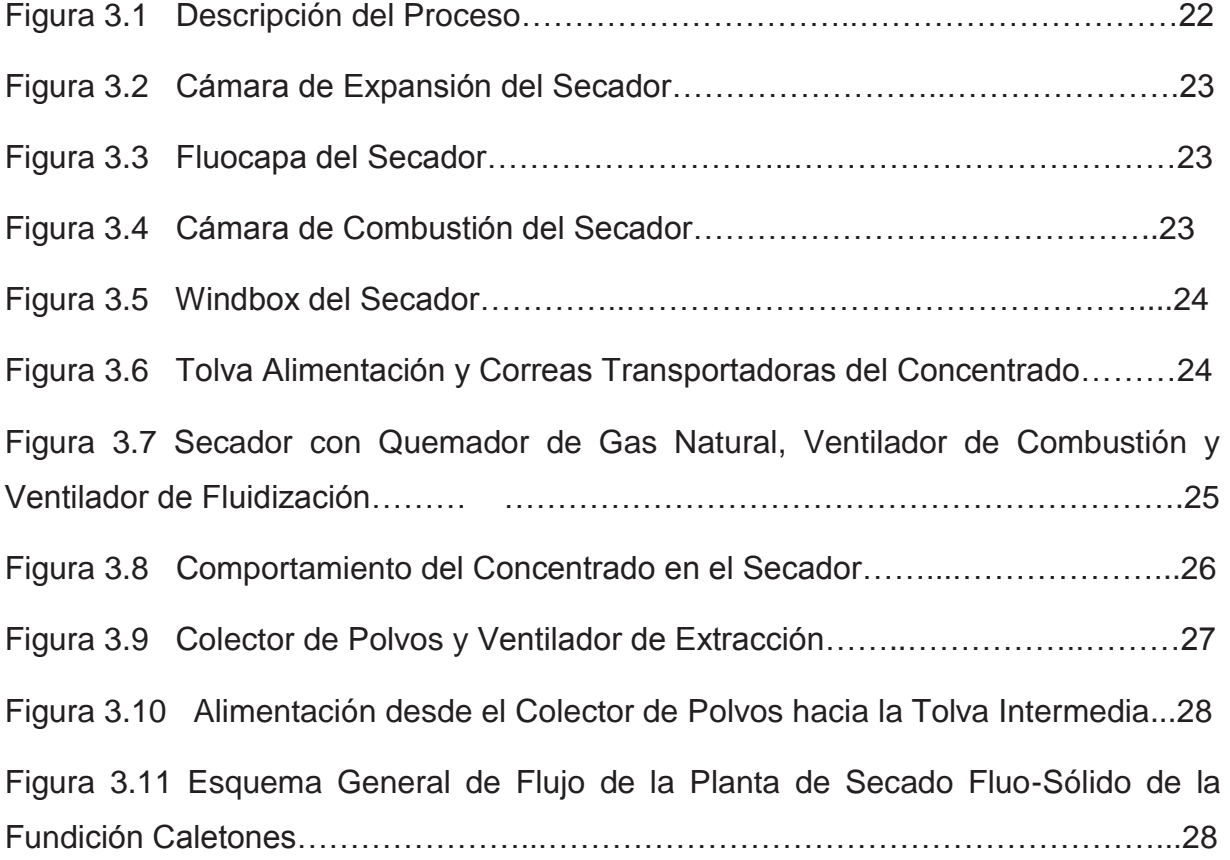

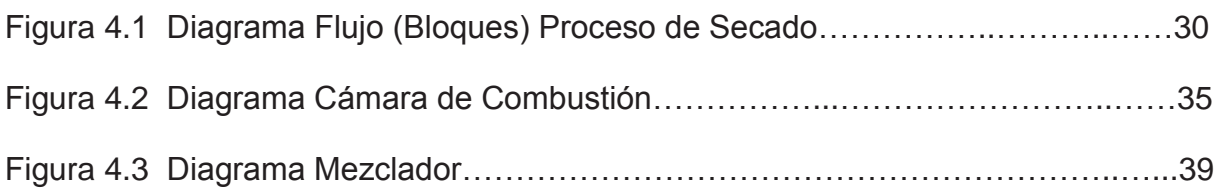

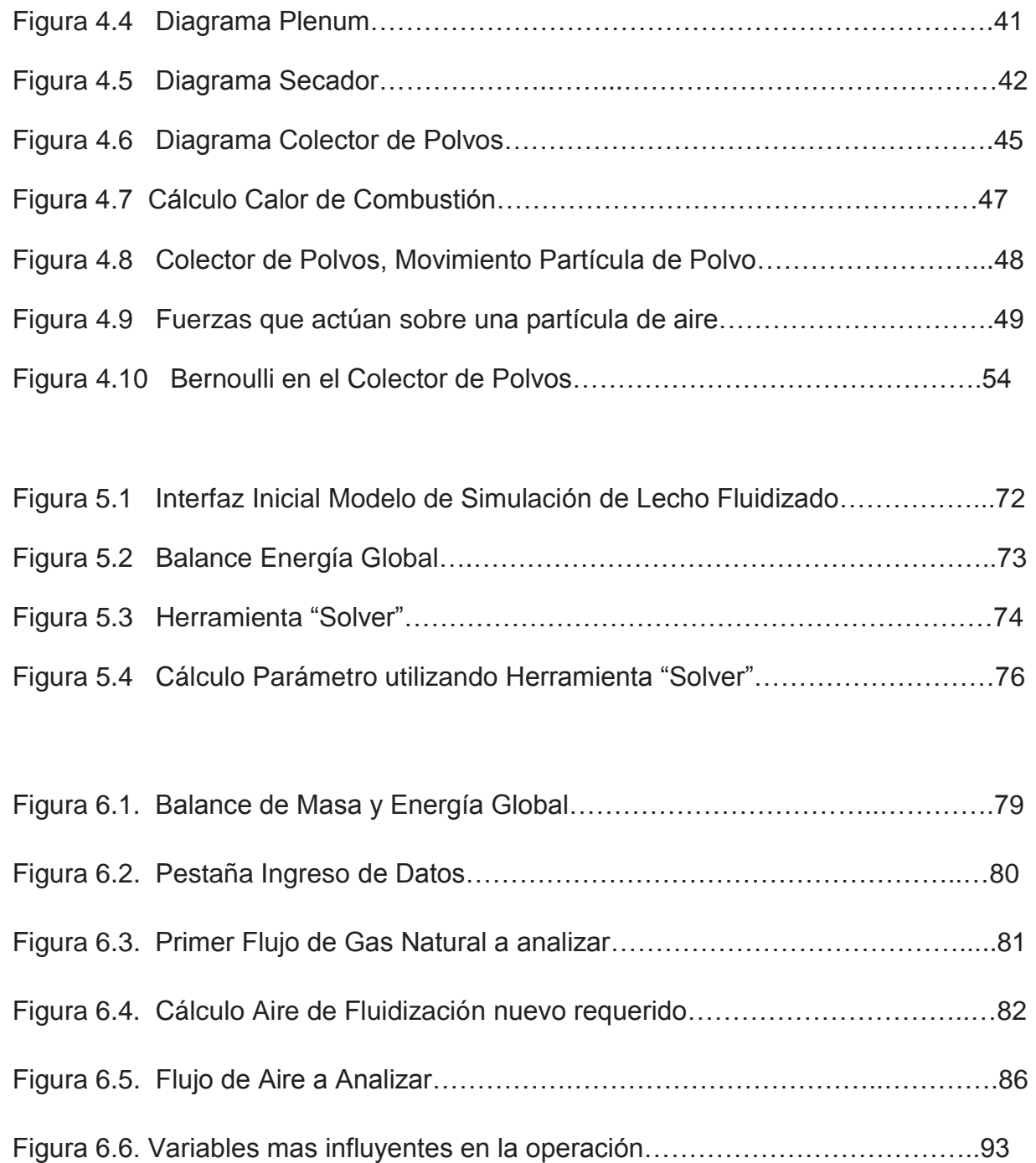

# **Índice Tablas**

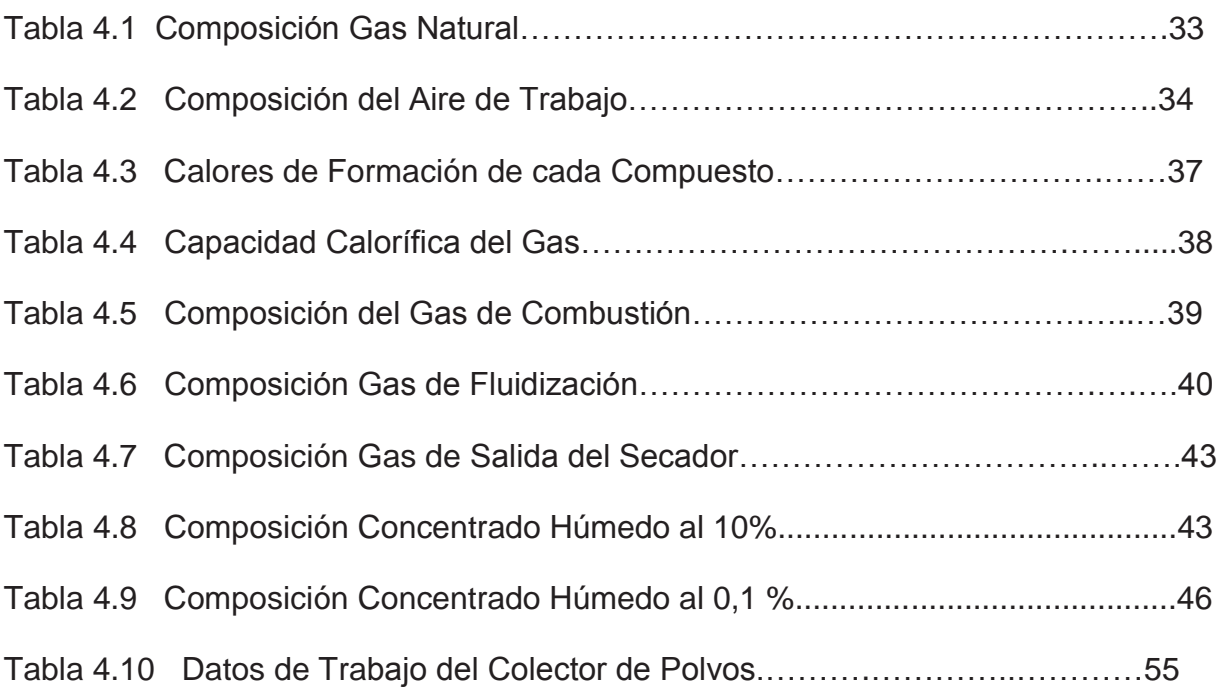

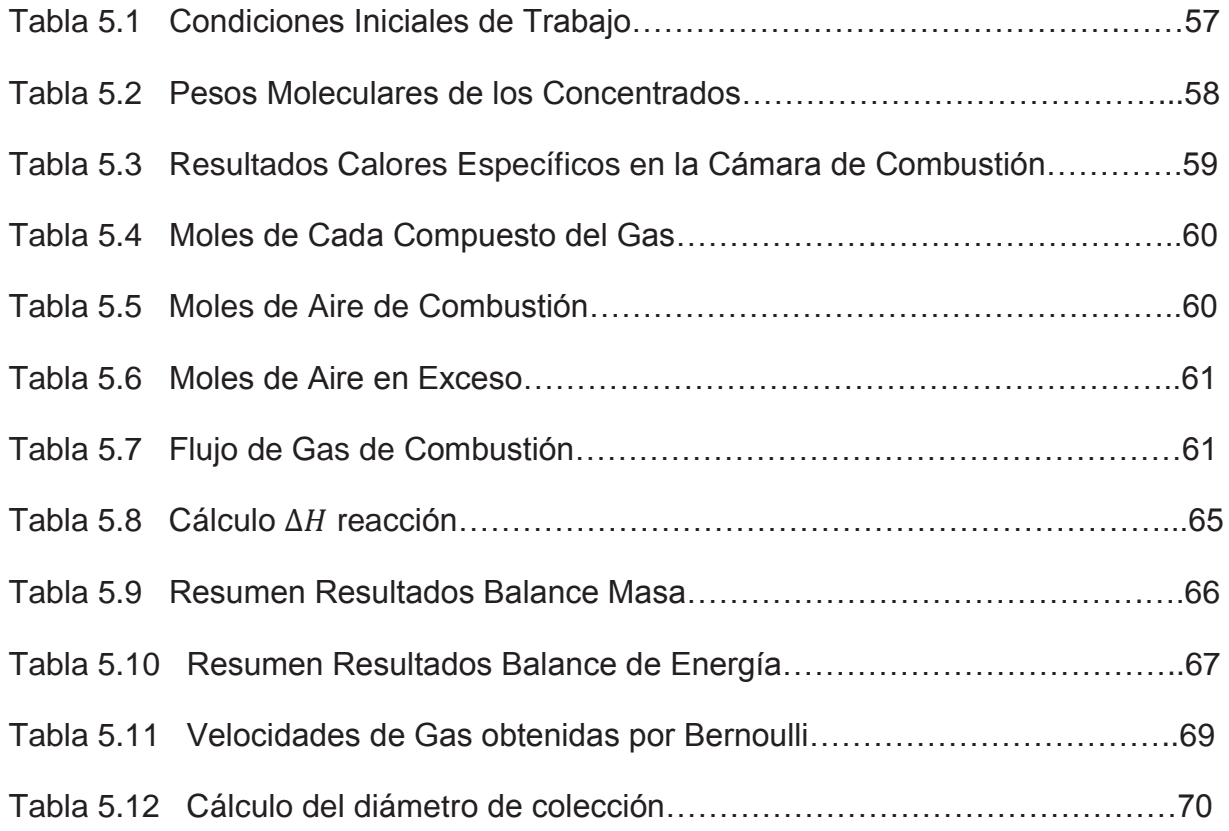

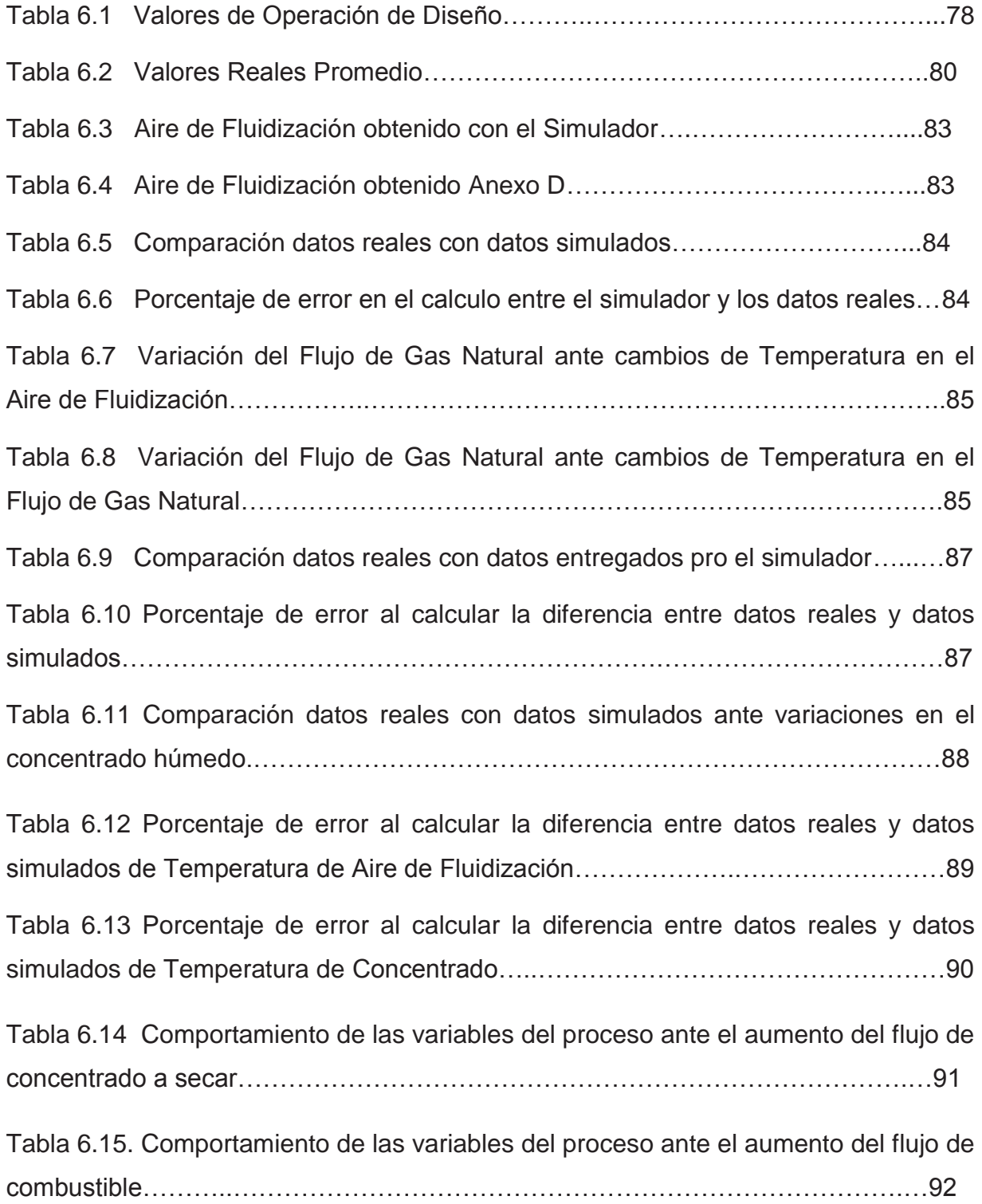

Capítulo 1 - Introducción

# **CAPÍTULO 1: INTRODUCCION**

Capítulo 1 - Introducción

### **1.- INTRODUCCION**

Dada la demanda de cobre en el mundo y el aumento del precio de éste en los últimos años es que La Corporación Nacional del Cobre de Chile, CODELCO, en su rol de principal productor de cobre del mundo, controlando alrededor del 20 por ciento de las reservas mundiales de este elemento metálico, se ha visto en la necesidad de optimizar sus procesos. CODELCO, es una de las empresas más grandes de Chile y las operaciones de explotación, procesamiento de minerales y envío a los mercados son realizados por sus 5 divisiones, Codelco Norte (Fusión de las Divisiones Chuquicamata y Radomiro Tomic), la División El Salvador, la División Andina y la División El Teniente.

En la actualidad la División el Teniente, en particular las plantas de secado de la fundición, trabajan en función a manuales de diseño entregados por la empresa constructora de cada planta. Estos manuales entregan los parámetros en los cuales debe operar cada planta para alcanzar su óptimo funcionamiento.

Sin embargo estas plantas no siempre trabajan con los parámetros de diseño, y por lo tanto es necesario que exista una herramienta que permita identificar como se ven alteradas las variables de trabajo ante cualquier cambio o alteración.

Es por esto que para optimizar el proceso de secado se requiere de una herramienta de trabajo que sea capaz de permitir detectar e identificar los parámetros de trabajo ante los diferentes cambios que se lleven a cabo en la planta.

Esto se puede llevar a cabo obteniendo los Balances de Masa y Energía para cada equipo de trabajo y a nivel global además de realizar un trabajo en el colector de polvo que nos permita analizar su comportamiento y nos entregue la velocidad del Flujo de Gas.

Para esto último se utilizará la herramienta "solver" complemento de programación incorporado en todas las aplicaciones de MS Office y se analizará el cambio que presentan los parámetros de operación bajo diferentes condiciones de trabajo.

2

### **1.1.- OBJETIVOS DEL PROYECTO**

#### **1.1.1.- OBJETIVO GENERAL**

Simular el proceso de secado de concentrado de cobre a través del programa de simulación Excel

### **1.1.2.- OBJETIVOS ESPECÍFICOS**

- **Interación** en la operacionales más influyentes en la operación.
- Generar simulador capaz de entregar balances de masa y energía.
- Conocer el comportamiento Fluidodinámico en el colector de polvos.

# **CAPÍTULO 2: ANTECEDENTES DE LA EMPRESA**

## **2.- ANTECEDENTES DE LA EMPRESA**

### **2.1.- CORPORACION NACIONAL DEL COBRE (CODELCO)**

CODELCO-CHILE es la empresa minera estatal encargada de explotar los yacimientos cupríferos nacionalizados el 11 de Julio de 1971. Por el tamaño de sus instalaciones y el volumen de producción es considerada una de las compañías mineras más grandes del mundo. El Decreto Ley N°1.350 del 1 de abril de 1976 estableció la creación de CODELCO, una empresa de Estado, minera, industrial y comercial, con personalidad jurídica y patrimonio propio.

Su principal producto es el cobre refinado en la forma de cátodos con 99.99 % de pureza. La corporación, también, produce concentrado de cobre, cobre Blister y Anódico y subproductos como Molibdeno, barro anódico y ácido Sulfúrico**.** 

Codelco cuenta con cinco Divisiones mineras, están ubicadas en la zona norte y centro de Chile, las cuales son:

- División CODELCO NORTE
- División EL SALVADOR
- **-** División VENTANAS
- División ANDINA
- División EL TENIENTE

### **2.1.1.- RESEÑA HISTÓRICA DIVISIÓN EL TENIENTE**

En 1905 el pionero estadounidense William Braden, con su empresa BRADEN COOPER COMPANY, comenzó la explotación del mineral en plena Cordillera de los Andes. En el año 1911, se alcanza un nivel de producción importante, 6000 ton/año de cobre blister, que marca el inicio de un largo camino de proyectos y acciones tendientes a consolidar al Teniente, como un productor de reconocida importancia a nivel mundial.

Posteriormente, su administración fue traspasada a la KENECOTT CORPORATION, que catapultó El Teniente al liderazgo de la gran minería mundial, introduciendo paulatinamente la tecnología e ingeniería en minas.

Su sitial como mina subterránea más grande del mundo se vio confirmado a partir de 1968, cuando el Estado chileno adquirió el 51% de la propiedad El Teniente a través del proceso de Chilenización del cobre. Buscando consolidar esa posición y aportar al máximo para el desarrollo de Chile, en 1971, con la nacionalización de la gran minería, se convirtió en una empresa ciento por ciento estatal.

### **2.1.2.- UBICACIÓN GEOGRÁFICA**

El Teniente es una de las cinco Divisiones operativas de CODELCO CHILE. Sus instalaciones se encuentran ubicadas principalmente en la VI región de Chile. A casi 80 Km al sur de Santiago y a cerca de 2500 metros sobre el nivel del mar. Sus actividades se desarrollan en la localidad de RANCAGUA, COLON, SEWELL, CALETONES, COYA y el tranque de relaves CAREN. Las dimensiones del yacimiento fluctúan entre los 2.800 metros de largo por 1.900 metros de ancho.

En la figura 2.1 se ven representadas las instalaciones de la división EL TENIENTE.

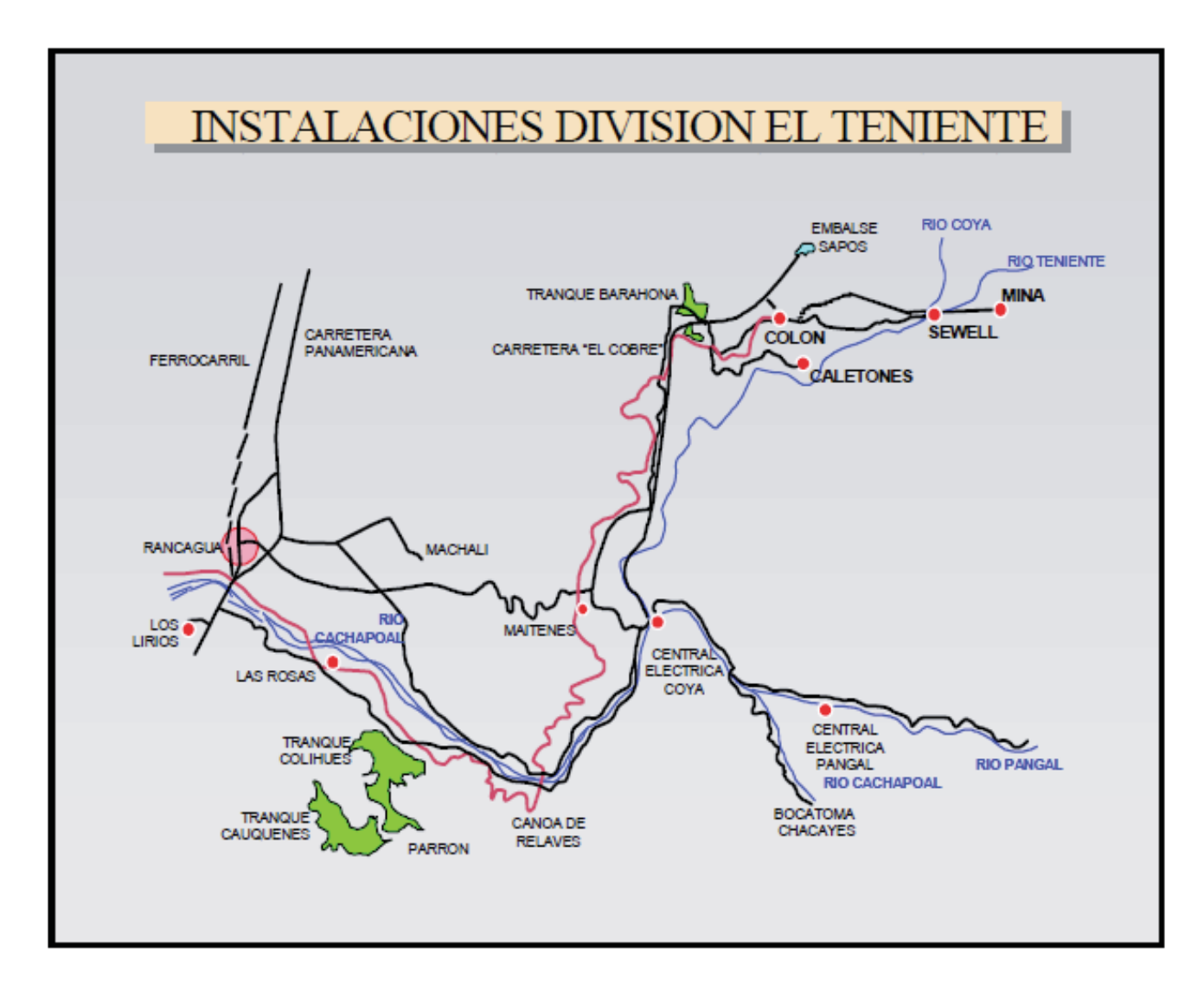

Figura 2.1 Instalaciones división El Teniente

## **2.1.3.- PROCESO DE EXPLOTACIÓN DEL COBRE.**

En el proceso de la minería se deben conocer las distintas etapas que se deben llevar a cabo. En la Figura 2.2 queda representado el Diagrama de Flujo del Proceso de Producción de Cobre y en la Figura 2.3 queda representado el Diagrama de Flujo el Proceso de Caletones.

**1. Explotación Geológica:** Se identifica la presencia de un yacimiento y sus características. Se determinan la Ley del Mineral y la forma más adecuada de explotarlo.

**2. Extracción, Carguío y Transporte**: La roca mineralizada extraída de la mina y de un tamaño adecuado, es cargada y transportada de forma eficiente y segura a la planta en trenes.

**3. Chancado:** A partir de la etapa de chancado primario y secundario se obtiene un material mineralizado de un tamaño de 1,5 pulgadas.

**4. Molienda**: Mediante molino se reducen las partículas del mineral, hasta obtener un tamaño de 180 micrones. Con esto se forma una pulpa con agua y reactivos que se llevan a la flotación.

**5. Flotación:** Se genera una espuma cuyas burbujas atrapan el cobre y otros minerales sulfurados contenidos en la pulpa. Luego de varios ciclos, se recolecta y se seca esta espuma para obtener el concentrado de cobre, que continúa su purificación.

**6. Fundición**: Para poder separar el cobre de otros minerales e impurezas, el concentrado de cobre seco se trata a altas temperaturas en hornos especiales. Luego de varios procesos se obtiene el cobre refinado, el que es moldeado en placas de 275 kilogramos de peso llamadas ánodos.

**7. Electro refinación:** Los ánodos provenientes de la fundición se llevan a celdas electrolíticas para su refinación. De este proceso se obtienen cátodos de alta pureza.

**8. Cátodos:** Éstos son examinados cuidadosamente, seleccionados y enzunchados, para su despacho. El cual se realiza por medio de trenes al puerto de embarque.

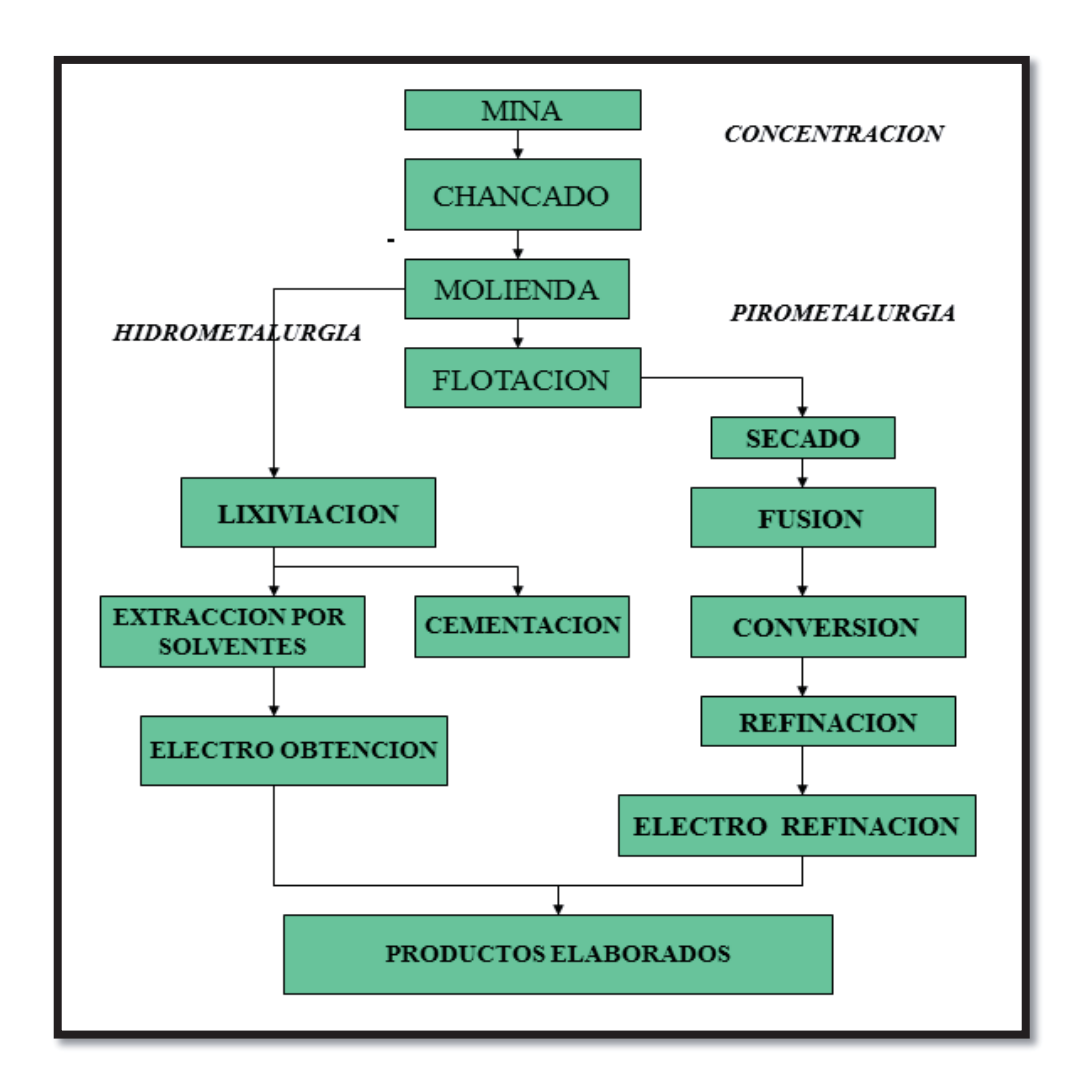

Figura 2.2 Diagrama de Flujo proceso de producción de cobre

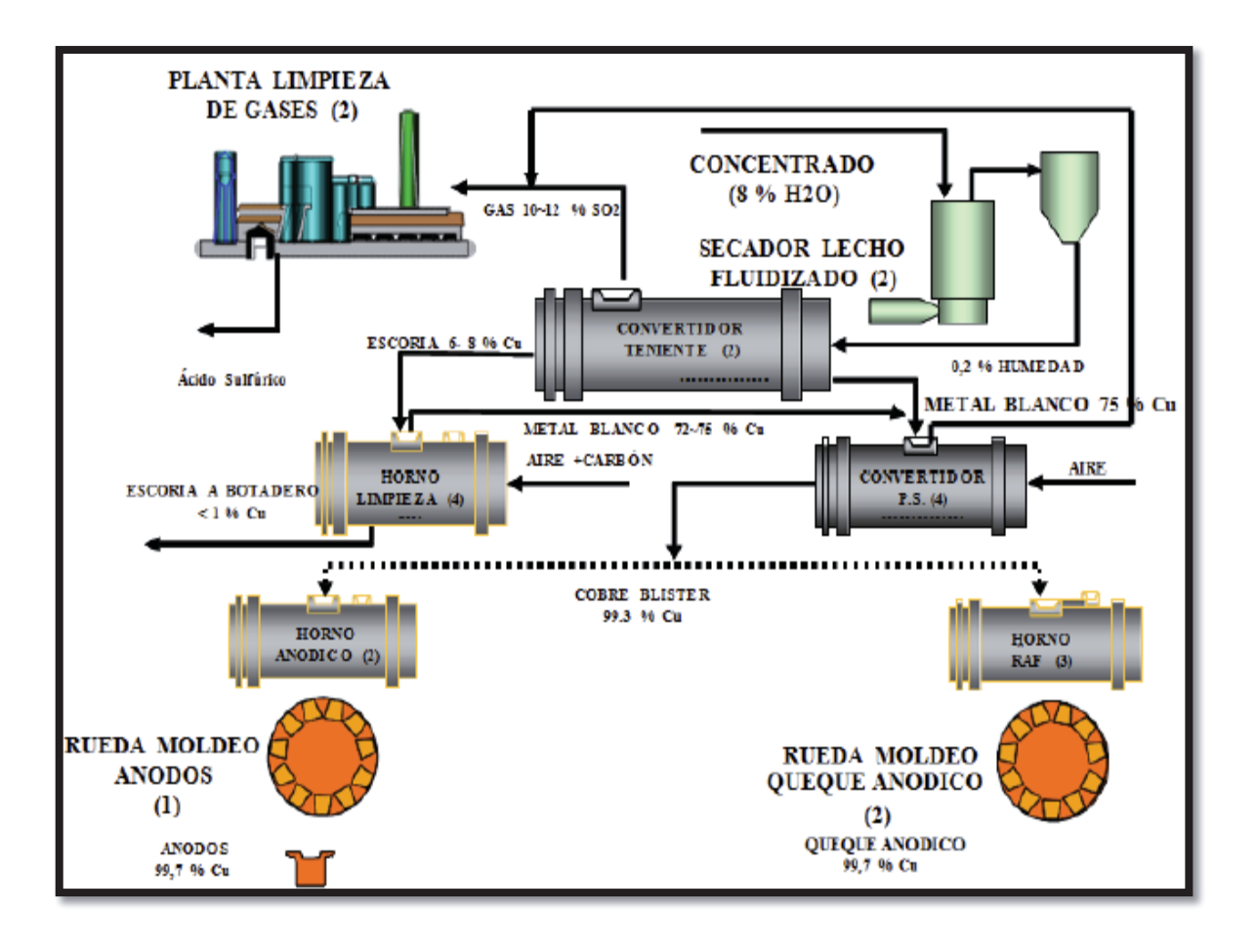

Figura 2.3 Diagrama del proceso de Caletones.

### **2.2. FUNDICIÓN CALETONES**

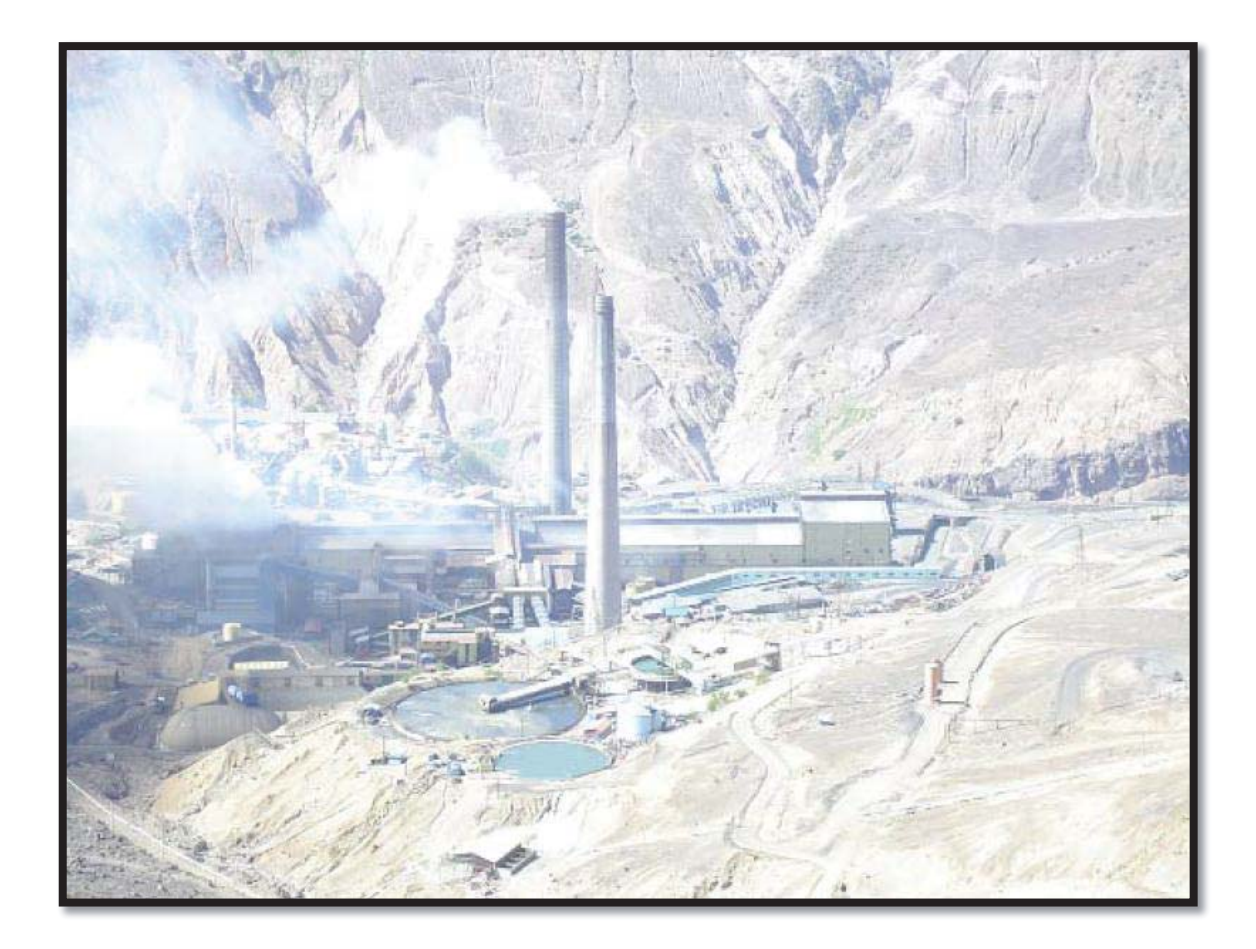

Figura 2.4 Fundición CALETONES

La fundición CALETONES está ubicada en la zona central, VI región de chile a 1.540 metros sobre el nivel del mar, en la cordillera de los Andes.

Latitud : 34°06'16" (N.6.225.250)

Longitud O : 70°26'50" (E.336.500)

Altura aproximada : 1550 m.s.n.m

El inicio de sus operaciones data del día 20 de Abril de 1907, con el objeto de procesar el concentrado de cobre proveniente de SEWELL. El organigrama de la división se puede observar en la Figura 2.5.

En la actualidad la fundición CALETONES opera con 15 hornos giratorios donde se cuentan:

- **2** convertidores Teniente.
- 4 convertidores Pierce Smith
- 4 hornos de limpieza de escoria (HLE)
- 2 hornos anódicos
- 4 hornos refinación a fuego (RAF)

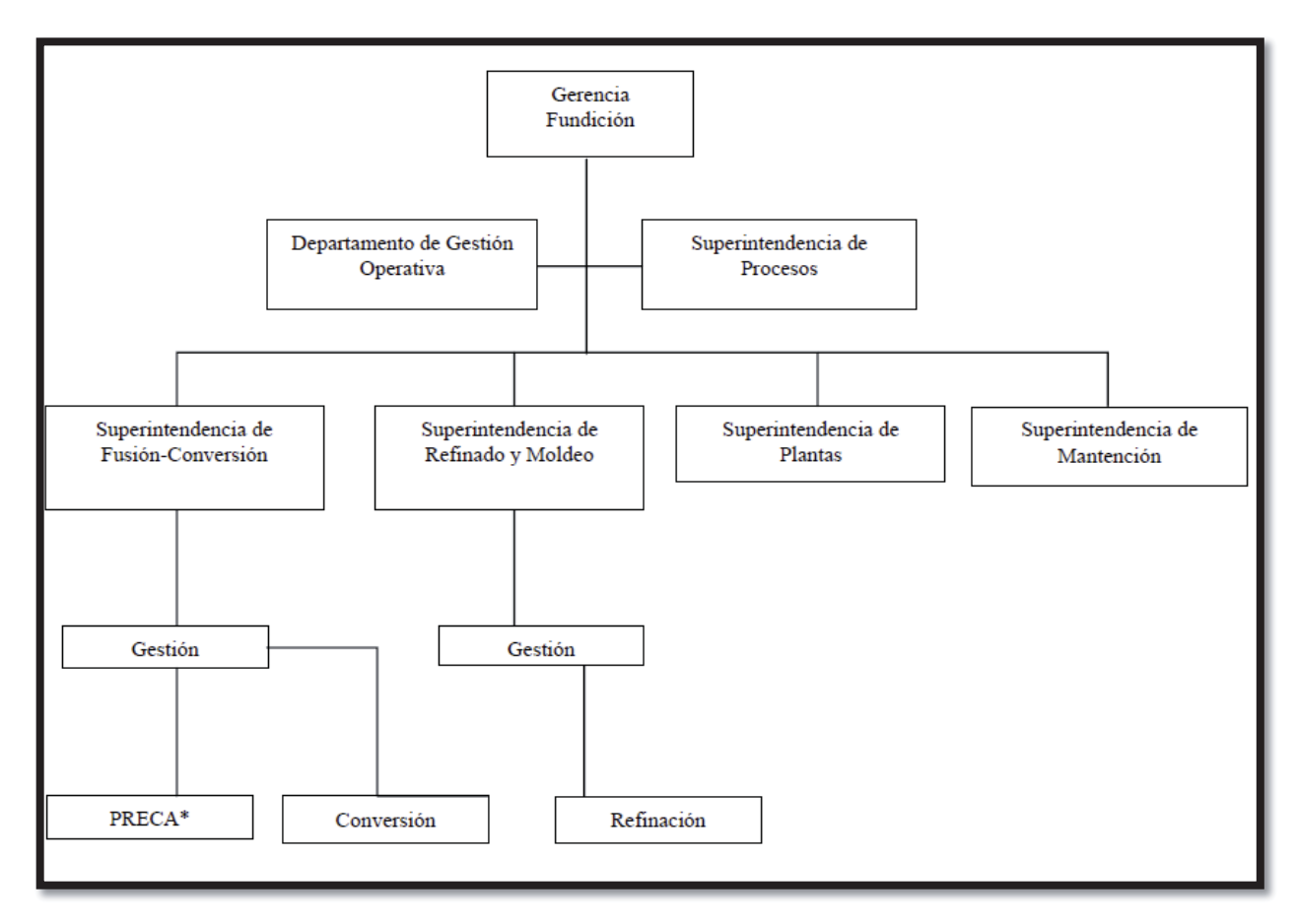

\* Preparación Carga

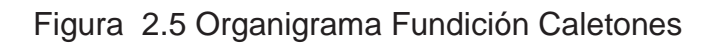

### **2.3.- PROCESOS DE LA FUNDICIÓN CALETONES**

La Fundición CALETONES actualmente posee una capacidad instalada para procesar 1.250 kta de concentrado de cobre operando 361 días al año. El total de concentrado alimentado proviene del complejo Mina-Concentrador de la División El Teniente.

El concentrado que ingresa a la Fundición es un material constituido por una mezcla de minerales entre los que se destacan principalmente, calcopirita ( $CuFeS<sub>2</sub>$ ), bornita  $(Cu_5FeS_4)$ , digenita  $(Cu_{1.8}S)$ , pirita  $(FeS_2)$ , calcosina  $(Cu_2S)$ , covelina  $(CuS)$ , tenantita-tetrahedrita (Cu<sub>12</sub>(As,Sb)<sub>4</sub>S<sub>13</sub>), molibdenita (MoS<sub>2</sub>) y el resto del material llamado ganga está compuesto principalmente por cuarzo (SiO<sub>2</sub>), magnetita (MgO), óxido de calcio (CaO), y alúmina  $(AI_2O_3)$ . Este material es alimentado a la fundición con una humedad promedio de 7 a 10 %.

#### **2.3.1.- SECADO LECHO FLUIDIZADO DE CONCENTRADO**

El concentrado recibido con 7 a 10 % de humedad, es sometido a una etapa de secado a muerte (<0.2% de humedad) en 2 hornos secadores de lecho Fluidizado donde es tratado con una corriente de aire caliente, aire de fluidización, con temperatura que fluctúa entre los 250 y 300°C.

El aire de fluidización es generado por la mezcla de aire fresco con gases de combustión y tiene por objetivo trasferir su calor, a través de la fluidización de un lecho compuesto por gravilla (material de  $\frac{1}{4}$ " a  $\frac{1}{2}$ " de diámetro, redondeado) al concentrado y de este modo producir el secado. El concentrado seco es arrastrado por los gases que son extraídos por un ventilador y es separado de la corriente gaseosa por un filtro de mangas. Luego el concentrado seco recuperado es transportado neumáticamente (planta 1 y 2) o a través de vasos presurizados (planta 3) a los buzones de almacenamiento de los Convertidores Teniente para su posterior fusión.

## **2.3.2.- FUSIÓN DE CONCENTRADO EN CONVERTIDORES TENIENTE.**

El proceso de fusión de concentrado se realiza en los 2 convertidores Teniente, y se inicia con la inyección de concentrado seco, en forma neumática, por medio de toberas al baño fundido del reactor. Aquí se aprovecha el calor generado por la reacción del oxígeno presente en el aire de soplado (enriquecido al 33-36%  $O<sub>2</sub>$ ) con los sulfuros de hierro y cobre contenidos en el concentrado, el que genera un eje de alta ley o metal blanco de 74 a 76% de cobre, una escoria con 6 a 10% de cobre y 16 a 25% de Fe<sub>3</sub>O<sub>4</sub> y una corriente continua de gases con un 20 a 26 % de SO<sub>2</sub> en la boca del reactor, concentración que depende principalmente de enriquecimiento en oxigeno del aire soplado y de la calidad del concentrado alimentado.

La separación entre el metal blanco (solución rica en Cu, más S) y la escoria (solución rica en óxidos de Fe y otros óxidos) se produce por diferencias de densidad, siendo el metal blanco el de mayor densidad. El metal blanco producido, es evacuado periódicamente y trasferido, mediante tazas (ollas), a los convertidores PIERCE SMITH, en donde se efectúa la etapa final de conversión de cobre BLISTER. La escoria generada es evacuada por un sector ubicado en el extremo opuesto al punto de extracción del metal blanco y transferido a los hornos de limpieza de Escorias, donde se lleva a cabo un proceso de reducción, sedimentación y recuperación de los contenidos de valor metálico.

Los gases del Convertidor Teniente arrastran una cantidad de polvo que es recuperado en los precipitadores electroestáticos y posteriormente enviados a la planta de tratamiento de polvos, ubicada en Colon, donde se recupera el cobre soluble por métodos hidro-metalúrgicos y el mineral no soluble (Cu, sulfuro y otros) es retornado a la fundición y mezclado con el concentrado Teniente. Este retorno representa alrededor del 0,1 % del concentrado alimentado a la fundición.

Además de concentrado en el convertidor teniente se alimentan otros materiales:

14

- Carga Fría Fina (<2''), que es una mezcla de materiales con contenido de Cu proveniente del enfriamiento de los líquidos transportados en la nave de la fundición.
- Ripios, material recirculado desde Planta de tratamiento de polvos Fundición mezclado con el concentrado.
- Líquidos internos recirculados, metal de hornos limpieza de escoria, escorias de conversión y etapas de refinado.

#### **2.3.3.- CONVERTIDOS PIERCE SMITH**

El metal blanco con un 74 a 76 % de cobre, producido en los Convertidores Teniente y Hornos de Limpieza de Escoria (HLE), es transportado en ollas de 42 toneladas de capacidad a los convertidores PIERCE SMITH para realizar el proceso de conversión. El propósito de la conversión del metal blanco es eliminar principalmente el azufre y fierro remanentes, así como otras impurezas, mediante un proceso de oxidación a alta temperatura. Para lograr este resultado se inyecta en el baño liquido aire de soplado de toberas. Una vez obtenido el cobre metálico o BLISTER con un 99,3 % de pureza pasa a la etapa de refinado y moldeo, donde es tratado en los hornos anódicos para su refinamiento.

Este proceso es batch y se puede dividir en tres etapas principales:

- **Carguío metal blanco.**
- Soplado del metal para la conversión a cobre BLISTER
- Vaciado de productos, Cobre BLISTER a procesos de refinado.

En la actualidad también es posible operar este proceso en forma continua, en la cual el carguío del metal blanco y la producción de cobre BLISTER son en forma periódica y los tiempos de no soplado mínimos, manteniendo un inventario permanente de líquidos en el horno.

### **2.3.4.- HORNO DE LIMPIEZA DE ESCORIA (HLE)**

Es un reactor en el que se realiza la reducción de magnetita contenida en la escoria del Convertidor TENIENTE con el objetivo de disminuir la viscosidad de la escoria y así facilitar la recuperación del cobre atrapado mecánicamente en ella, a través de la sedimentación debido a su mayor densidad. La fundición cuenta con cuatro equipos para procesar la totalidad de la escoria producida por los convertidores TENIENTE.

Básicamente la operación del Horno de Limpieza de Escoria comprende cuatro etapas:

- Carga de la escoria al horno.
- Reducción de la magnetita contenida en la escoria alimentada.
- Sedimentación de la mata o separación de las fases metal y escoria.
- Extracción de la escoria final y mata de alta ley.

La carga de la escoria fundida proveniente del Convertidor TENIENTE se realiza en forma semicontinua por medio de tazas de 38 toneladas de capacidad, transportadas por grúas desde los convertidores a los Hornos de Limpieza de Escoria.

Las reacciones químicas de reducción que se producen son endotérmicas. Por este motivo, se requiere generar calor con un quemador, sobre la base de petróleo ENAP-6, de modo de mantener la temperatura del baño y de esa manera favorecer las condiciones de viscosidad que se generan con la reducción de la magnetita de la escoria, sedimentando en forma rápida el cobre metálico o los sulfuros de cobre.

El agente reductor más utilizado es el carboncillo inyectado por toberas al baño.

En la etapa de sedimentación se deja en reposo la escoria reducida para permitir la decantación de las partículas con contenido metálico. La separación de fases se produce debido a la mayor densidad de las gotas de sulfuro de cobre respecto de la escoria.

Los productos obtenidos, después de la sedimentación son una escoria descartable con un contenido bajo de cobre (0,7 a 1.0 % de Cu) y un metal blanco con contenidos de 65 a 74% de Cu.

Una vez cumplido el tiempo de sedimentación se procede a extraer la escoria y la mata. La escoria, por su bajo contenido de cobre es enviada a botadero, transportadas en ollas, en forma de líquidos, con una temperatura entre 1100 °C y 1200 °C, mientras que la mata con el cobre recuperado es reincorporada al proceso de fundición, usualmente a los convertidores PIERCE SMITH.

#### **2.3.5.- REFINACIÓN EN HORNO ANÓDICO**

El cobre BLISTER es demasiado impuro para ser empleado directamente en los procesos de transformación para la obtención de productos finales. Las impurezas presentes en este cobre BLISTER son: oxigeno, níquel, plomo, arsénico, selenio, telurio, azufre, bismuto, plata, oro, zinc y antimonio. El cobre anódico debe reunir propiedades físicas y químicas bajo norma, para ser aceptados comercialmente, lo que se consigue sometiéndolo a refinación.

El cobre líquido con un 99,3% de pureza que es extraído de los Convertidores PIERCE SMITH puede ser refinado o tratado en los dos hornos anódicos.

En los hornos anódicos el ciclo comienza con el carguío del cobre BLISTER, hasta completar 400 toneladas de capacidad operativa del horno basculante de refinación.

Una vez finalizado el carguío se retira la escoria luego se inicia la oxidación del azufre contenido en el cobre BLISTER. Para ellos se inyecta aire y petróleo por tobera al baño y se mantiene una atmosfera oxidante. Terminada la oxidación, se da inicio a la reducción para la escorificación y eliminación de arsénico y disminución del contenido de oxígeno a calidad de ánodo, usando carbonato de calcio (CaCO<sub>3</sub>) y carbonato de sodio (NaCO<sub>3</sub>) como fundentes, si fuera necesario. Una vez finalizado el tratamiento se extrae la escoria generada. El cobre queda limpio y el horno está dispuesto para la etapa siguiente, el moldeo.

#### **2.3.6.- MOLDEO DE PRODUCTOS**

Una vez terminados los procesos de refinación se realiza el moldeo del producto final. Para lo cual la fundición cuenta con una rueda para moldeo de ánodos de cobre de 28 moldes.

#### **2.3.7.- LIMPIEZA DE GASES**

La Fundición dispone de dos plantas de Limpieza de Gases con capacidades de 1.500 tpd y 2.350 tpd de ácido sulfúrico respectivamente**.** 

Los gases metalúrgicos ricos en Anhídrido Sulfuroso  $(SO<sub>2</sub>)$ , que son producidos en los Convertidores TENIENTE y los Convertidores PIERCE SMITH poseen una concentración que varía entre 7 y 10 %. Estos gases son dirigidos hacia las plantas de Limpieza de Gases a través de campanas de captación y ductos desde los Convertidores TENIENTE y Convertidores PIERCE SMITH, son enfriados en cámaras de enfriamiento por evaporación de agua en (CT) o en sistema de enfriamiento radiactivo (en CPS), posteriormente ingresan a un precipitador electroestático para la recuperación de material particulado y conducidas a la planta por ductos de alta velocidad 250 m de largo y 2,3 a 3,0 m de diámetro, hasta la entrada del sistema de enfriamiento y limpieza de gases compuestos por torres de lavado y precipitadores electrostáticos húmedos, en los cuales los gases son lavados con ácido débil para el enfriamiento y eliminación de impurezas contenidas (principalmente As y Pb) y así constituir el fluente liquido de estas plantas.

Las plantas disponen de la instrumentación necesaria para monitorear en forma permanente las concentraciones de  $SO<sub>2</sub>$  para el correcto control de concentración y caudal de gases.

En la planta de ácido el gas limpio y humedecido es secado y posteriormente conducido al convertidor catalítico que permite la transformación del  $SO<sub>2</sub>$  contenido a  $SO<sub>3</sub>$  el cual se transforma en ácido sulfúrico en torres de absorción que posteriormente es almacenado para su despacho y comercialización.

18

Todos los efluentes líquidos evacuados desde el Sistema de Limpieza, Secado y Absorción se tratan en una planta para neutralizarlos y separar el arsénico contenido en ellos obteniendo un residuo sólido estable que es almacenado en un vertedero acondicionado para ello.

# **CAPÍTULO 3: MARCO TEÓRICO**

### **3.- MARCO TEÓRICO**

Hoy en día el proceso de secado es de considerable importancia, ya sea desde el punto de vista económico y práctico.

El principio de este proceso radica en la eliminación de un líquido por conversión en vapor, que se separa del sólido. La energía para conseguir la extracción del porcentaje de líquido contenido en las partículas es transferida por medio de las tres formas de trasmisión de calor conocidas: conducción, radiación y convección.

Debido a la gran variedad de materiales que necesitan ser secados antes de transformarlos en productos utilizables, se han desarrollado varios tipos de secadores, entre los cuales podemos encontrar los denominados secadores de dispersión (lecho Fluidizado) donde el material es secado en forma de partículas sólidas en estado de suspensión. Su principal característica es la alta capacidad de transferencia de calor y materia. (Anexo A Ver diferencia con otros tipos de secadores).

La División El Teniente, cuenta con tres Secadores de Lecho Fluidizado en la Fundición de Caletones, uno de los cuales se encuentra operando desde el año 1988 y el otro de similares características, pero de mayor capacidad, comenzó su operación el año 1993. A partir del 2004, acorde al Proyecto de Desarrollo del Teniente (PDT) entró en funcionamiento un tercer Secador de Lecho Fluidizado de mayor capacidad que los dos anteriores. La descripción del Proceso de Secado lo podemos observar en la Figura 3.1.

21

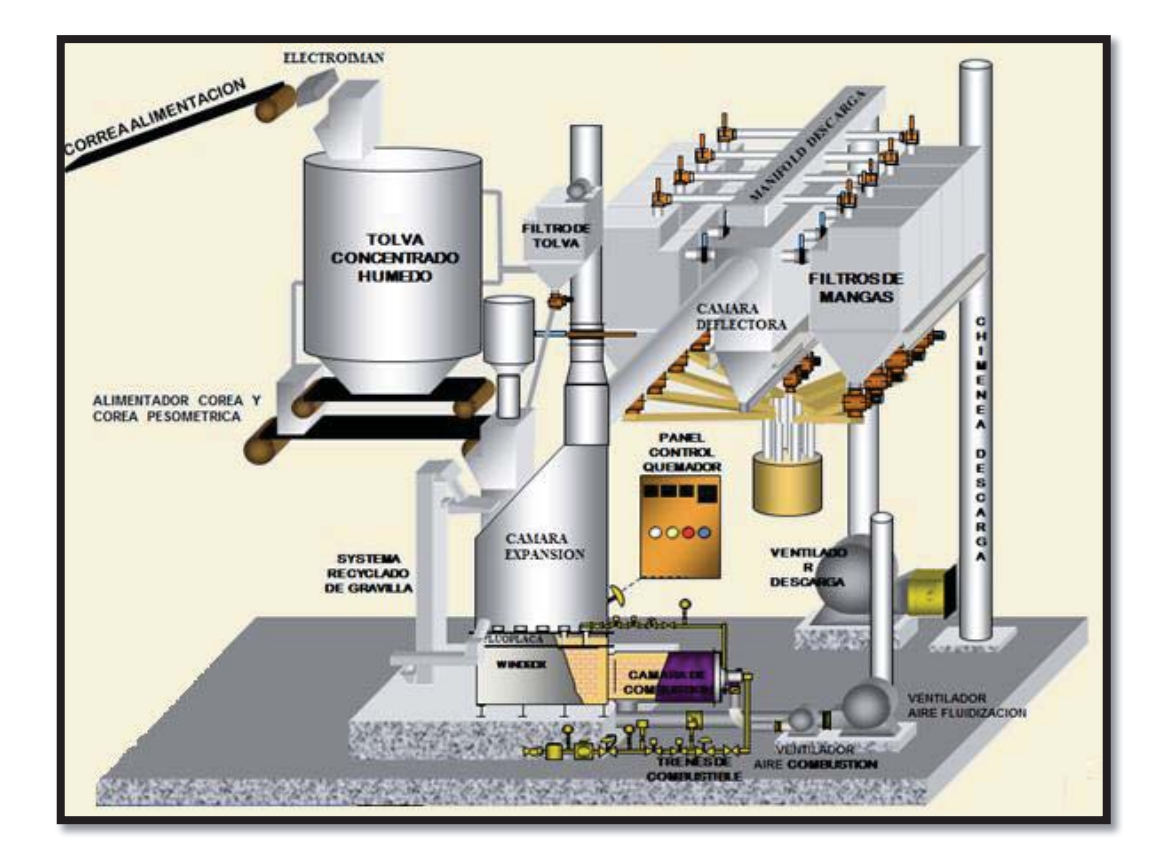

#### **3.1.- DESCRIPCION DEL PROCESO**

Figuran 3.1 Descripción del Proceso de Secado

El secado en Lecho Fluidizado<sup>1</sup>, emplea los principios de fluidización como medio para secar el concentrado desde 7 - 10 a 0.02 - 0.1 % de humedad como producto final.

Un secador de Lecho Fluidizado típico consiste en cuatro componentes principales:

¾ La cámara de expansión que proporciona el espacio para la separación del aire y la gravilla. Ver Figura 3.2.

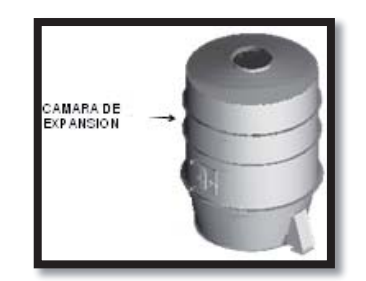

Figura 3.2 Cámara de Expansión

¾ La Fluocapa que soporta el lecho de gravilla y permite introducir el aire en el lecho. Ver Figura 3.3.

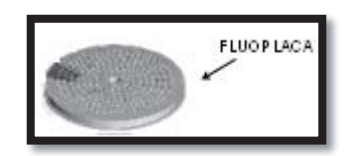

Figura 3.3 Fluocapa

¾ La cámara de combustión calienta el aire para el secado del concentrado de cobre. Ver Figura 3.4

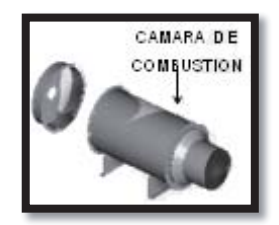

Figura 3.4 Cámara de Combustión

¾ El windbox lugar donde se introduce el aire fluidizado. Ver Figura 3.5

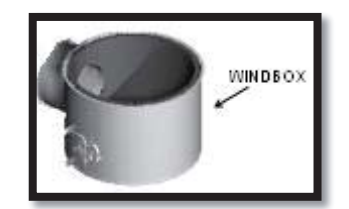

Figura 3.5 Windbox

Este proceso comienza desde que la correa transportadora de concentrado húmedo comienza a alimentar la tolva de alimentación de concentrado húmedo, que es capaz de almacenar 400 toneladas de concentrado de cobre con un 7% al 10% humedad y con una capacidad de secado de 130 TMS/H. (Ver Proceso en Figura 3.6.)

El concentrado húmedo , se saca de la tolva por medio de una correa, de velocidad variable, correa 3, que descarga sobre una correa transportadora con pesómetro, correa 5 , la que descarga dentro del secador de lecho fluidizado. Ver Figura 3.6.

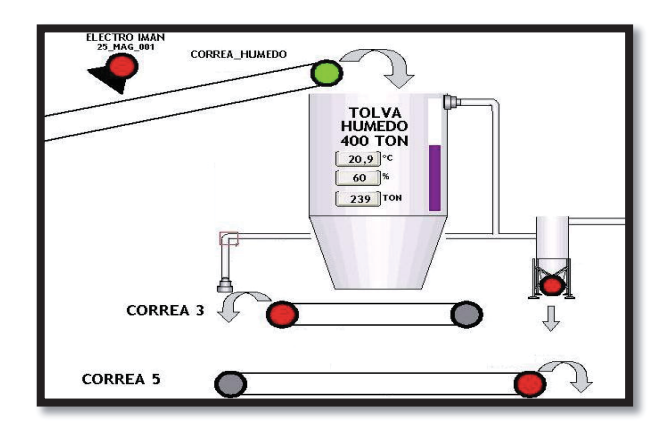

Figura 3.6 Tolva de Alimentación y correas transportadoras.

El concentrado húmedo se seca térmicamente dentro de un secador de lecho fluidizado bajo condiciones operativas, el combustible para el secador es gas natural, así el combustible se quemará con el aire de combustión introducido por el ventilador de combustión. Este proceso lo podemos observar en la Figura 3.7.

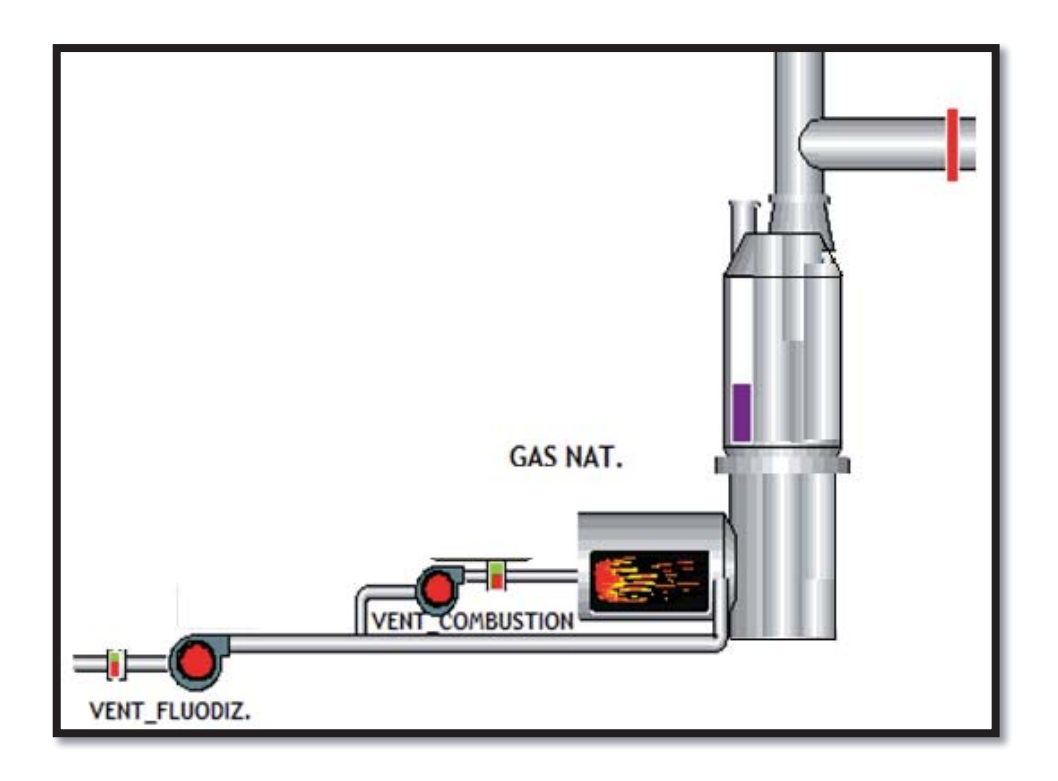

Figura 3.7 Secador con Quemador de Gas Natural y ventiladores de fluidización y combustión.

Al ingresar el concentrado húmedo al secador comienza el proceso de disminución de humedad de éste, es decir el concentrado debe bajar su porcentaje de humedad de entre 7 - 10 al 0,02 - 0.1%.

Al secador de lecho fluidizado se le introduce aire de fluidización mediante un ventilador de fluidización. Este se calienta al pasar por la cámara de combustión (entre 60.000 y 100.000 metros cúbicos por hora para las tres Plantas). Los gases producto de la combustión, más el aire de dilución, se juntan y se homogeneizan en el PLENUM, luego pasan a través del LECHO produciendo la fluidización de la capa inerte de gravilla de río, la cual se suspende y se agita tendiendo a adoptar las características de un fluido.

La mezcla de gases caliente, que fluye en forma ascendente y la gravilla en movimiento, rompen las aglomeraciones de concentrado convirtiéndolo en partículas sólidas perfectamente diseminadas y produciéndose entonces el óptimo intercambio de calor.

El concentrado es alimentado en forma descendente desde la parte superior de FREE BOARD por la válvula rotatoria húmeda (dosifica la carga y produce un sello en el secador, la Planta Nº3 no posee válvula rotatoria), éste al encontrarse con el gas caliente que asciende, es secado y arrastrado hacia el colector de polvos (filtros de mangas: 1.536 mangas en Planta Nº 1 y 2.560 mangas en Planta Nº 2 Planta Nº3 1680 mangas). El concentrado más pesado hace un recorrido en forma de "U" en el lecho, o sea, ingresa, baja y con la fluidización del aire con la gravilla, el concentrado que se va secando sube para ingresar al sistema de recolección de polvo. El comportamiento del Concentrado queda expresado en la Figura 3.8.

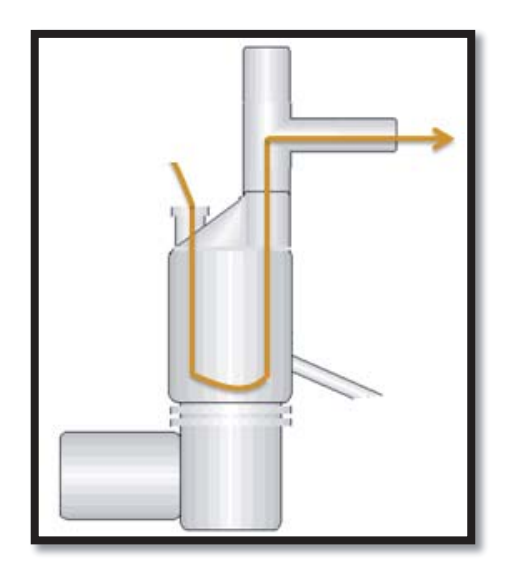

Figura 3.8 Comportamiento del Concentrado en el Secador

El tiraje forzado que produce el ventilador del colector de polvos (Planta Nº1 es de 350HP, en Planta Nº2 es de 350 HP y en planta Nº3 es de 550 HP), permite la evacuación de los gases que arrastran el concentrado hacia la zona del colector de polvos, separándolos. Los gases son enviados a la atmósfera a través de una chimenea y los sólidos son recolectados en el colector de polvos. Ver Figura 3.9.

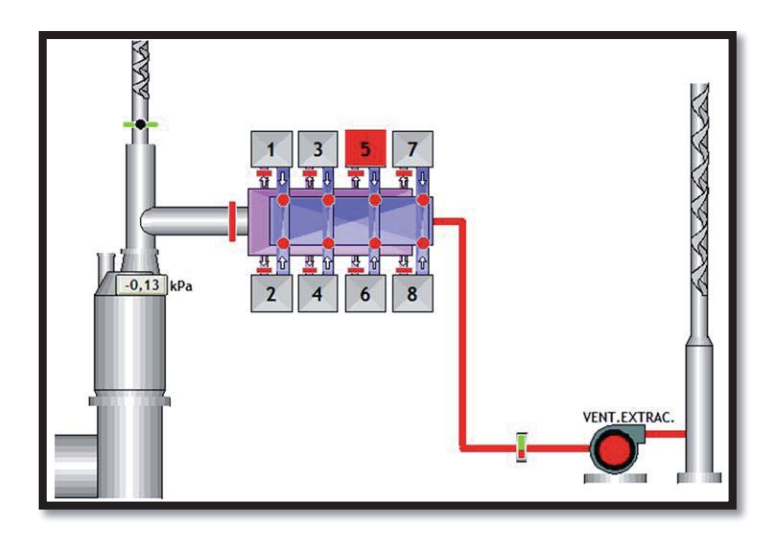

Figura 3.9 Colector de Polvos y Ventilador de Extracción.

El concentrado seco es evacuado del colector de polvo, a través de canales aireadas hacia un tolvín que alimenta la válvula rotatoria seca. En estas canales, mediante la acción de un aire de baja presión, el concentrado se fluidiza parcialmente, permitiendo su fácil escurrimiento a través de éstas.

En Planta Nº1 y Nº2 la válvula rotatoria seca, dosifica el concentrado que se alimenta a la bomba de transporte neumático, en Planta Nº3 alimenta vasos presurizados, donde se mezcla el concentrado seco con un flujo de aire de alta presión, transportándolo hacia la tolva intermedia de 500 toneladas. Ver Figura 3.10.
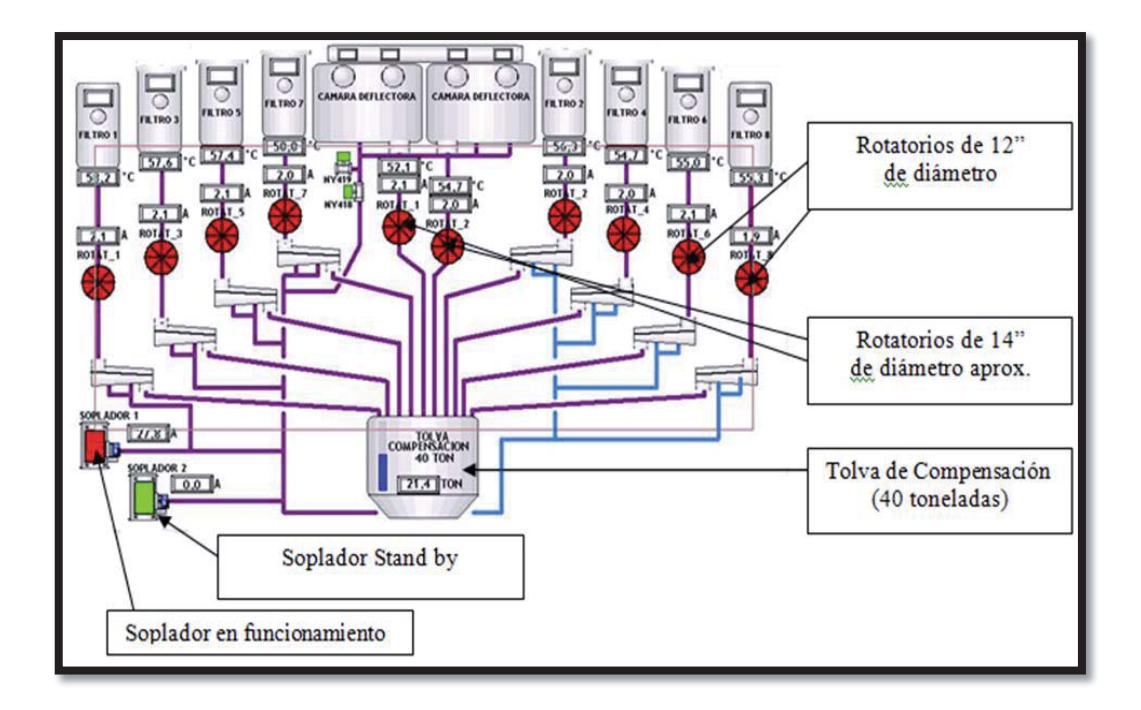

Figura 3.10 Alimentación desde el colector de polvos hacia la tolva intermedia.

En la Figura 3.11, se muestra un esquema general de flujo de la Planta de Secado Fluo-Sólido de la Fundición Caletones.

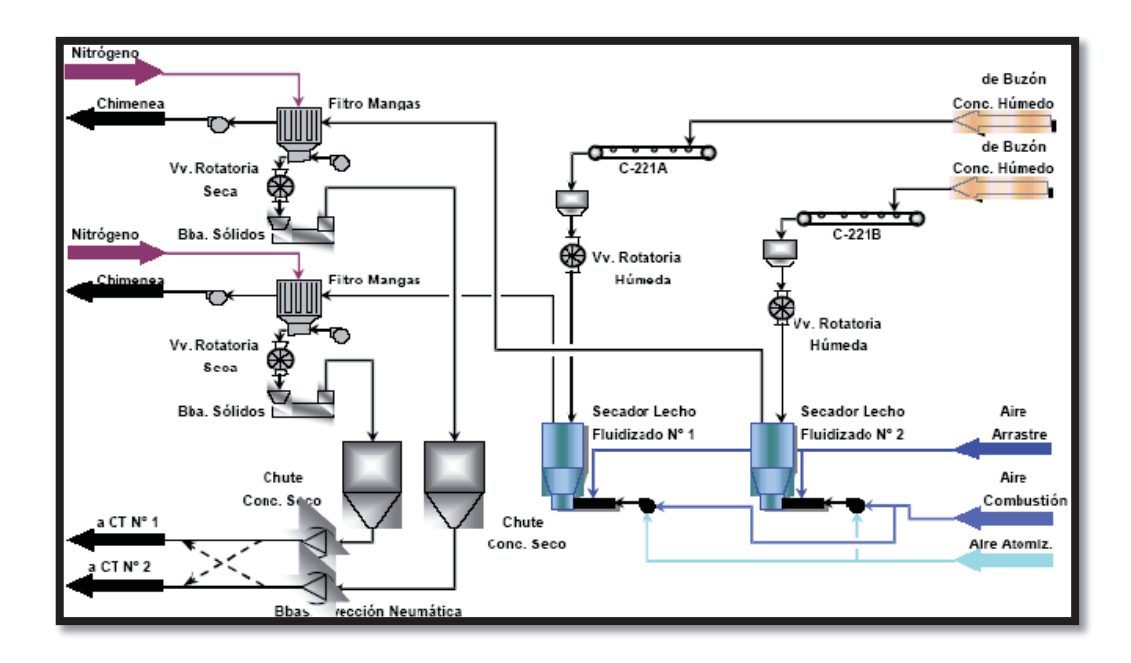

Figura 3.11 Esquema General de Flujo de la Planta de Secado Fluo-Solido de la Fundición Caletones

# **CAPÍTULO 4: DESARROLLO DEL PROBLEMA**

## **Desarrollo del Problema**

Con la necesidad de establecer los parámetros óptimos de trabajo es necesario llevar a cabo en las plantas de secado los balances de masa y energía.

## **4. Balance de Materia<sup>2</sup>**

Nos permiten definir los flujos de masa y energía que entran y salen de cada una de las unidades del proceso, así como del proceso en su conjunto.

Para realizarlos se parte de la información disponible y reflejada en el diagrama de bloques. Una vez terminados podemos conocer el consumo de materias primas y de servicios adicionales necesarios para el funcionamiento de la planta. Lo normal es comenzar con un balance global a toda la planta y seguir equipo por equipo. Con los datos obtenidos de los balances podremos realizar el dimensionamiento preliminar de los equipos y obtener el diagrama de flujo de cada una de las alternativas. Cada corriente ha de quedar especificada en cuanto a su caudal, composición, temperatura, presión, etc.

El objetivo del balance de materia es determinar ciertos parámetros de operación con los cuales debe trabajar el proceso: Cantidad de combustible necesario, Aire de proceso, Cantidad de Concentrado, % de Humedad del Concentrado entre otros. Estos parámetros son calculados a partir de un porcentaje de composición conocido, ley de concentrado, cálculo de humedad, etc.

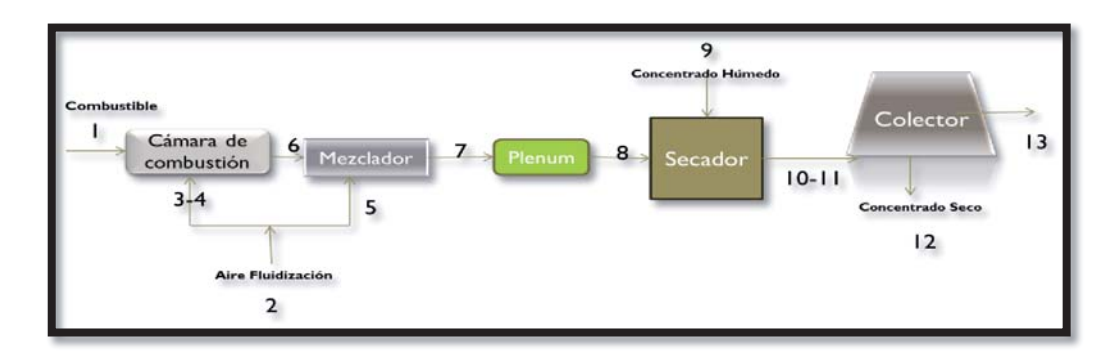

Figura 4.1 Diagrama de Bloques Proceso de Secado

## **4.1 Los Flujos de trabajo para resolver los balances de masa y energía son los siguientes:**

**Flujo1:** Flujo de combustible, en este caso Gas Natural, que ingresa a la cámara de combustión para ser quemado en conjunto con el aire proveniente del ventilador de combustión.

**Flujo 2:** Flujo de aire proveniente del ventilador de Fluidización. Este ventilador de fluidización cumple dos funciones; parte del aire transportado es enviado por el ventilador de combustión a la cámara de combustión y el resto es enviado directamente al secador con la finalidad de transportar el gas caliente proveniente de la cámara de combustión que secara el concentrado que entra al secador con aproximadamente un 10% de humedad.

**Flujo 3:** Flujo de Aire de combustión que reacciona con el Gas Natural.

**Flujo 4**: Flujo de Aire que entra en exceso a la cámara de combustión, este exceso se lleva a cabo con la finalidad de lograr una combustión completa, y en el caso de los hornos de las plantas de secado alcanza alrededor del 35,79%.

**Flujo 5**: Flujo de Aire de dilución, es el aire proveniente del ventilador de fluidización que no fue utilizado en la combustión y tiene por finalidad transportar hacia el concentrado el Gas de Combustión. Se junta con el Gas de Combustión en el Quemador.

**Flujo 6**: Flujo de Gas de Combustión, se forma en la cámara de combustión al hacer reaccionar el aire de combustión con el combustible, sale a gran temperatura a mezclarse con el aire de dilución dentro de la parte baja del secador, Plenum.

**Flujo 7**: Flujo de Gas de Fluidización que transporta la mezcla del gas de combustión con el aire de dilución utilizado para secar el concentrado.

**Flujo 8**: Flujo de Gas de Fluidización que se diferencia del flujo 7 en que a medida que el gas avanza en dirección del concentrado pierde temperatura produciéndose un cambio en su entalpia.

31

**Flujo 9**: Flujo de concentrado de cobre proveniente de la tolva húmeda a través de las correas transportadoras que se seca con el aire de fluidización. Proviene con una humedad entre el 7 al 10 %.

**Flujo 10**: Flujo de Gas de fluidización que adquiere gran parte de la humedad del concentrado en forma de vapor de agua. Se dirige al Colector de Polvos con la ayuda del ventilador de extracción.

**Flujo 11**: Flujo de Concentrado de cobre secado con menos del 0,1 % de humedad. Se dirige al Colector de Polvos con la ayuda del ventilador de extracción.

**Flujo 12:** Flujo de Gas de Salida del colector de polvos que va en dirección a ser expulsado por la chimenea con ayuda del ventilador de extracción.

**Flujo 13:** Flujo de Concentrado de cobre seco que se dirige a las tolvas intermedias para seguir con su posterior transformación.

Los Balances de Masa se trabajaran en estado estacionario.

#### **4.2. Balance de Masa a la Cámara de combustión:**

A la cámara de combustión entra el flujo de combustible (Flujo 1) en compañía del aire de combustión y el aire en exceso (Flujo 3 y Flujo 4) con la finalidad de obtener el gas de combustión que entra al secador (Flujo 6).

El flujo de combustible, Gas Natural, presenta cierta composición que puede ser variada en caso que el suministrador así lo indique. La composición actual del combustible trabajado en las plantas de secado de la División El Teniente que expresado en la Tabla N° 4.1.

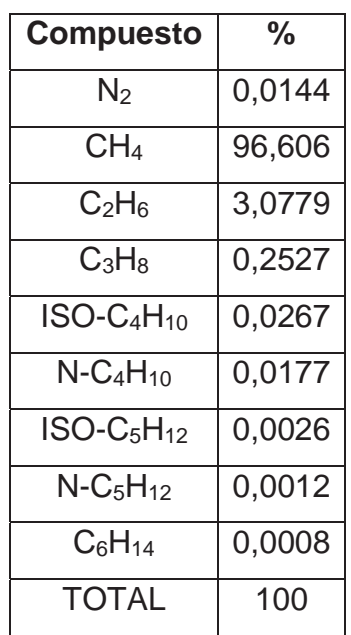

Tabla 4.1 Composición Gas Natural

Del ventilador de fluidización sale una corriente de aire de fluidización (Flujo 2) que se divide en dos corrientes, (flujo 3-flujo 4 y flujo 5), la primera se dirige al ventilador de combustión, flujo 3 y flujo 4, en proporción al flujo de combustible ingresado. (15,24 veces el combustible) y el aire restante se denomina aire de dilución, flujo 5, que entra directamente al mezclador.

El aire de combustión, fluidización y en exceso, se considera en proporción de oxígeno y nitrógeno como esta representado en la Tabla N°4.2.

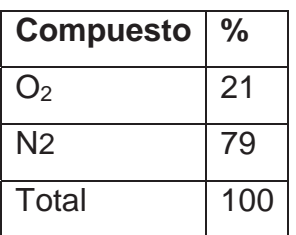

Tabla 4.2 Composición Aire de trabajo.

Además el porcentaje de aire en exceso es del 35,79**%.** 

Dado que los flujos se leen desde las salas de control en unidades de  $\left(\frac{Nm3}{hr}\right)$  es necesario transformar las unidades hasta llegar a (mol/hr).

$$
n_i = \frac{F_i * \rho_i * 1000}{PM_i} \tag{1}
$$

O también

$$
n_i = \frac{P_i * F_i * 1000}{0.082 * T_i} \tag{2}
$$

Donde:

$$
n_i = moles para cada flujo. \left(\frac{mol}{hr}\right)
$$
  
\n
$$
F_i = Flujos de trabajo. \left(\frac{Nm3}{hr}\right)
$$
  
\n
$$
\rho_i = densidad para cada flujo de trabajo. \left(\frac{kg}{Nm3}\right)
$$
  
\n
$$
PM_i = Peso Molecular para cada flujo de trabajo. \left(\frac{gr}{mol}\right)
$$
  
\n
$$
P_i = Presión de trabajo para cada flujo de trabajo. (atm)
$$
  
\n
$$
T_i = Temperaturea para cada flujo de trabajo (K).
$$

Balance de Masa a la cámara:

 $(Flujo de combustible) + (Aire de Combustión) + (Aire en exceso)$  $=$  (Gas de Combustión)

$$
F1 + F3 + F4 = F6 \tag{3}
$$

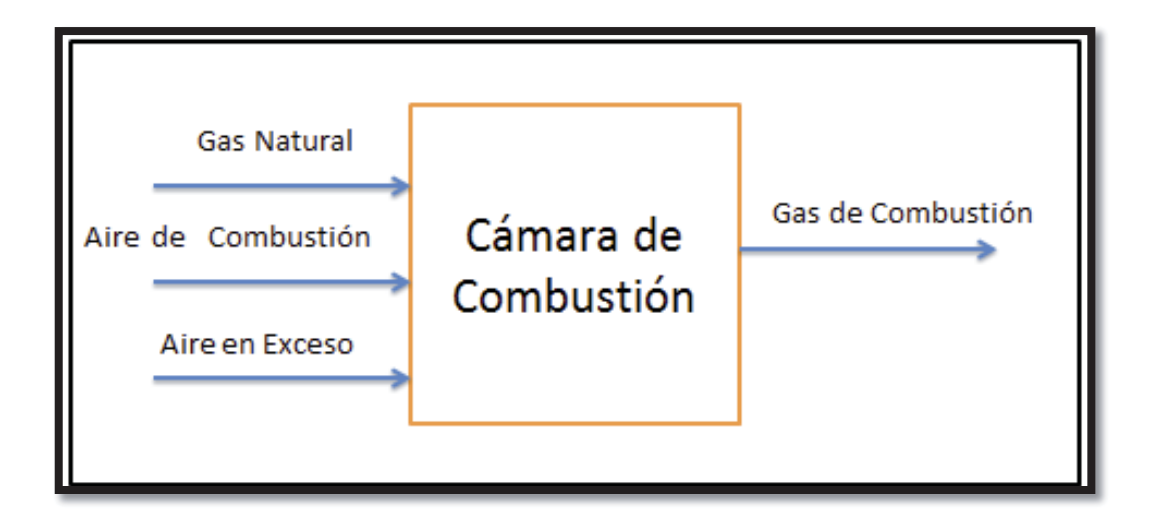

Figura 4.2 Diagrama Cámara de Combustión

Las reacciones que se forman en la cámara entre el combustible y el aire son:

$$
CH_4(g) + 2O_2(g) \to CO_2(g) + 2H_2O(g)
$$
\n(4)

$$
2C_2H_6(g) + 7O_2(g) \to 4CO_2(g) + 6H_2O(g)
$$
\n(5)

$$
C_3H_8(g) + 5O_2(g) \to 3CO_2(g) + 4H_2O(g)
$$
\n(6)

$$
2NC_4H_{10}(g) + 13O_2(g) \to 8CO_2(g) + 10H_2O(g)
$$
\n(7)

$$
2isoC_4H_{10}(g) + 13O_2(g) \to 8CO_2(g) + 10H_2O(g)
$$
\n(8)

$$
NC_5H_{12}(g) + 8O_2(g) \to 5CO_2(g) + 6H_2O(g)
$$
\n(9)

$$
isoC_5H_{12}(g) + 8O_2(g) \rightarrow 5CO_2(g) + 6H_2O(g)
$$
\n(10)

$$
2C_6H_{14}(g) + 19O_2(g) \to 12CO_2(g) + 14H_2O(g)
$$
\n(11)

Cada ecuación esta relacionada con la composición del Gas Natural teniendo mayor importancia la ecuación (4) del metano.

Para el cálculo del Oxigeno necesario como aire de combustión:

$$
2(nCH_4) + \frac{7}{2}(nC_2H_5) + 5(nC_3H_8) + \frac{13}{2}(nNC_4H_{10}) + \frac{13}{2}(nisoC_4H_{10}) +
$$
  
8(nisoC<sub>5</sub>H<sub>12</sub>) + 8(nNC<sub>5</sub>H<sub>12</sub>) +  $\frac{19}{2}(nC_6H_{14})$  (12)

Los moles de Nitrógeno se obtienen:

$$
n(Nitrogeno) = n(oxigeno) * \frac{0.79}{0.21}
$$
 (13)

#### **4.2.1.- Balance de Energía de la cámara de combustión<sup>3</sup> :**

Calculamos el calor sensible para cada flujo:

$$
Qs_i = H = Cp_i * n_i * \Delta T \qquad \left(\frac{Mcal}{hr}\right)
$$
  

$$
Qs_i = H = Cp_i * n_i * (Ti - Tref) \qquad \left(\frac{Mcal}{hr}\right)
$$
 (14)

Dónde:

 $Qs_i =$  Calor Sensible de cada flujo.

 $\mathcal{C}p_i = \text{ capacidad calorífica para cada compuesto.} \quad \left(\frac{\text{cal}}{mol*K}\right)$ 

 $n_i$  = moles de cada corriente del proceso.

 $\Delta T$  = Diferencia de temperatura entre la temperatura de trabajo y la referencial. (K)

 $T_{ref} = 0$ <sup>o</sup>C = diferencia de temperatura entre la temperatura de trabajo y la referencial. (K)

Balance de Energía a la Cámara

$$
H1 + H3 + H4 = H6 \tag{15}
$$

$$
Cp_1 * n_1 * \Delta T_1 + Cp_2 * n_2 * \Delta T_2 + Cp_3 * n_3 * \Delta T_3 = Cp_6 * n_6 * \Delta T_6
$$
  
\n
$$
Cp_1 * n_1 * (T_1 - T_{ref}) + Cp_2 * n_2 * (T_2 - T_{ref}) + Cp_3 * n_3 * (T_3 - T_{ref})
$$
  
\n
$$
= Cp_6 * n_6 * (T_3 - T_{ref})
$$

## **4.2.2.- Calculo Calor de combustión: Ver ANEXO B**

$$
\Delta H = \Delta H \, 298^\circ + \int (Cp \, products - Cp \, reactivos) \, dT
$$
\n
$$
(16)
$$

 $\Delta H$  298° =  $\Delta H$  productos -  $\Delta H$  reactivos

Los Calores de Formación quedan expresados en la Tabla N°4.3.

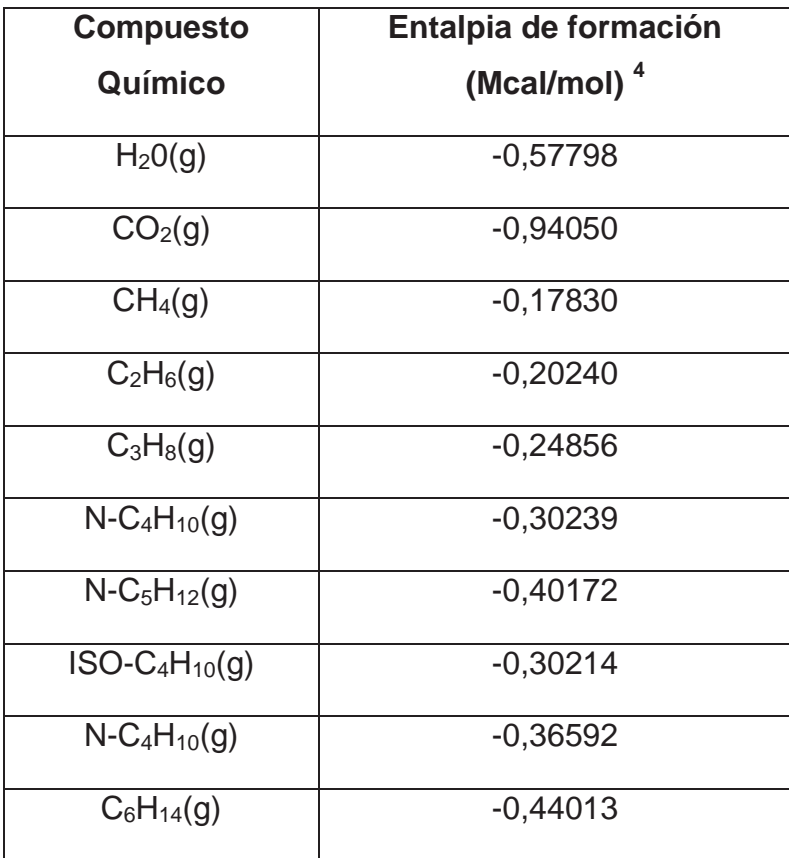

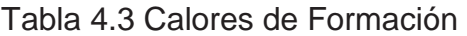

## **4.2.3. Calculamos el delta Cp:**

$$
\int_{T_{ref}}^{T_i} Cp \, H_2O + Cp \, CO_2 - (Cp \, O_2 + Cp \, X) \tag{17}
$$

$$
Cp = A + B * 10^{-3} * T + C * 10^{5} * T^{-2} + D * 10^{-6} * T^{2}
$$
 (18)

Las Capacidades Caloríficas del Gas quedan expresadas en la Tabla N°4.4.

| Compuesto (x)                       | A         | B*10^3   | $C*1006$ | D*10^9    |
|-------------------------------------|-----------|----------|----------|-----------|
| H <sub>2</sub> 0                    | 6,790     | 2,982    | 0,307    | 0,086     |
| CO <sub>2</sub>                     | 7,006     | 9,533    | $-0,594$ | $-3,533$  |
| SO <sub>2</sub>                     | 6,963     | 8,896    | 0,014    | $-0,690$  |
| CH <sub>4</sub>                     | 8,120     | $-3,722$ | 0,000    | 16,776    |
| C <sub>2</sub> H <sub>6</sub>       | 7,690     | 4,046    | 0,000    | 40,869    |
| $C_3H_8$                            | $-16,300$ | 128,824  | 3,708    | $-95,201$ |
| $N$ -C <sub>4</sub> H <sub>10</sub> | $-16,300$ | 139,887  | 5,200    | $-80,700$ |
| N <sub>2</sub>                      | 7,002     | $-0,375$ | $-0,002$ | 0,817     |
| O <sub>2</sub>                      | 5,272     | 4,992    | 0,387    | $-1,962$  |
| $N$ -C <sub>5</sub> H <sub>12</sub> | 6,983     | 88,570   | $-1,892$ | $-24,036$ |
| $C_6H_{14}$                         | 6,016     | 107,056  | 0,000    | $-33,421$ |

Tabla 4**.**4 Capacidades Caloríficas del Gas (cal/mol\*K)

#### **4.3. Balance de Masa al Mezclador:**

Al mezclador entra el gas de combustión (Flujo 6) en compañía del aire de dilución (Flujo 5) con la finalidad de obtener el aire caliente que entra al Plenum (Flujo 7). La composición del gas de combustión está representada en la Tabla 4.5.

 $(Aire de Dilución) + (Gas de Combustión) = (Gas de Fluidización)$ 

$$
F5 + F6 = F7 \tag{19}
$$

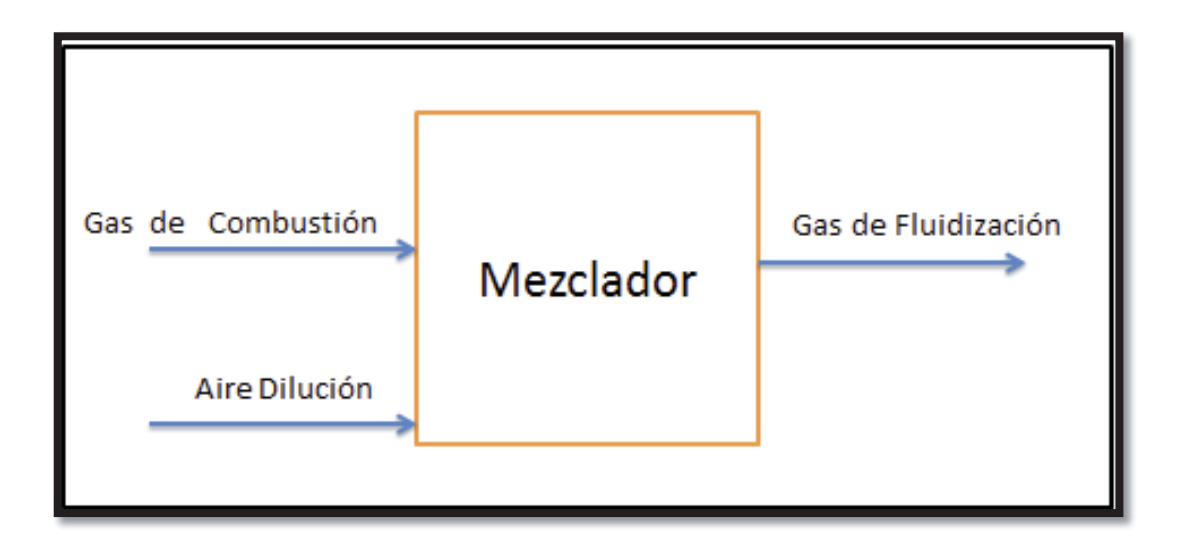

Figura 4.3 Diagrama del Mezclador

#### Tabla 4.5 Composición Gas de Combustión

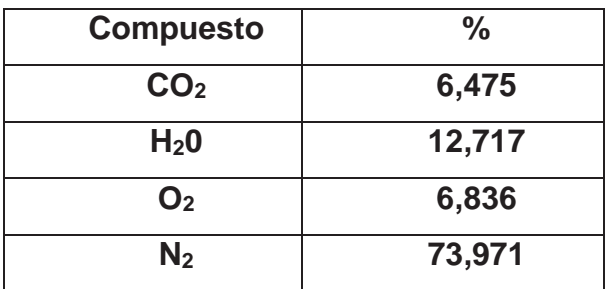

El aire de dilución se obtiene restando el aire de fluidización entrante con el aire que entra al ventilador de combustión.

Es decir:

$$
F2 - F3 = F5 \tag{20}
$$

#### **4.3.1.- Balance de Energía del Mezclador:**

La composición del Gas de Fluidización está representada en la Tabla 4.6.

Calculamos el calor sensible para cada flujo:

$$
H5 + H6 = H7 \tag{21}
$$

De la Ec. (14) reemplazamos

$$
Cp_5 * n_5 * \Delta T_5 + Cp_6 * n_6 * \Delta T_6 = Cp_7 * n_7 * \Delta T_7
$$
  

$$
Cp_5 * n_5 * (T_5 - T_{ref}) + Cp_6 * n_6 * (T_6 - T_{ref}) = Cp_7 * n_7 * (T_7 - T_{ref})
$$

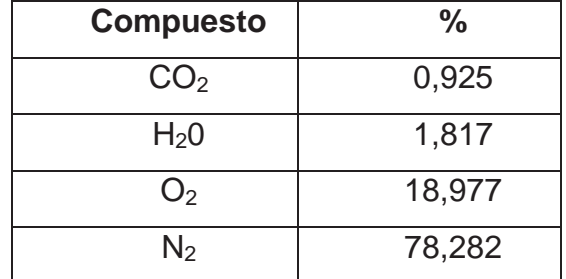

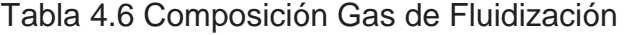

#### **4.4.- Balance de Masa al Plenum:**

 $(Gas de Fluidización) = (Gas de Fluidización)$ 

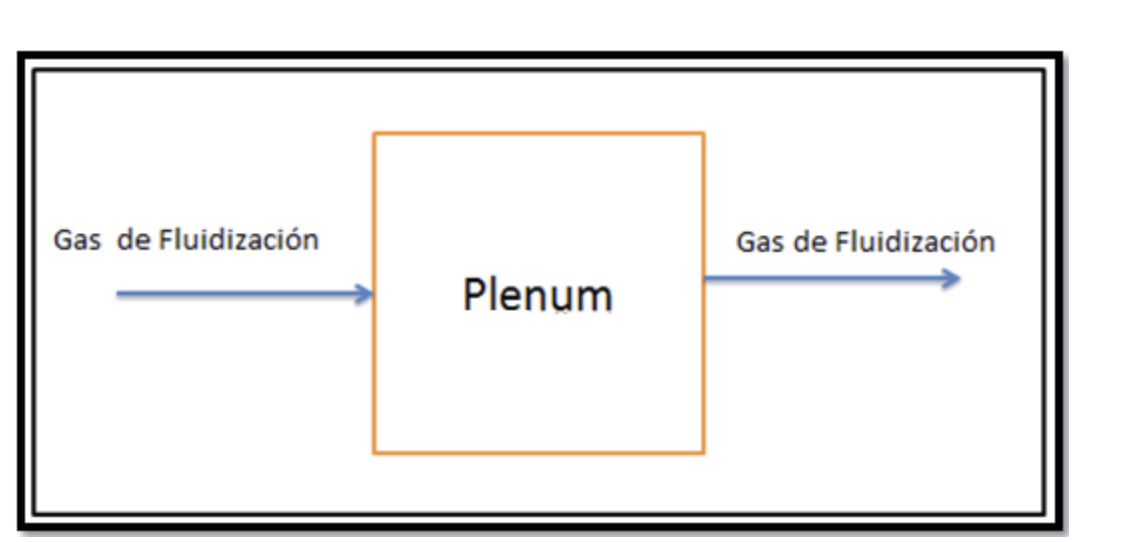

 $F7 = F8$  (22)

Figura 4.4 Diagrama Plenum

#### **4.4.1.- Balance de Energía al Plenum:**

La finalidad es elevar la temperatura a medida que el Gas de Fluidización avanza por el secador. Se considera comportamiento Adiabático.

$$
H7 = H8 \tag{23}
$$

D la Ec (14) reemplazamos:

$$
Cp_7 * n_7 * \Delta T_7 = Cp_8 * n_8 * \Delta T_8
$$
  

$$
Cp_7 * n_7 * (T_7 - T_{ref}) = Cp_8 * n_8 * (T_8 - T_{ref})
$$

#### **4.5.- Balance de Masa al Secador:**

Por la parte alta del secador ingresa el flujo de Concentrado que vienen dados en toneladas por hora.

Por lo tanto es necesario transformar los flujos a (Nm3/hr)

$$
Flujo Volumetrico = \frac{Flujo masico}{\rho \text{ del concentrado}}
$$
 (24)

$$
\rho\;concentrado = (\frac{kg}{Nm3})
$$

 $(Gas de Fluidización) + (Concentrado Humedo al 10%) = (Gas de Salida) +$ (Concentrado Humedo al 0,1%)

$$
F8 + F9 = F10 + F11 \tag{25}
$$

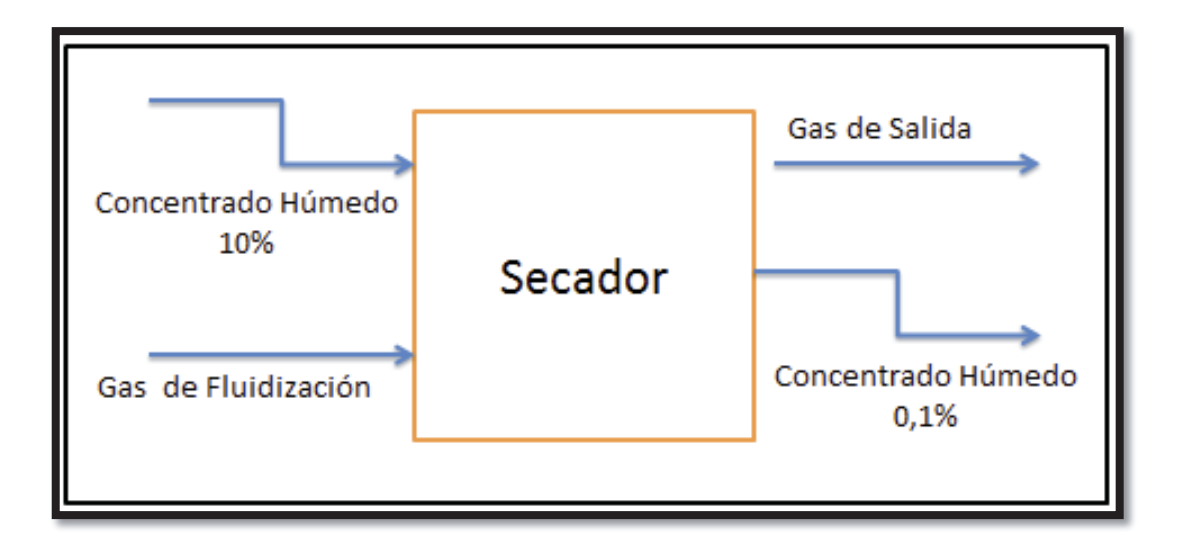

Figura 4.5 Diagrama Secador

En el caso del gas de salida, en éste se aumenta la cantidad de vapor de agua debido a que se suma la cantidad de vapor de agua perdido en el proceso de vaporización. La composición del Gas de Salida queda expresado en la Tabla N°4.7

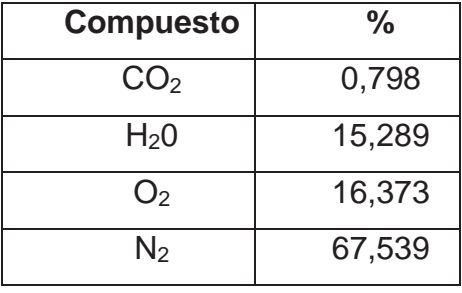

Tabla 4.7 Composición Gas de Salida del Secador

La composición del concentrado húmedo al 10% queda expresado en la Tabla 4.8.

**Concentrado Húmedo Composición en peso Húmedo**  Bornita 6,691 Calcocina | 0,126 Calcopirita | 41,484

Tabla 4.8 Composición Concentrado Húmedo al 10%

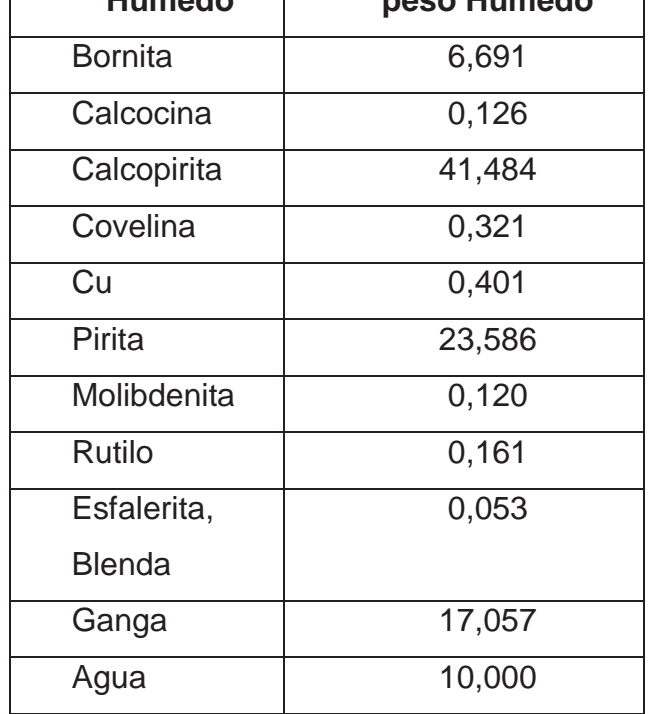

#### **4.5.1.-. Balance de Energía al Secador:**

$$
H8 + H9 = H10 + H11 + Q\lambda \tag{26}
$$

De la Ec. (26)

$$
Cp_8 * n_8 * \Delta T_8 + Cp_9 * n_9 * \Delta T_9 = Cp_{10} * n_{10} * \Delta T_{10} + Cp_{11} * n_{11} * \Delta T_{11}
$$
  
\n
$$
Cp_8 * n_8 * (T_8 - T_{ref}) + Cp_9 * n_9 * (T_9 - T_{ref}) = Cp_{10} * n_{10} * (T_{10} - T_{ref}) + Cp_{11} * n_{11} * (T_{11} - T_{ref}) + Q\lambda
$$

Donde Calor de Vaporización:

Se considerará que la evaporación se producirá a los 100°C.

Calor Latente de Vaporización del agua obtenido por tablas de vapor:

$$
\lambda = 2257 \frac{kJ}{kg} = 539 \frac{kcal}{kg} = 0.539 \frac{Mcal}{kg} \qquad a 100^{\circ}C
$$

Por lo tanto:

$$
Q_{\lambda} = \lambda \left( \frac{Mcal}{kg} \right) * kg_{h20}
$$

Reemplazar en ecuación (26).

### **4.6. Balance de Masa al Colector de Polvos:**

Los flujos de Concentrado vienen dados en toneladas por hora.

Por lo tanto de Ec (24) transformamos las unidades.

 $(Gas de Salida) + (Concentrado Humedo al 0.1%) =$  $(Gas de Salida) + (Concentrado Humedo al 0,1%)$ 

$$
F10 + F11 = F12 + F13 \tag{28}
$$

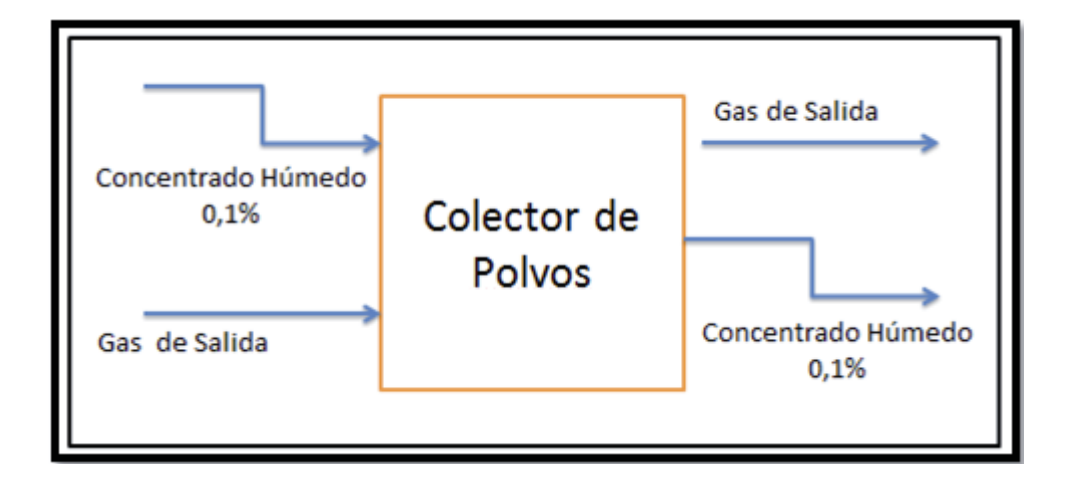

Figura 4.6 Diagrama Colector de Polvos

En el caso del gas de salida que entra al colector éste disminuye su % de humedad debido a la cantidad de vapor de agua perdido en el proceso de vaporización. A su vez el gas de salida que sale del colector de polvos tiene una perdida de aproximadamente 1% de concentrado seco.

La composición del concentrado húmedo al 0.1% queda expresado en la Tabla 4.9.

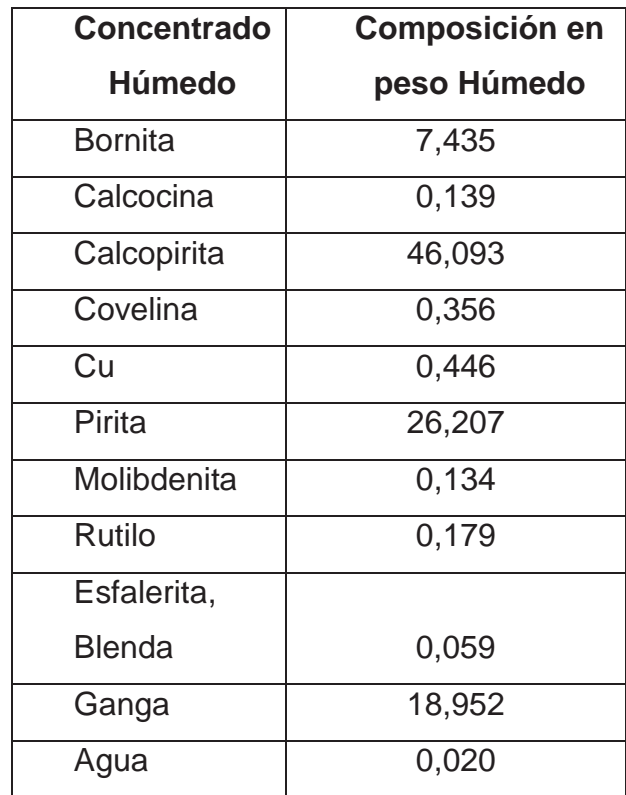

Tabla 4.9 Composición Concentrado Húmedo al 0,1%

#### **4.6.1. Balance de Energía al Colector de Polvos:**

Calculamos el calor sensible para cada flujo:

$$
H10 + H11 = H12 + H13 \tag{29}
$$

De la Ec (13)

$$
Cp_{10} * n_{10} * \Delta T_{10} + Cp_{11} * n_{11} * \Delta T_{11} = Cp_{12} * n_{12} * \Delta T_{12} + Cp_{13} * n_{13} * \Delta T_{13}
$$

$$
Cp_{10} * n_{10} * (T_{10} - T_{ref}) + Cp_{11} * 11 * (T_{11} - T_{ref})
$$

$$
= Cp_{12} * n_{12} * (T_{12} - T_{ref}) + Cp_{13} * n_{13} * (T_{13} - T_{ref})
$$

#### **4.7. Consideraciones Adicionales:**

¾ Pérdidas de cobre en el proceso:

A la salida del colector el concentrado sale con un porcentaje de polvo cercano al 1% por lo que se consideran despreciables las perdidas de cobre en el sistema.

¾ Pérdidas de Calor en el Secador:

Considerando que los equipos del secador tienen un gran recubrimiento y las pérdidas de calor en el sistema se consideran bajas no se llevarán a cabo el cálculo de estas.

Sin embargo, estas perdidas pueden afectar en el balance de masa y energía para lo cual se considerará un porcentaje de perdidas global que considerará las perdidas ocurridas en las diferentes etapas del secado.

Entre estas perdidas de calor consideramos el calor de combustión, el proceso de secado, transporte de material, ingreso de aire y combustible, etc.

Para efectos de cálculos se considerará que en el cálculo del calor de combustión éste tendrá una efectividad del 90%. Siendo el 10% restante el calor perdido en las diferentes etapas de trabajo.

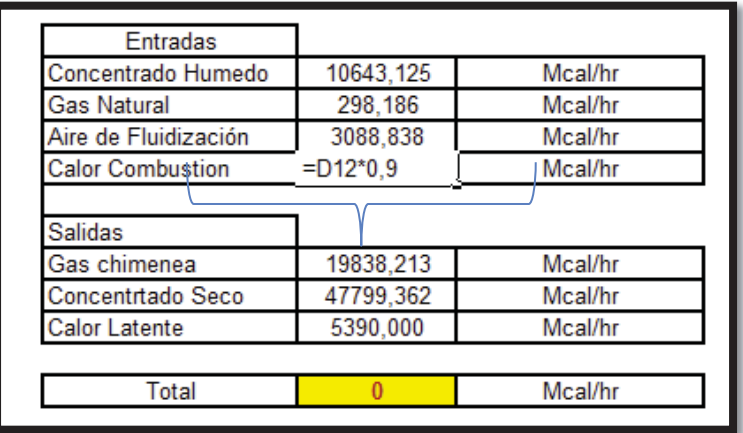

Figura 4.7 Calculo Calor de Combustión

## **4.8. Análisis Fluidodinámico Colector de Polvos:**

Uno de los equipos que presenta mayores fallas dentro de los equipos de la planta de secado es el colector de polvo. Esto debido a que actualmente en las plantas de secado se ha cambiado la composición del concentrado, mezclando el concentrado mineral con concentrado de escoria, produciendo de esta manera un desgaste en la estructura del colector de polvo, principalmente por el aumento de silicatos y fierro. Debido a esto se requiere conocer el comportamiento Fluidodinámico en el colector de polvos, para conocer que módulos poseen mayor desgaste y realizarle las mantenciones con anterioridad. En la Figura 4.8 esta representado el Colector de Polvos de las Plantas de Secado con sus 8 módulos de trabajo.

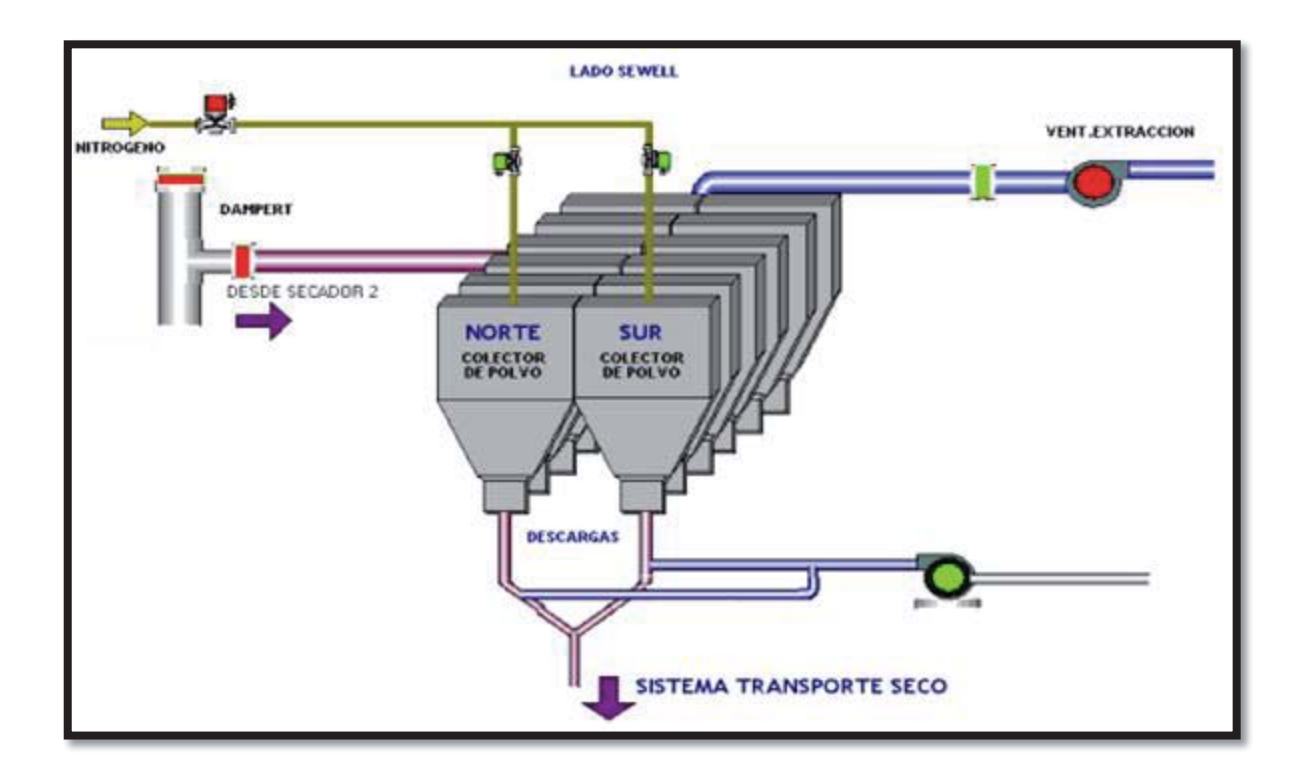

Figura 4.8 Colector de Polvos, Movimiento partículas de Gas

Cuando las partículas de polvo quedan suspendidas en el aire, se ven sujetas a la acción de gravedad. La atracción gravitacional hace que ellas comiencen a caer, pero a diferencia de lo que sucede en el vacío, en el cual la velocidad de caída es uniformemente acelerada, al caer la partícula en el aire esta se ve sometida a las fuerzas de roce con el aire y empuje que producen una resistencia a la caída. La partícula cae inicialmente en movimiento acelerado pero a medida que aumenta la velocidad, se hace mayor el efecto de la resistencia del aire y llega un momento en que la resistencia al aire equilibra a la fuerza de gravedad. En este momento, la partícula alcanza una velocidad uniforme que corrientemente se denomina "Velocidad Terminal"

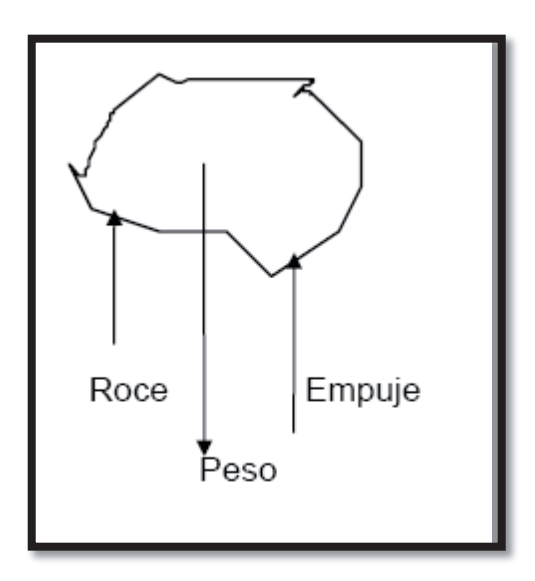

Figura 4.9 Fuerzas que actúan sobre una partícula de aire

#### **4.9 Velocidad Terminal de una partícula de aire.**

Se define la velocidad terminal, como la velocidad constante que alcanzan las partículas cuando la fuerza de gravedad se iguala a las fuerzas de roce y empuje, es decir, cuando no existe aceleración.

De la definición anterior, podemos decir que cuando una partícula alcanza su velocidad terminal, el balance de fuerzas quedará expresado de la siguiente forma:

$$
P = R + E \tag{30}
$$

Dónde:

- *P: Fuerza de Gravedad*
- *R: Fuerza de Roce*
- *E: Fuerza de Empuje*

### **A. Fuerza de Gravedad**

$$
F = m * A \tag{31}
$$

Dónde:

- *F : Fuerza de Gravedad*
- *m : Masa del objeto*
- *A : Aceleración del objeto*

$$
P = V_p \cdot \rho_p \cdot g \tag{32}
$$

Dónde:

- *P : Fuerza de Gravedad o peso*
- *mp : Masa de la partícula de aire*
- *g : Aceleración de gravedad*
- *Vp : Volumen de la partícula de aire*
- <sup>U</sup> *<sup>p</sup> : Densidad de la partícula de aire*

## **B. Fuerza Empuje**

$$
E = m_a \cdot g \tag{33}
$$

Dónde:

- *E : Fuerza de Empuje*
- *ma : Masa de aire desplazado por la partícula de aire*
- *g : Aceleración de Gravedad*

Expresada de otra forma, la expresión anterior será:

$$
E = V_a \cdot \rho_a \cdot g \tag{34}
$$

Donde:

- *Va : Volumen de aire desplazado por la partícula de aire*
- <sup>U</sup> *<sup>a</sup> : Densidad del aire*

#### **C. Fuerza Roce para flujo laminar**

$$
R = \left(\frac{\rho_a \cdot v^2}{2}\right) A_p \cdot \frac{24}{\text{Re}}\tag{35}
$$

Donde:

- *R : Fuerza de Roce*
- <sup>U</sup> *<sup>a</sup> : Densidad del aire*
- *v : Velocidad de la partícula*
- *Ap : Proyección del área de la partícula*

Reemplazando la expresión para el número de Reynolds y área de la partícula obtenemos lo siguiente:

$$
A_p = \frac{\pi \cdot D_p^2}{4}
$$

$$
R = \left(\frac{\rho_a \cdot v^2}{2}\right) \cdot \left(\frac{\pi \cdot D_p^2}{4}\right) \cdot \left(\frac{24 \cdot \mu_a}{D_p \cdot v \cdot \rho_a}\right)
$$

Simplificando términos semejantes tenemos:

$$
R = 3 \cdot \pi \cdot D_p \cdot v \cdot \mu_a
$$

Reemplazando las formulas en el balance de fuerzas:

$$
V_p \cdot \rho_p \cdot g = 3 \cdot \pi \cdot D_p \cdot v \cdot \mu_a + V_p \cdot \rho_a \cdot g
$$

Considerando partículas esféricas, tenemos que el volumen será igual a:

$$
V_p = \frac{1}{6}\pi \cdot D_p^3
$$

Finalmente, de la ecuación de balance de fuerzas obtenemos:

$$
\left(\frac{1}{6}\pi \cdot D_p^3\right) \cdot \rho_p \cdot g = 3 \cdot \pi \cdot D_p \cdot v \cdot \mu_a + \left(\frac{1}{6}\pi \cdot D_p^3\right) \cdot \rho_a \cdot g
$$

Ordenando la ecuación anterior y despejando la velocidad como velocidad terminal, tenemos:

$$
Vt = \frac{D_p^2 \cdot g \cdot (\rho_p - \rho_a)}{18 \cdot \mu}
$$
 (36)

Invirtiendo esta formula podemos dejar la expresión de cálculo del diámetro de partícula a colectar:

$$
Dp^2 = \frac{Vt * 18 * \mu}{g * (\rho_p - \rho_a)}
$$

Calcular el diámetro de partícula tiene por finalidad obtener la velocidad a la que entra el gas al colector de polvos. Como también en el caso inverso si es que tenemos la velocidad con la que entra el gas podemos obtener a que tamaño esta colectando el colector de polvos. Esto nos permite conocer el comportamiento que existe en los módulos de trabajo.

Para llevar a cabo el cálculo del diámetro de partícula y de velocidad del gas fue necesario previamente hacer un análisis de granulometría del concentrado utilizado en la planta de secado en la división. Además del cálculo de la densidad del polvo. Dichas pruebas fueron realizadas en el laboratorio de Metalurgia Extractiva de nuestra Escuela. (Desarrollo de estas en el anexo C).

#### **4.9.1. Calculo Velocidad del Gas:**

Para calcular la velocidad de entrada del gas a cada uno de los módulos del colector de polvos consideramos la ecuación de Bernoulli entre el punto de entrada del gas al colector y el punto en cada modulo.

Ec. de Bernoulli:

$$
\frac{PA}{\rho} + \frac{VA^2}{2 \cdot gc} + Z1 \cdot \frac{g}{gc} = hf + \frac{P1}{\rho} + \frac{V1^2}{2 \cdot gc} + Z1 \cdot \frac{g}{gc}
$$
(37)

Considerando nula diferencia de alturas y pérdidas despreciables:

$$
\frac{PA}{\rho} + \frac{VA^2}{2 \cdot gc} = \frac{P1}{\rho} + \frac{V1^2}{2 \cdot gc} \tag{38}
$$

Como  $V = Q/A$ 

$$
\frac{PA}{\rho} + \frac{(QA/AA)^2}{2 * gc} = \frac{P1}{\rho} + \frac{V1^2}{2 * gc}
$$

Por lo tanto considerando PA, P1,  $\rho$ , QA, AA,A1 y gc conocidos,

$$
V1 = \sqrt{\left(\frac{PA - P1}{\rho} + \frac{QA^2}{2 * g c * AA^2}\right) * 2 * g c}
$$
 (39)

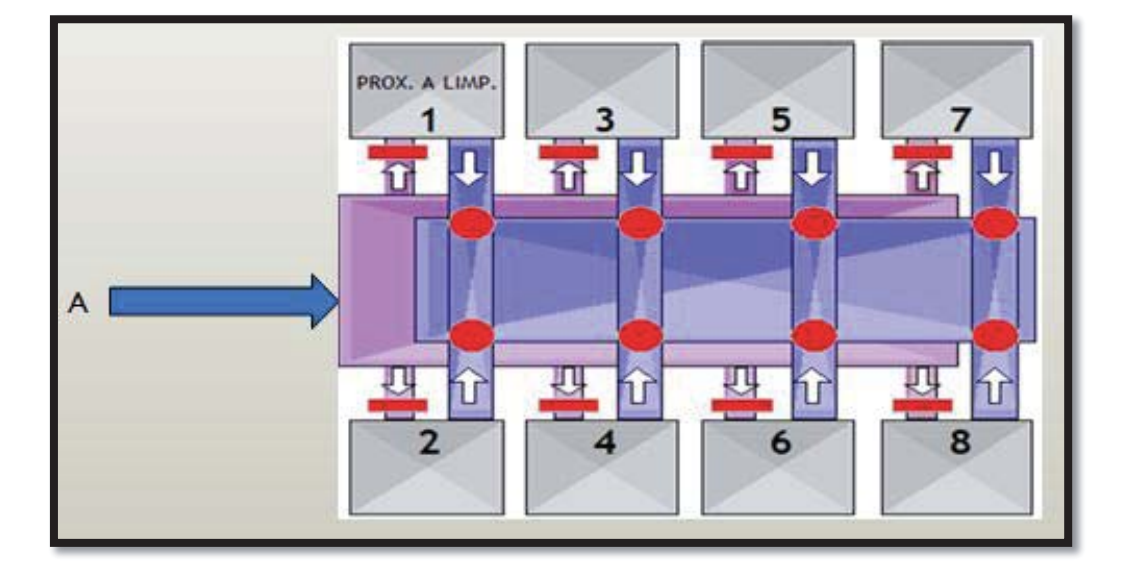

Figura 4.10 Bernoulli entre el punto de inicio a la entrada al Colector (A) y cada uno de los módulos (1 - 8)

De la información recopilada desde el balance de Masa y Energía y de los Manuales de operación obtenemos los datos de trabajo representados en la Tabla 4.10:

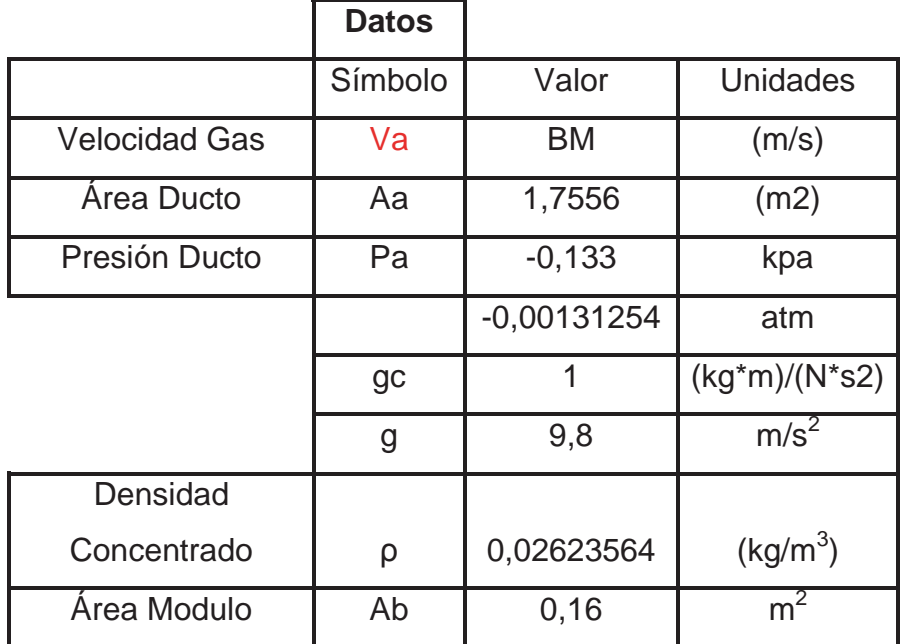

Tabla 4.10 Datos de Trabajo del Colector de Polvos. Ver ANEXO C.

## **4.8.2. Análisis efecto de velocidad en las mangas.**

Los módulos del colector cuentan con mangas de colección, aproximadamente 1580 mangas para cada modulo, a medida que estas mangas se encuentren operando de forma correcta se presume que la velocidad del colector se mantendrá de forma constante y con pocas alteraciones.

A medida que la velocidad de estos módulos comienza a disminuir se puede considerar que las mangas del colector están deterioradas y deben ser removidas por unas nuevas. De igual forma si la velocidad del gas es mayor en cada modulo se puede considerar que estos módulos poseen mangas en mejores condiciones operativas.

# **CAPÍTULO 5: RESULTADOS**

#### **5.- RESULTADOS**

El programa de simulación quedara desarrollado con las condiciones iniciales del proceso, para definir cuales son las condiciones iniciales consideramos las condiciones promedio de trabajo de los equipos y para ello se hizo un análisis diario y mensual del comportamiento de cada uno de los parámetros en los últimos 5 años. Ver Anexo D.

Las condiciones iniciales de trabajo quedan expresadas en la Tabla N°5.1:

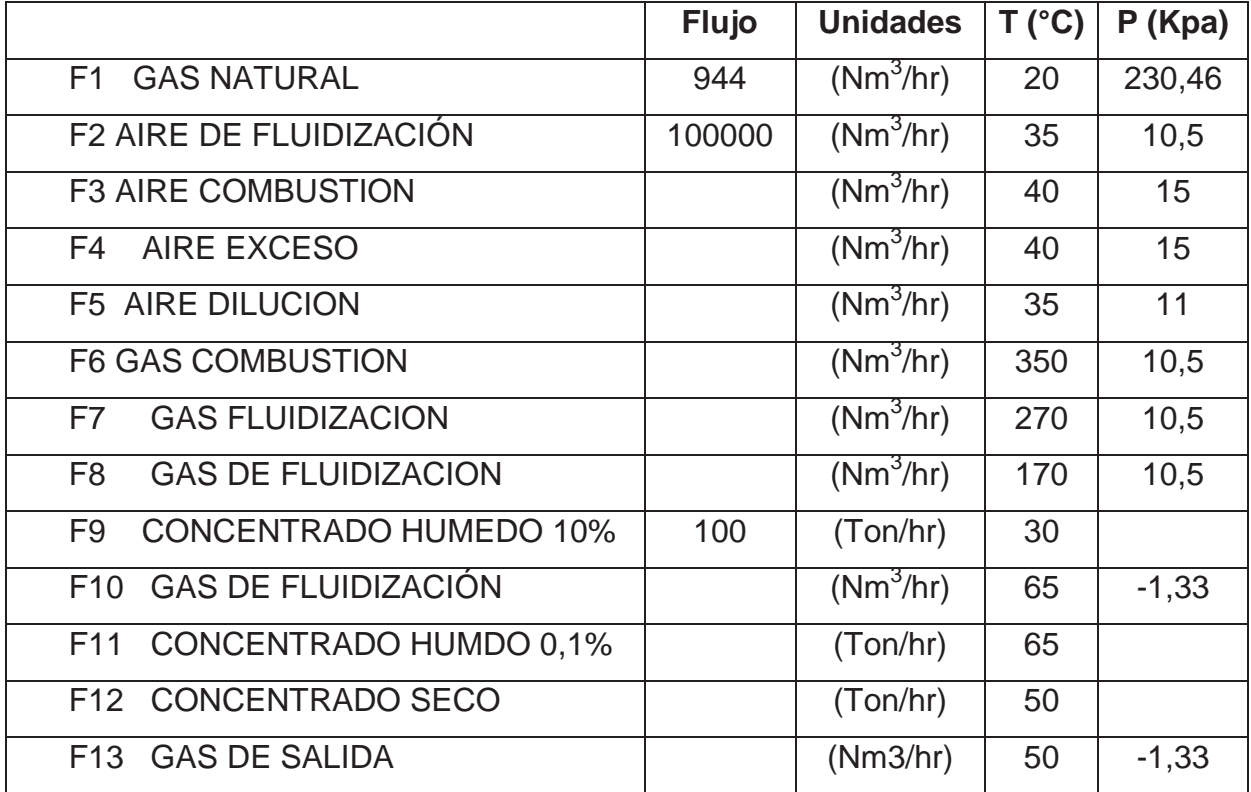

Tabla 5.1 Condiciones Iniciales de trabajo<sup>5</sup>

Para el caso de los concentrados los pesos moleculares quedan expresados en la Tabla N°5.2:

| <b>Concentrado</b> | <b>Formula</b>                   | <b>PM</b> | <b>Unidad</b> |
|--------------------|----------------------------------|-----------|---------------|
| <b>Bornita</b>     | Cu <sub>5</sub> FeS <sub>4</sub> | 501,817   | (gr/mol)      |
| Calcocina          | Cu <sub>2</sub> S                | 159,152   | (gr/mol)      |
| Calcopirita        | CuFeS <sub>2</sub>               | 183,513   | (gr/mol)      |
| Covelina           | CuS                              | 95,606    | (gr/mol)      |
| Cu                 | Cu                               | 63,546    | (gr/mol)      |
| Pirita             | FeS <sub>2</sub>                 | 119,967   | (gr/mol)      |
| Molibdenita        | MoS <sub>2</sub>                 | 160,06    | (gr/mol)      |
| Rutilo             | TiO <sub>2</sub>                 | 79,899    | (gr/mol)      |
| <b>Esfalerita</b>  | ZnS                              | 97,44     | (gr/mol)      |
| Ganga              |                                  | 172,536   | (gr/mol)      |
| Agua               | H <sub>2</sub> 0                 | 18,015    | (gr/mol)      |

Tabla 5.2 Pesos Moleculares de los Concentrados

$$
PM Promedio: PM_A * xA + PM_B * xB + PM_C * xC
$$
\n(40)

¾ Peso Molecular Promedio Concentrado Húmedo al 10%: 191.3

¾ Peso Molecular Promedio Concentrado Húmedo al 0.1%: 209.2

En el caso de los calores específicos estos fueron calculados con la siguiente regresión variando con el cambio de temperatura.

$$
Cp = A + B * 10^{-3} * T + C * 10^{5} * T^{-2} + D * 10^{-6} * T^{2}
$$
 
$$
\frac{cal}{mol * K}
$$

Considerando la temperatura de trabajo inicial en la cámara de combustión de 350°C (630 K), los Calores Específicos obtenidos están expresados en la Tabla N°5.3.

|                               | A         | B*10^3   | $C*10-5$ | D*10^9    | Cp    |
|-------------------------------|-----------|----------|----------|-----------|-------|
| H <sub>2</sub> 0              | 6,790     | 2,982    | 0,307    | 0,086     | 2869  |
| CO <sub>2</sub>               | 7,006     | 9,533    | $-0,594$ | $-3,533$  | 3774  |
| SO <sub>2</sub>               | 6,963     | 8,896    | 0,014    | $-0,690$  | 3807  |
| CH <sub>4</sub>               | 8,120     | $-3,722$ | 0,000    | 16,776    | 2866  |
| C <sub>2</sub> H <sub>6</sub> | 7,690     | 4,046    | 0,000    | 40,869    | 4808  |
| $C_3H_8$                      | $-16,300$ | 128,824  | 3,708    | $-95,201$ | 11315 |
| $N-C4H10$                     | $-16,300$ | 139,887  | 5,200    | $-80,700$ | 13685 |
| N <sub>2</sub>                | 7,002     | $-0,375$ | $-0,002$ | 0,817     | 2421  |
| O <sub>2</sub>                | 5,272     | 4,992    | 0,387    | $-1,962$  | 2585  |
| $N-C5H12$                     | 6,983     | 88,570   | $-1,892$ | $-24,036$ | 15320 |
| $C_6H_{14}$                   | 6,016     | 107,056  | 0,000    | $-33,421$ | 17679 |

Tabla 5.3 Resultados Calores Específicos en la cámara de combustión

Con todos los parámetros iniciales podemos obtener los resultados de los balances de cada equipo de trabajo y el balance global del sistema.

Ingresamos el flujo de gas: F1 = 944 (Nm3/h)

De la ecuación 1. Calculamos los moles del flujo 1 para cada compuesto quedando expresados estos en la Tabla N° 5.4

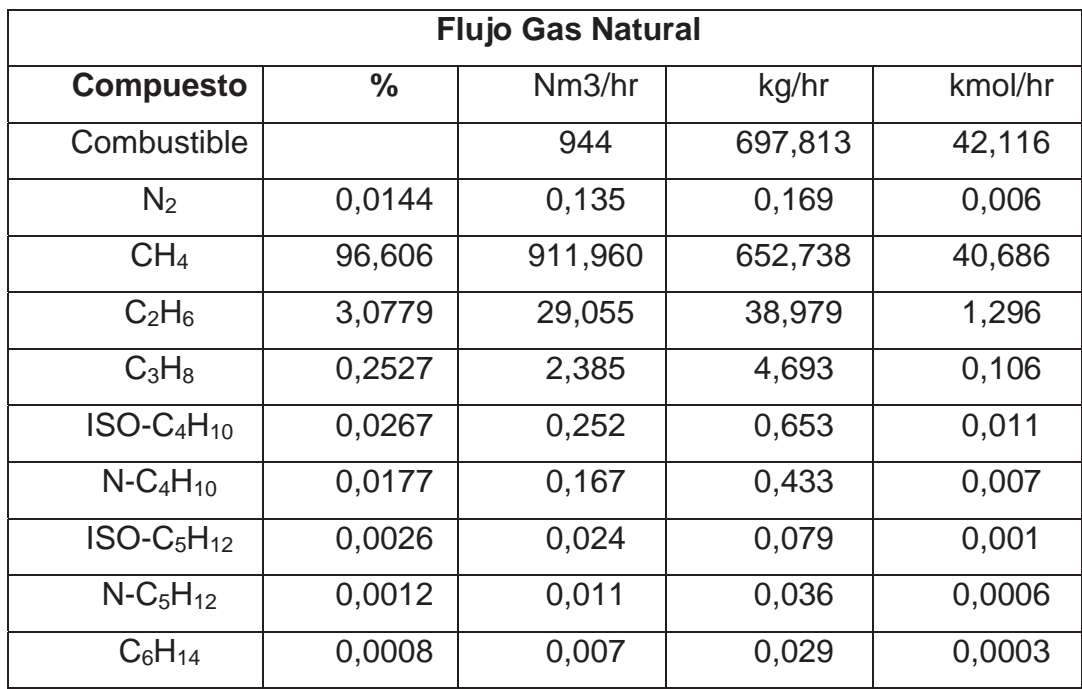

Tabla 5.4 Moles de cada compuesto del Gas

Luego obtenemos por estequiometria los moles aire de combustión. Expresados en la Tabla N° 5.5.

| <b>Aire Combustión</b> | Nm <sup>3</sup> /hr<br>$\%$ |          | kg/hr     | kmol/hr |
|------------------------|-----------------------------|----------|-----------|---------|
|                        |                             | 9237,444 | 11890,393 | 412,288 |
| N <sub>2</sub>         | 79                          | 7296,790 | 9119,816  | 325,707 |
| J2                     | 21                          | 1940,654 | 2770,577  | 86,580  |

Tabla 5.5 Moles de Aire de Combustión

Por consecuencia el aire en exceso queda expresado en la Tabla N° 5.6

| Aire en Exceso | ℅  | Nm <sub>3</sub> /hr | kg/hr    | kmol/hr |
|----------------|----|---------------------|----------|---------|
|                |    | 5149,115            | 6627,837 | 229,817 |
| N <sub>2</sub> | 79 | 4067,801            | 5084,098 | 181,575 |
| $\mathsf{O}_2$ | 21 | 1081,314            | 1543,739 | 48,242  |

Tabla 5.6 Moles de Aire en Exceso

Luego calculamos el gas de combustión estequiométricamente quedando expresado en la Tabla N°5.7.

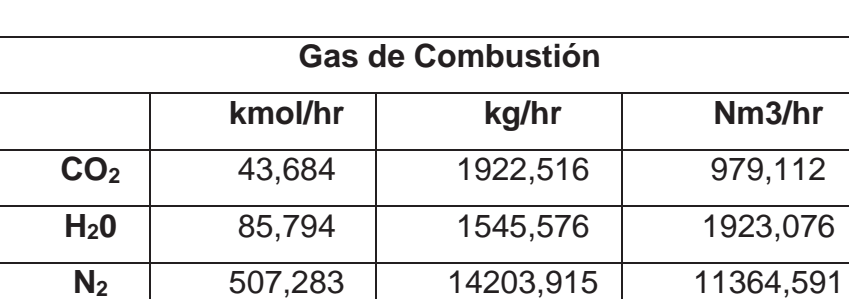

**O<sub>2</sub>**  $\begin{array}{|c|c|c|c|c|} \hline \end{array}$  48,242  $\begin{array}{|c|c|c|c|} \hline \end{array}$  1081,314

Tabla 5.7 Flujo de Gas de Combustión

#### **5.1.- Calculo** ο**H de formación**

Calculamos el ΔH de formación 298° para cada reacción:

**1)**  $CH_4(g) + 2O_2(g) = CO_2(g) + 2H_2O(g)$ 

 $\Delta H$  reacción = (Hf del H20 + Hf del CO2)-(Hf del CH4)

 $\Delta H$  reacción = { $[2^*$ -0,57798+ (-0,9405)} -(-0,1783)}

 $\Delta H$  reacción =  $(-2,096+0,1783)$ 

∆H reacción = -1,918 (Mcal/mol)

#### 2)  $2C_2H_6(g) + 7O_2(g) = 4CO_2(g) + 6H_2O(g)$

 $\Delta H$  reacción = (Hf del H20 + Hf del CO2)-(Hf del C2H6)

 $\Delta H$  reacción = {[6\*-0,57798+ (4\*-0,9405)] -(2\*-0,20240)}

 $\Delta H$  reacción = (-7,23+0,40480)

 $\Delta H$  reacción = -6,825 (Mcal/mol)

3)  $C_3H_8(g) + 5O_2(g) = 3CO_2(g) + 4H_2O(g)$ 

 $\Delta H$  reacción = (Hf del H20 + Hf del CO2)-(Hf del C3H8)

 $\Delta H$  reacción = {[4\*-0,57798+ (3\*-0,9405)]-(-0,24856)}

 $\Delta H$  reacción = (-5,133+0,24856)

 $\Delta H$  reacción = -4,885 (Mcal/mol)

#### 4) 2 N-C<sub>4</sub>H<sub>10</sub>(g) + 13O<sub>2</sub>(g) = 8CO<sub>2</sub>(g) + 10H<sub>2</sub>O(g)

 $\Delta H$  reacción = (Hf del H20 + Hf del CO2)-(Hf del N-C4H10)

 $\Delta H$  reacción = { $[10^*$ -0,57798+  $(8^*$ -0,9405}} - $(2^*$ -0,30239}}

 $\Delta H$  reacción = (-13,304+0,60478)

 $\Delta H$  reacción = -12,699 (Mcal/mol)

#### 5) 2 ISO-C<sub>4</sub>H<sub>10</sub>(g) + 13O<sub>2</sub>(g) = 8CO<sub>2</sub>(g) + 10H<sub>2</sub>O(g)

 $\Delta H$  reacción = (Hf del H20 + Hf del CO2)-(Hf del ISO-C4H10)

 $\Delta H$  reacción = { $[10^*$ -0,57798+  $(8^*$ -0,9405}] - $(2^*$ -0,30214}}

 $\Delta H$  reacción =  $(-13,304+0,60428)$ 

 $\Delta H$  reacción = -12,7 (Mcal/mol)

#### 6)  $N-C_5H_{12}(g) + 8O_2(g) = 5CO_2(g) + 6H_2O(g)$

 $\Delta H$  reacción = (Hf del H20 + Hf del CO2)-(Hf del N-C5H12)

 $\Delta H$  reacción = { $[6*-0,57798+(5*-0,9405)]$ -(-0,40172)}

 $\Delta H$  reacción = (-8,170+0,40172)

 $\Delta H$  reacción = -7,769 (Mcal/mol)

**7)** ISO-C<sub>5</sub>H<sub>12</sub>(g) + 8O<sub>2</sub>(g) = 5CO<sub>2</sub>(g) + 6H<sub>2</sub>O(g)

 $\Delta H$  reacción = (Hf del H20 + Hf del CO2)-(Hf del ISO-C5H12)

 $\Delta H$  reacción = { $[6*-0,57798+(5*-0,9405)]$ -(-0,36592)}

 $\Delta H$  reacción =  $(-8,170+0,36592)$ 

 $\Delta H$  reacción = -7,804 (Mcal/mol)

**8) 2C6H14(g) + 19O2(g) = 12CO2(g) + 14H2O(g)** 

 $\Delta H$  reacción = (Hf del H20 + Hf del CO2)-(Hf del N-C5H12)

 $\Delta H$  reacción = { $[14*-0,57798+(12*-0,9405)]$ -(-0,44013)}

 $\Delta H$  reacción =  $(-19,378+0,88026)$ 

 $\Delta H$  reacción = -18,497 (Mcal/mol)
Calculamos para cada ecuación el  $\Delta$ Cp considerando la temperatura de trabajo 350°C con base de entalpia de 0°C:

- 1.  $[2*2869,86+3774,875-(2866,896+2*2585,347)]=1477,05$  (cal/mol)
- 2.  $[6*2869,86 + 4*3774,875-(2*4808,329+7*2585,347)] = 4604,573$  (cal/mol)
- 3.  $[4*2869,86+3*3774,875-(11315,158+5*2585,347)]=-1437,828$  (cal/mol)
- 4. [10\*2869,86 + 8\*3774,875-(2\*13685,96+13\*2585,347)] = -2083,831 (cal/mol)
- 5.  $[10*2869,86 + 8*3774,875-(2*11212,23+13*2585,347)] = 2863,629$  (cal/mol)
- 6.  $[6*2869,86+5*3774,875-(15320,317+8*2585,347)]=90,317$  (cal/mol)
- 7. [6\*2869,86 + 5\*3774,875-(14852,221+8\*2585,347)] = 558,539 (cal/mol)
- 8. [14\*2869,86 + 12\*3774,875-(2\*17679,721+19\*2585,347)] = 995,505 (cal/mol)

De la ecuación 10 calculamos el ΔH reacción quedando expresado en la Tabla 5.8.

| <b>Reacción</b> | $\Delta$ H 298 | $\Delta$ Cp | ΔΗ         | mol/h   | Mcal/h      |
|-----------------|----------------|-------------|------------|---------|-------------|
|                 | (Mcal/mol)     | (cal/mol)   | (Mcal/mol) |         |             |
| 1               | $-1,918$       | 1477,050    | $-1,917$   | 40,6860 | -77977,188  |
| 2               | $-6,825$       | 4604,573    | $-6,820$   | 1,2960  | $-8841,551$ |
| 3               | $-4,885$       | $-1437,828$ | $-4,886$   | 0,1060  | $-520,064$  |
| 4               | $-12,699$      | $-2083,831$ | $-12,701$  | 0,0075  | $-94,674$   |
| 5               | $-12,700$      | 2863,629    | $-12,697$  | 0,0110  | $-142,779$  |
| 6               | $-7,769$       | 90,317      | $-7,769$   | 0,0005  | $-3,926$    |
| 7               | $-7,804$       | 558,539     | $-7,803$   | 0,0010  | $-8,194$    |
| 8               | $-18,497$      | 995,505     | $-18,496$  | 0,0003  | $-6,231$    |

Tabla 5.8 Calculo ΔH reacción

Considerando los porcentajes de cada reacción calculo el ΔH de reacción total:

 $\Sigma$ %compuesto \* Mcal/h =  $\Delta H$  total de reacción

 $ΔH$  total de reacción = -75610 (Mcal/h)

# **5.2.- Resumen Resultados Balances de Masa y Energía:**

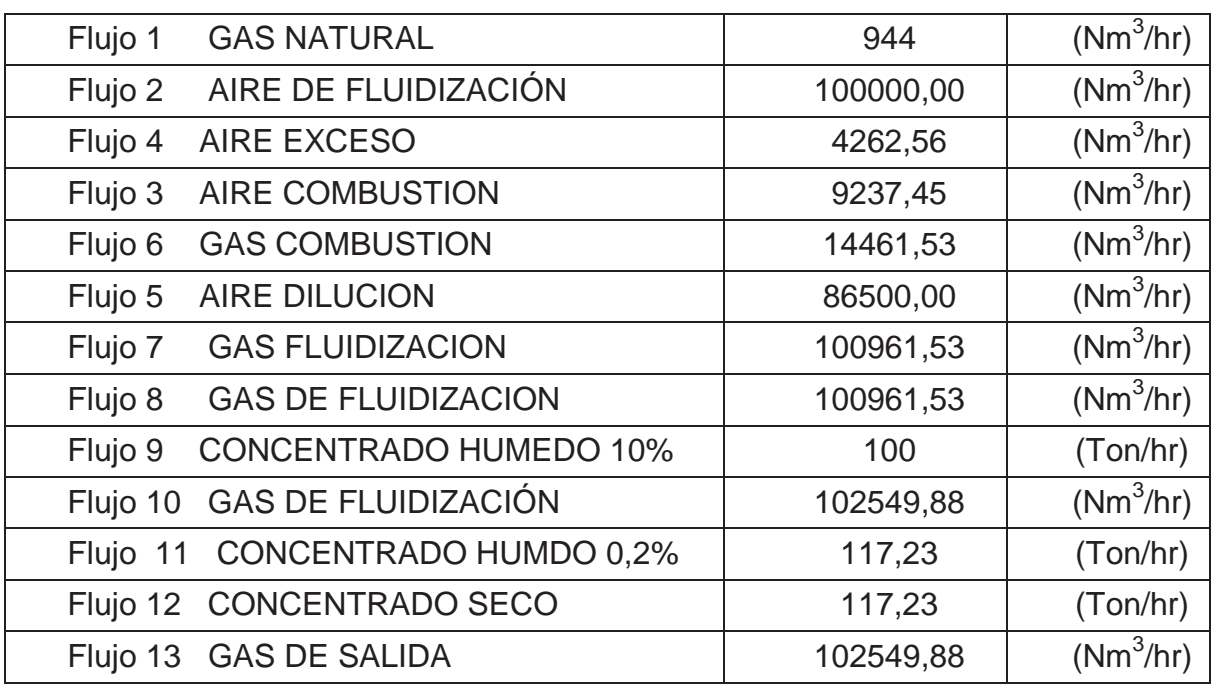

Tabla 5.9 Resumen Resultados Balance de Masa

Tabla 5.10 Resumen Resultados Balances de Energía

| <b>Flujo</b>   | $\Delta T(K)$ | $n$ (mol) | $Cp$ (Mcal/mol*K) | H(Mcal/hr) |
|----------------|---------------|-----------|-------------------|------------|
| F 1            | 293           | 89361     | 0.000171          | 298.18     |
| F <sub>2</sub> | 308           | 410285    | 0.000244          | 1415.71    |
| F 3            | 313           | 24584     | 0.000278          | 566.48     |
| F <sub>4</sub> | 313           | 53277     | 0.000278          | 301.87     |
| F 5            | 308           | 371797    | 0.000244          | 2750.53    |
| F <sub>6</sub> | 623           | 29333     | 0.002585          | 26456.61   |
| F7             | 543           | 234959    | 0.001914          | 109380     |
| F <sub>8</sub> | 443           | 287998    | 0.001198          | 52855.35   |
| F <sub>9</sub> | 303           | 48564     | 0.000678          | 10643      |
| F 10           | 338           | 679681    | 0.000461          | 10917      |
| F 11           | 338           | 560394    | 0.001539          | 47799      |
| F 12           | 323           | 560394    | 0.001539          | 36768      |
| F 13           | 323           | 50819     | 0.0003563         | 6779       |

#### **5.3 Calor de Vaporización:**

$$
\tau = 2257 \frac{kJ}{kg} = 539 \frac{kcal}{kg} = 0.539 \frac{Mcal}{kg} \qquad a 100^{\circ}C
$$

Por lo tanto de la Ec (27):

$$
Q_{vap} = 0.539 * 13000
$$

$$
Q_{vap} = 5390 \quad (\frac{MCal}{hr})
$$

### **5.4 Análisis Colector de Polvos**

Con los datos obtenidos de los manuales del colector de polvos y la velocidad obtenida desde el balance de masa calculamos un Bernoulli desde el punto de entrada al colector (Sector A) hasta cada uno de los módulos (1 al 8), es decir, A-1, A2,…, A8.

Con ello calculamos la velocidad con que entra el gas en cada modulo lo que queda expresado en la Tabla 5.11:

|                 | <b>Presión</b><br>(Kpa) | <b>Presión</b><br>(atm) | <b>Velocidad del Gas</b><br>según balance de<br>Masa (m/s) | <b>Velocidad del</b><br>Gas según<br>granulometría<br>(m/s) |
|-----------------|-------------------------|-------------------------|------------------------------------------------------------|-------------------------------------------------------------|
| <b>Modulo 1</b> | $-3.28$                 | $-0.0324$               | 18.6635                                                    | 18.4293                                                     |
| <b>Modulo 2</b> | $-1.6$                  | $-0.016$                | 18.6296                                                    | 18.3950                                                     |
| <b>Modulo 3</b> | $-1.68$                 | $-0.017$                | 18.6312                                                    | 18.3966                                                     |
| Modulo 4        | $-2.13$                 | $-0.021$                | 18.6403                                                    | 18.4058                                                     |
| <b>Modulo 5</b> | $-1.6$                  | $-0.016$                | 18.6296                                                    | 18.3950                                                     |
| <b>Modulo 6</b> | $-2.9$                  | $-0.029$                | 18.6558                                                    | 18.4215                                                     |
| <b>Modulo 7</b> | $-1.6$                  | $-0.016$                | 18.6296                                                    | 18.3950                                                     |
| <b>Modulo 8</b> | $-1.63$                 | $-0.016$                | 18.6302                                                    | 18.3956                                                     |

Tabla 5.11 Velocidades de Gas Obtenidas por Bernoulli

A medida que mayor es la presión en el modulo menor es la velocidad del gas que ingresa al modulo.

Al mismo tiempo mientras mayor es la velocidad del gas que ingresa a cada modulo del colector mayor es el trabajo de colección en estos. Con esto podemos analizar que módulos tienen mayor trabajo y por consiguiente mayor desgaste.

#### **5.5 Resultados Granulométricos (Ver Anexo D)**

La velocidad del gas que entra al colector de polvos se pueda calcular de dos formas diferentes, directamente del balance de masa global al secador o mediante la ecuación de velocidad terminal.

Utilizando la Ec (36) para el caculo de la velocidad terminal del gas obtenemos los diferentes diámetros de partícula que se pueden colectar a dicha velocidad. Quedando expresados en la tabla 5.12.

Para los cálculos se considera para la Viscosidad del Aire y la Gravedad Especifica los siguientes valores:

$$
\mu = 1.76 \times 10^{-5} \qquad \left(\frac{kg}{m \times s}\right)
$$

$$
g = 9.8 \quad \left(\frac{m}{s^2}\right)
$$

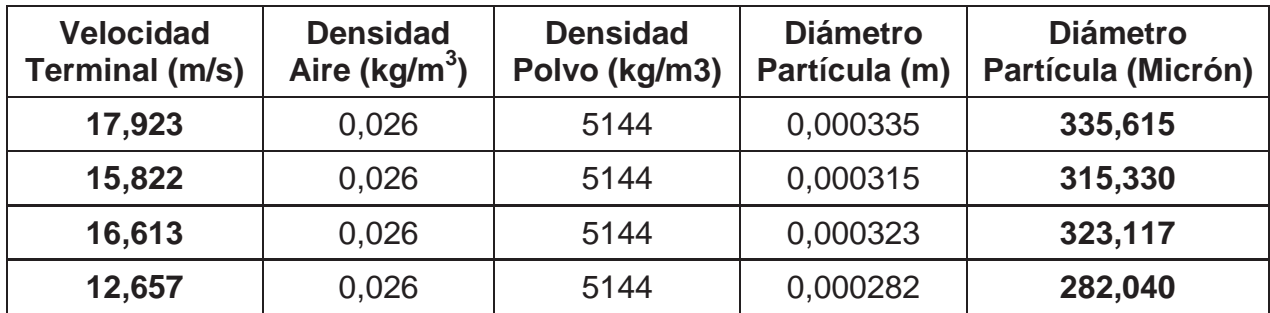

Tabla 5.12 Calculo del Diámetro de Colección

Las velocidades terminales se obtienen conociendo el diámetro de la partícula a la cual esta colectando el colector de polvos. Según varía este diámetro varía la velocidad a la cual se colecta. También es posible invertir los papeles y con la misma ecuación despejar el diámetro de partícula en función de la velocidad del gas. Es decir según la velocidad a la cual se colecte podemos saber el tamaño al cual colecta.

#### **5.6 Simulador**

El modelo de simulación para un secador de Lecho Fluidizado, ha sido desarrollado íntegramente utilizando Excel y su herramienta Solver, lenguaje de programación incorporado en todas las aplicaciones de MS Office.

El objetivo de este modelo de simulación, es proporcionar las herramientas matemáticas necesarias, para realizar un balance de masa y energía de un Secador de Lecho Fluidizado.

Elegí a Microsoft Excel, como la herramienta de desarrollo aprovechando que un porcentaje muy alto de profesionales hacen uso de esta aplicación, por lo cual ya están familiarizados con la interfaz y las herramientas disponibles.

Con el modelo de simulación, es posible determinar los requerimientos de insumos y productos para la correcta operación del equipo. Entre ellos se puede mencionar:

- $\triangleright$  Requerimientos de Combustible (Gas Natural).
- ¾ Requerimiento de Aire de Combustión.
- ¾ Requerimiento Aire de Fluidización.
- ¾ Temperaturas en Plenum, Lecho, etc.
- $\triangleright$  Presiones de trabajo.
- ¾ Cantidad de Concentrado Seco
- ¾ Flujo y Composición de los Gases.
- ¾ Cantidad de polvo contenido en los Gases

#### **5.6.1.- Características del Modelo de Simulación**

La interfaz gráfica del Modelo de Simulación del Secador de Lecho Fluidizado es muy sencilla y auto-explicatica.

La pantalla de inicio consta de todos los datos de trabajo.

En primer lugar en color "Rojo" se especifican los datos que debe introducir el operador.

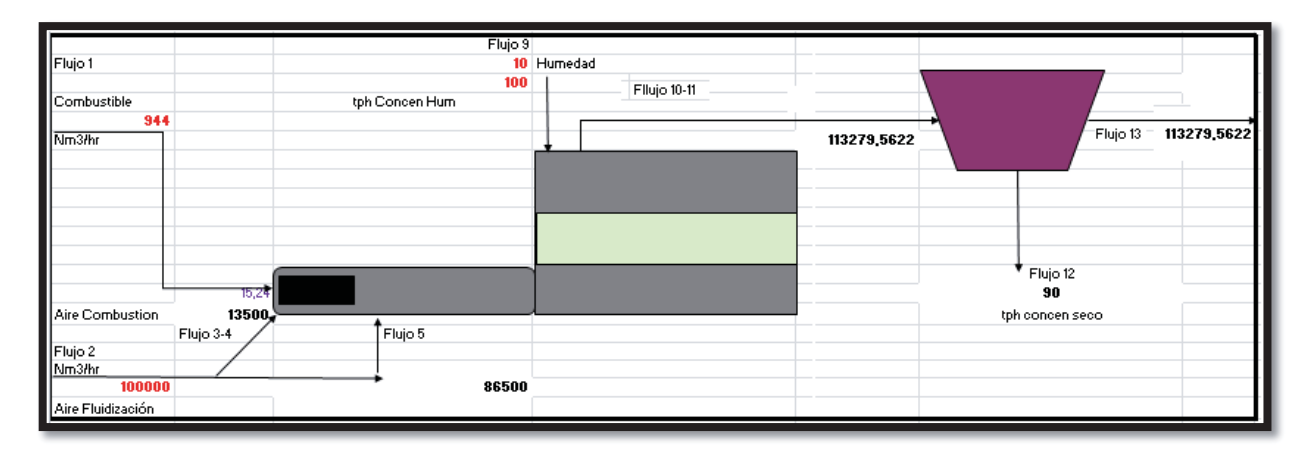

Figura 5.1 Interfaz Inicial del Modelo de Simulación de Lecho Fluidizado

Además en la primera pestaña de Excel también van detalladas las propiedades de trabajo, Calores de Formación, Densidades, Capacidades Caloríficas del Gas como del Concentrado. Todos estos datos están en cuadros de color "Celeste".

Las reacciones de formación también están desarrolladas en la primera pestaña en cuadros de color "Lila".

Al final de la pestaña están desarrollados los Balances de Masa y Energía en un cuadro de Resumen color "Amarillo".

Las siguientes pestañas entregan los resultados de los balances tanto de Masa y Energía para cada equipo y también el resultado del balance global.

Dentro del Simulador en las siguientes pestañas cada Balance queda representado como en la Figura 5.2.

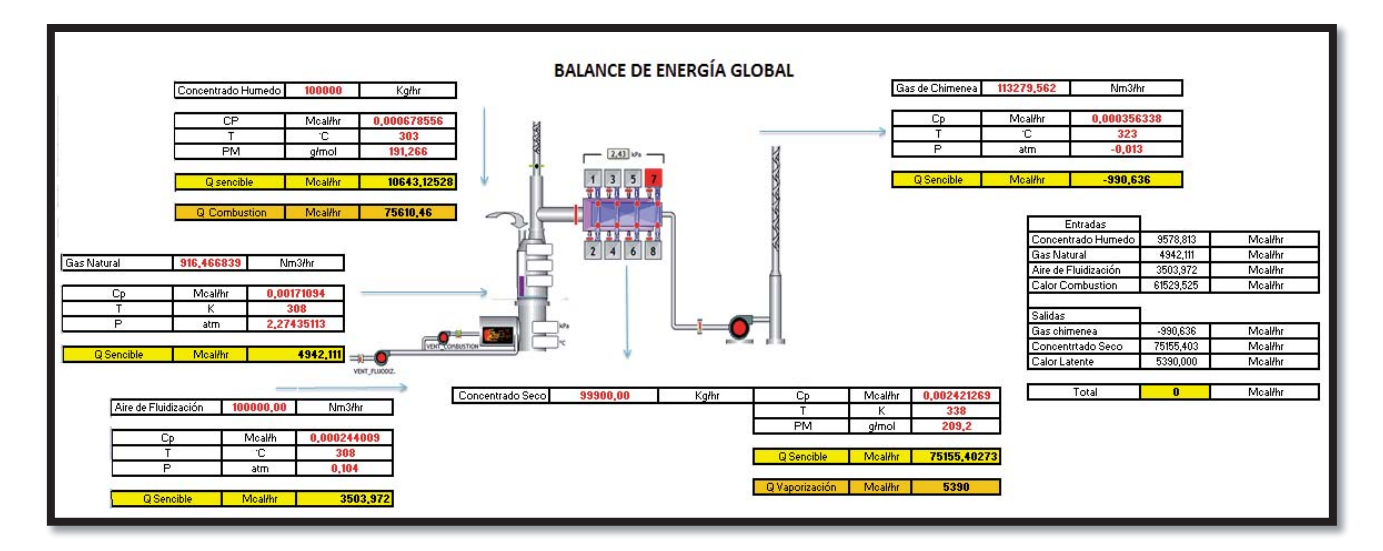

Figura 5.2 Balance de Energía Global dentro del simulador

De la forma que esta desarrollado el simulador el operador al ingresar los datos solicitados al inicio obtendrá de manera directa el resultado de los Balances de Masa y Energía como también el comportamiento Fluido dinámico del colector de polvos.

Sin embargo si el operador requiere invertir la operación y conocer los parámetros solicitados al inicio del programa teniendo en conocimiento los valores de las corrientes de salida se utilizará la herramienta "Solver" del Excel.

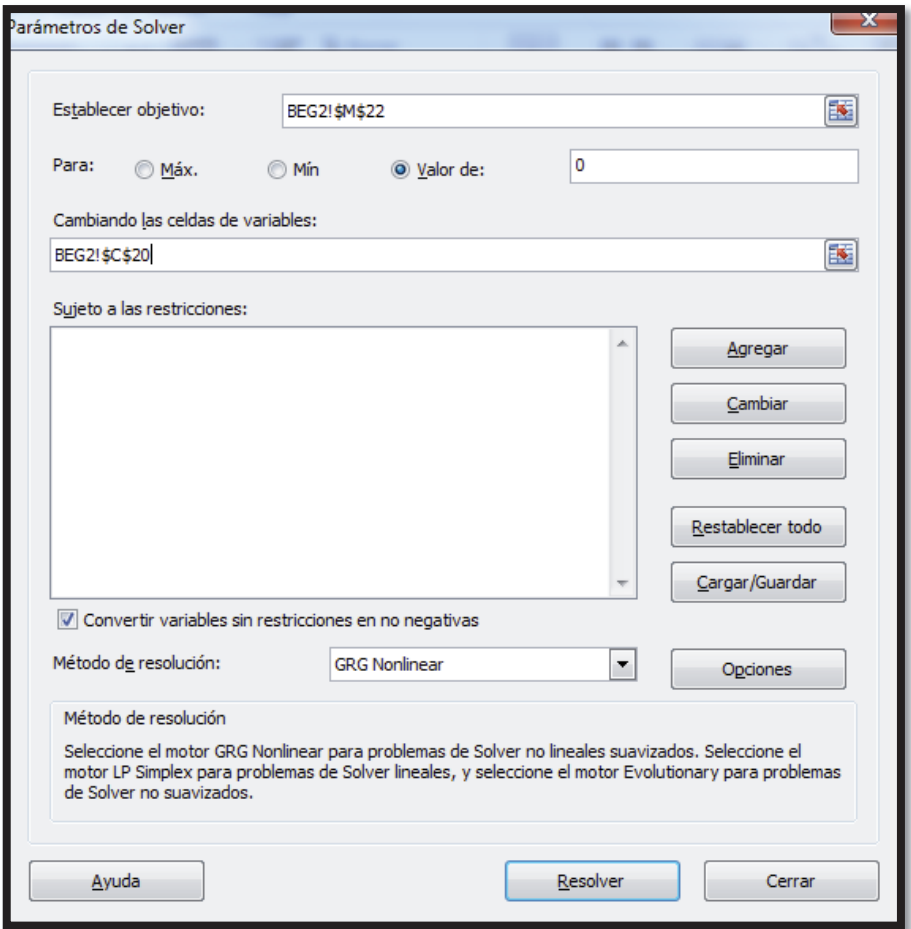

Figura 5.3 Herramienta "Solver"

Esta herramienta además nos permitirá analizar que cambios son necesarios de realizar al momento de alterar un valor.

Por ejemplo:

Si mis datos de funcionamiento de la planta son:

- $\triangleright$  Flujo de Gas: 944 ( $Nm3/hr$ )
- $\triangleright$  Flujo de Aire de Fluidización ( $Nm3/hr$ )
- ≻ Flujo de concentrado de 100  $(Ton/hr)$  al 10% Humedad.

Y quiero conocer que Flujo de Gas es necesario si aumento el Flujo de Concentrado a 130 (Ton/hr) con la ayuda de la herramienta "solver" podré obtener dicha información.

Queda expresada en la Figura 5.4.

Por lo tanto Gracias a la herramienta Solver podemos obtener el nuevo Flujo de Gas Natural necesario para Secar 130 (Ton/hr) de Concentrado Seco al 10% y de esta misma forma con el resto de Parámetros.

Como queda Expresado en la Figura 5.4 el Gas Natural necesario para Calcular el nuevo Flujo de Concentrado es de 1012.82 (Nm3/hr).

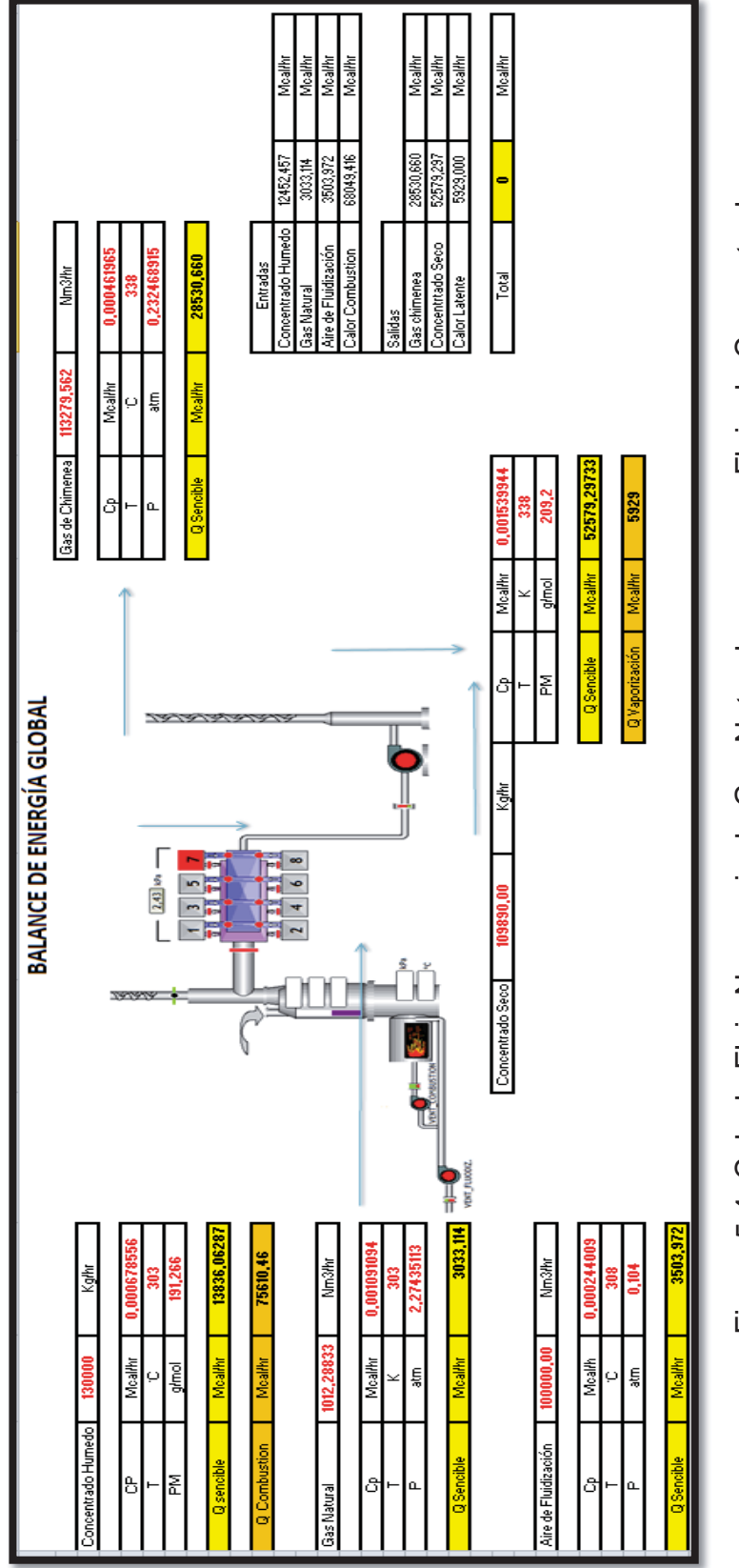

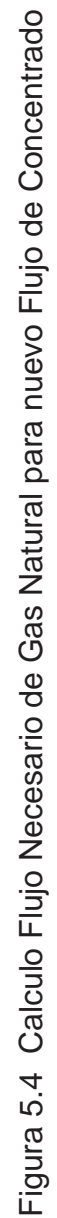

Capítulo 5 – Resultados

# **CAPITULO 6: ANÁLISIS AL PROCESO Y VALIDACIONES**

# **6. ANALISIS AL PROCESO Y VALIDACIONES**

Terminado el simulador de las plantas de secado es importante conocer y comprobar su funcionamiento y para ello se realizará la validación del simulador.

Esta validación tiene por finalidad comparar los resultados que entrega el simulador con las condiciones de operación de diseño expresadas en la Tabla 6.1 con diferentes cambios en algunos de los parámetros de trabajo así como también comparar resultados con datos ya conocidos y analizar el margen de error existente.

Ingresando como antecedentes los valores ya conocidos que se pueden encontrar en el Anexo D de este informe podremos hacer un análisis importante al proceso.

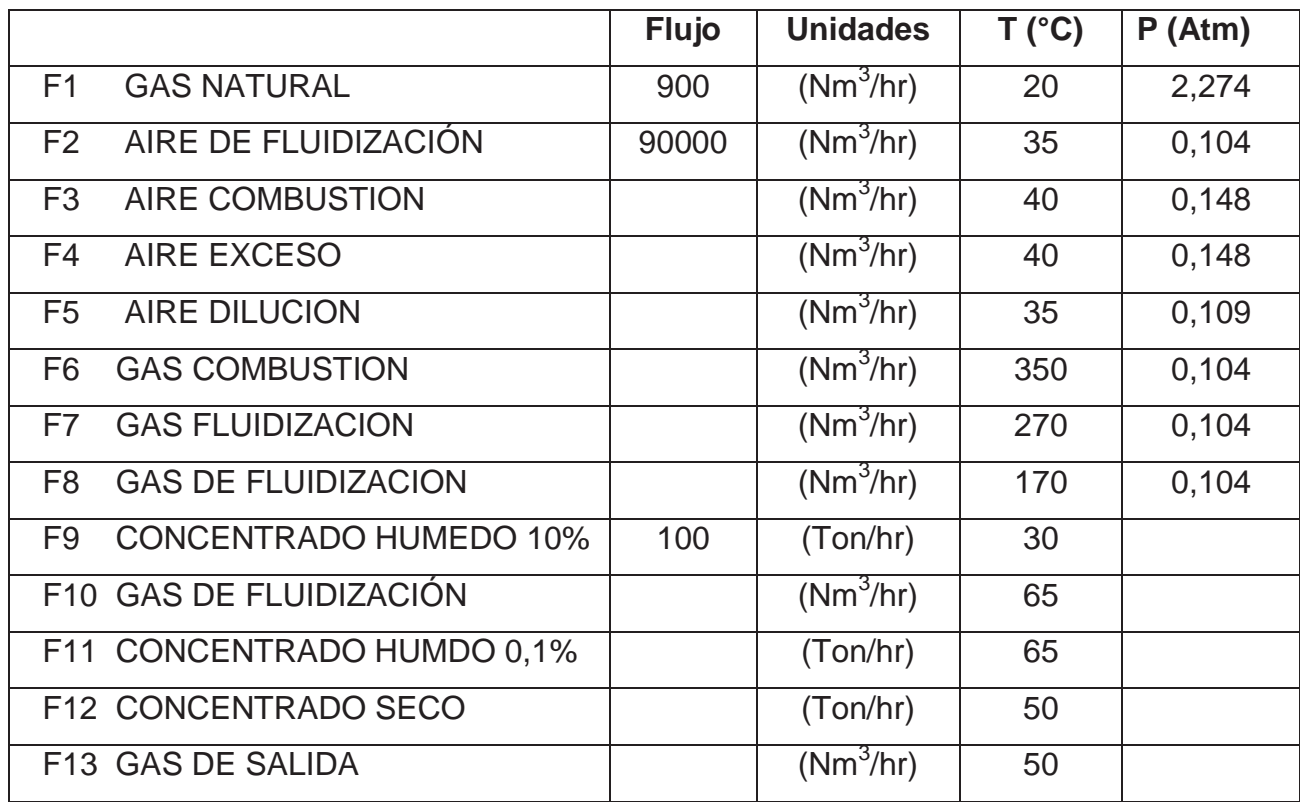

Tabla 6.1 Valores de operación de diseño.

Con las condiciones de diseño de operación, expresadas en la Tabla 6.1 el Balance Global que entrega el Simulador queda demostrado en la Figura 6.1.

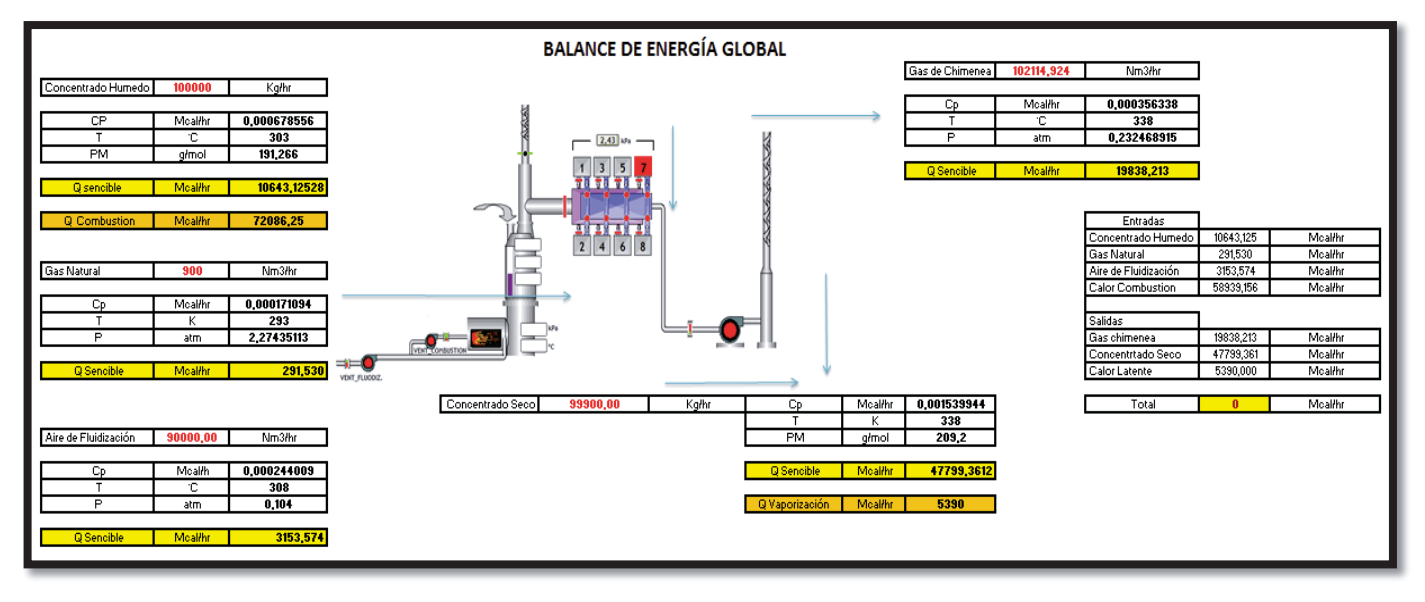

Figura 6.1 Balance de Masa y Energía Global

Ingresaremos en el simulador valores con los cuales ya se ha trabajado en las plantas de secado en los últimos 5 años. Para ello promediaremos los valores que estén dentro del rango de trabajo recientemente por año y lo compararemos con los valores resultantes del simulador.

#### **6.1. Gas Natural**

Primero se analizará el comportamiento existente dentro del simulador al variar el Flujo de Gas Natural. El rango de operación de este flujo varía entre los 900 y los 1100  $\left(\frac{Nm3}{hr}\right)$ .

Se analizaron los valores reales obtenidos en los últimos 5 años y se promediaron quedando los resultados expresados en la Tabla 6.2. Revisar estos valores en el Anexo D

|      | Gas Natural |
|------|-------------|
| Año  | $(Nm^3/hr)$ |
| 2008 | 1006        |
| 2009 | 985         |
| 2010 | 1062        |
| 2011 | 954         |
| 2012 | 947         |
| 2013 | 954         |

Tabla 6.2 Valores Reales Promedio

En primer lugar vamos a la pestaña de ingreso de datos:

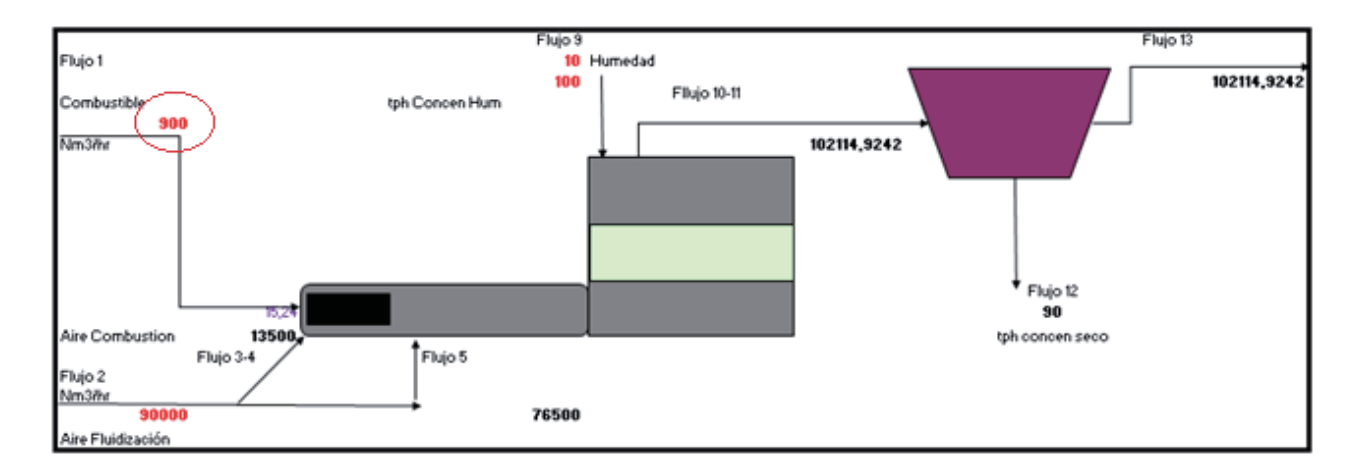

Figura 6.2 Pestaña Ingreso de datos

Ingreso los valores a analizar, en este caso los promedios obtenidos en la Tabla 6.2.

Utilizando la herramienta "solver" analizaré bajo las condiciones de la tabla 6.2 que cantidad de aire de fluidización será necesario ingresar para cada corriente de Gas Natural.

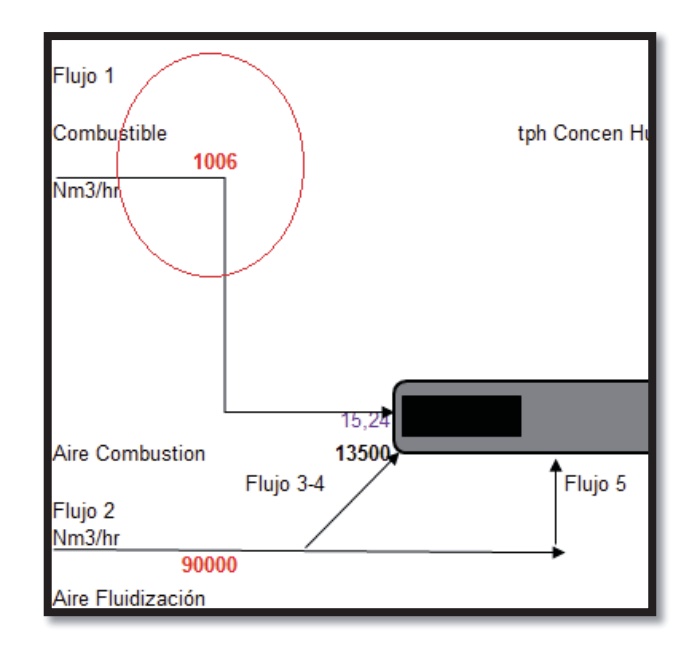

Figura 6.3 Primer Flujo de Gas Natural a analizar

Al variar el flujo de entrada de Gas Natural por consiguiente nos variará el Balance de Energía. Para ello utilizaremos las herramientas "solver" que nos entregará el valor necesario de Aire de Fluidización para Balancear el sistema. Esto queda representado en la Figura 6.4.

Bajo las nuevas condiciones ingresadas al simulador los valores proporcionados de aire de fluidización necesarios para cada flujo de Gas Natural quedan expresados en la Tabla 6.3.

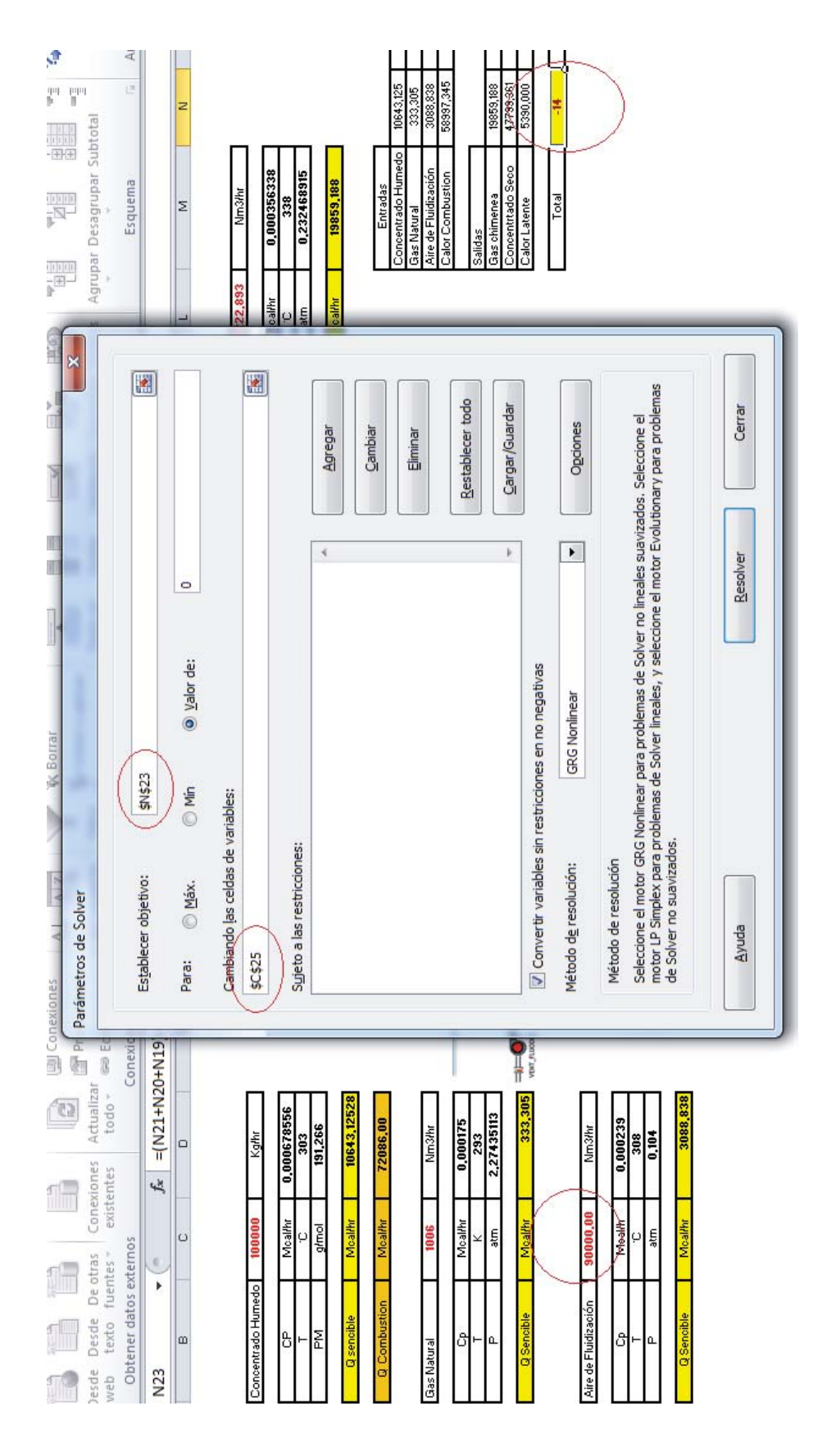

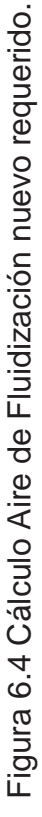

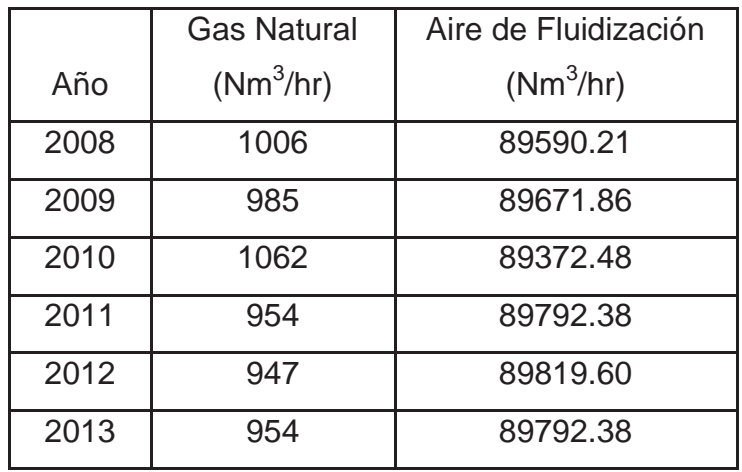

Tabla 6.3 Aire de Fluidización Obtenido con el Simulador

Del Anexo D obtenemos los valores promedio en los mismos periodos de aire de fluidización y los comparamos con los obtenidos por el simulador.

Tabla 6.4 Aire de Fluidización Obtenido Anexo D

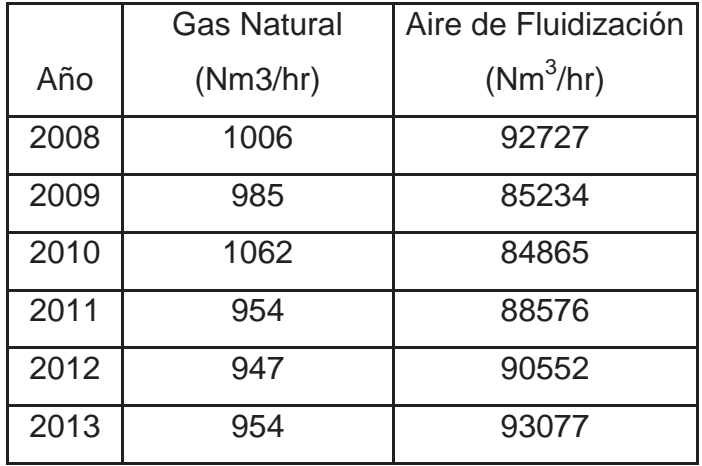

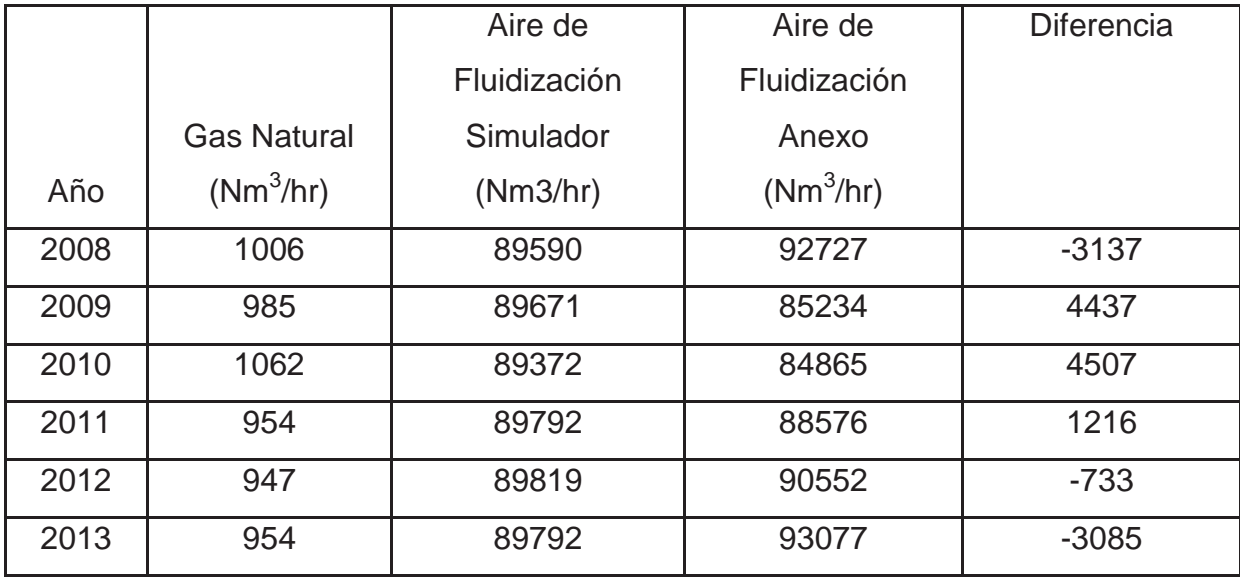

Tabla 6.5 Comparación Datos Reales con Datos entregados por el Simulador

En la tabla 6.5 podemos observar la diferencia que se produce entre los datos reales de trabajo y los entregados por el simulador, esta diferencia en porcentaje la obtenemos en la tabla 6.6.

Tabla 6.6 Porcentaje de error en el calculo entre el simulador y los datos reales.

| Año      | Gas            | Aire Fluidización | Aire Fluidización | <b>Diferencia</b> | Porcentaje |
|----------|----------------|-------------------|-------------------|-------------------|------------|
|          | <b>Natural</b> | Simulado          | Real              |                   | de error   |
|          | $(Nm^3/hr)$    | $(Nm^3/hr)$       |                   |                   |            |
| 2008     | 1006           | 89590             | 92727             | $-3137$           | $-3.5$     |
| 2009     | 985            | 89671             | 85234             | 4437              | 4.9        |
| 2010     | 1062           | 89372             | 84865             | 4507              | 5.0        |
| 2011     | 954            | 89792             | 88576             | 1216              | 1.3        |
| 2012     | 947            | 89819             | 90552             | $-733$            | $-0.8$     |
| 2013     | 954            | 89792             | 93077             | $-3085$           | $-3.4$     |
| Promedio | 985            | 89672             | 89171             | 501               | 0.55       |

El porcentaje de error entre el simulador y las condiciones reales no presentan una diferencia importante entre los rangos de los últimos 5 años. Sin embargo esta diferencia al promediar los rangos promedios se reducen a menos del 1%.

Este análisis realizado al flujo de Gas Natural con el Flujo de Aire de Fluidización se puede llevar a cabo no solo para flujos de operación sino que también para diferentes parámetros como es el caso de las variables temperatura, presión, etc.

En la tabla 6.7 representaremos el comportamiento de los flujos de Gas Natural ante cambios de temperatura en el Aire de Fluidización.

Tabla 6.7 Variación del Flujo de Gas ante cambios de Temperatura en el Aire de Fluidización.

| <b>Temperatura Aire</b> | Flujo de Gas Natural |
|-------------------------|----------------------|
| Fluidización (K)        | (Nm3/hr)             |
| 307                     | 1166                 |
| 308                     | 900                  |
| 309                     | 695                  |

Tabla 6.8 Variación del Flujo de Gas ante cambios de Temperatura en el Flujo de Gas Natural.

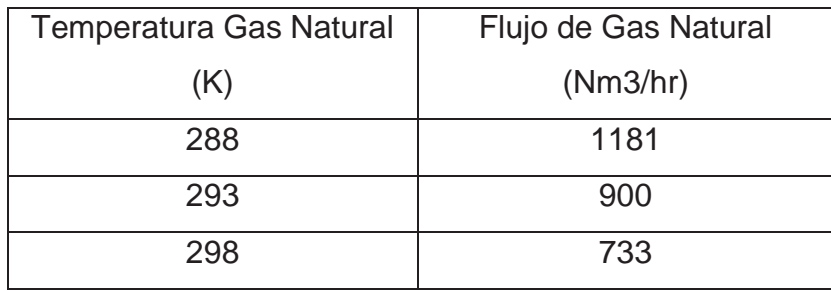

En base a las tablas 6.7 y 6.8 podemos concluir que es necesario mantener la temperatura de los flujos de Aire de Fluidización y de Gas Natural constantes para no provocar ningún tipo de alteración en el Balance del sistema.

# **6.2. Aire de Fluidización**

Junto al Gas Natural y al Concentrado Húmedo a secar son las corrientes que es necesario que el operador ingrese en el simulador, es por ello su vital importancia. El flujo de Aire de Fluidización divide su corriente en 2; la corriente de aire que ingresa al proceso de combustión y la corriente de aire que ingresa al sistema como transporte del Gas Secador.

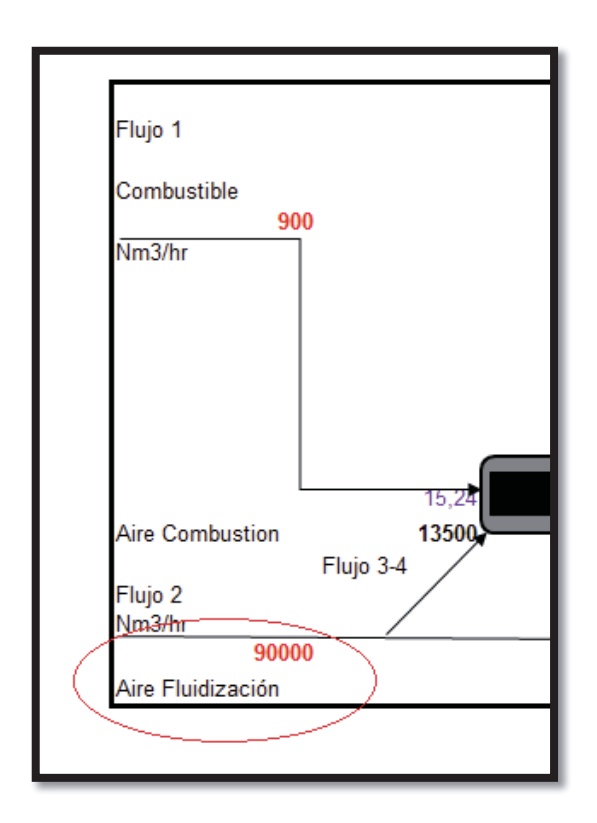

Figura 6.5 Flujo de Aire a analizar

Ahora veremos como varía el Flujo de Aire de Fluidización ante diferentes cambios en los parámetros trabajados. El flujo de Aire de Fluidización debe variar entre los 85000 y los 95000  $\left(\frac{Nm3}{hr}\right)$ .

Analizaremos el comportamiento del Flujo de Aire de Fluidización variando la temperatura de ingreso de esta al sistema.

| Año  | Aire Fluidización | Temperatura  | Temperatura | <b>Diferencia</b> |
|------|-------------------|--------------|-------------|-------------------|
|      | (Nm3/hr)          | Simulada (K) | Real (K)    |                   |
| 2008 | 92727             | 293          | 288         | 5                 |
| 2009 | 85234             | 278          | 285         | 7                 |
| 2010 | 84865             | 277          | 284         | 7                 |
| 2011 | 88576             | 285          | 286         |                   |
| 2012 | 90552             | 289          | 285         | 4                 |
| 2013 | 93077             | 294          | 288         | 6                 |

Tabla 6.9 Comparación Datos Reales con datos entregados en el Simulador

En la tabla 6.9 podemos observar la diferencia que se produce entre los datos reales de trabajo y los entregados por el simulador, esta diferencia en porcentaje la obtenemos en la tabla 6.10.

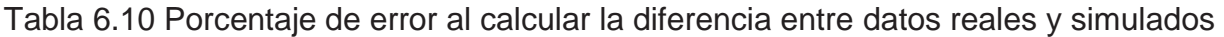

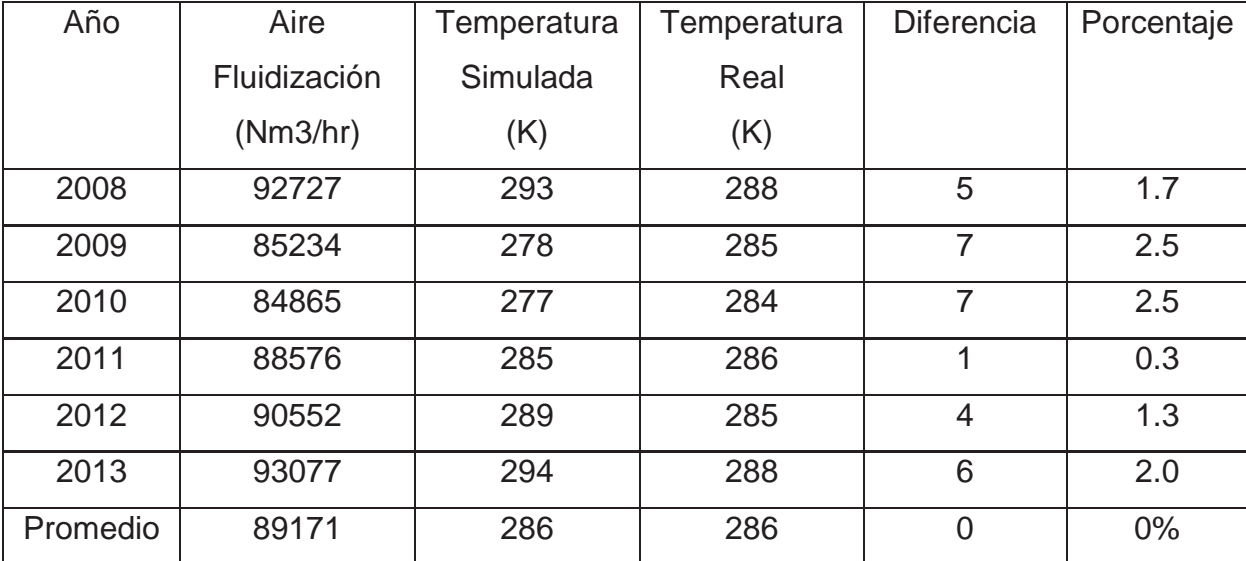

El porcentaje de error entre el simulador y las condiciones reales no presentan una diferencia importante entre los rangos de los últimos 5 años siendo la mayor la ocurrida en los años 2009 y 2010 cercana al 2,5 %.

Sin embargo esta diferencia al promediar los rangos promedios queda en 0 por lo que el simulador cumple con las expectativas del operador.

El procedimiento es el mismo para cada variable de proceso en el simulador.

# **6.3. Flujo de Concentrado**

Ahora analizaremos que sucede si queremos alterar la cantidad de concentrado a secar. Este flujo de concentrado varía entre las 90 y las 110 toneladas. En la tabla 6.11 podemos observar la variación que ocurre entre los valores simulados y los valores reales ante diferentes alteraciones en el flujo de concentrado húmedo que ingresa al secador.

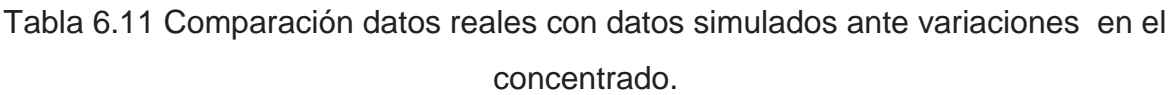

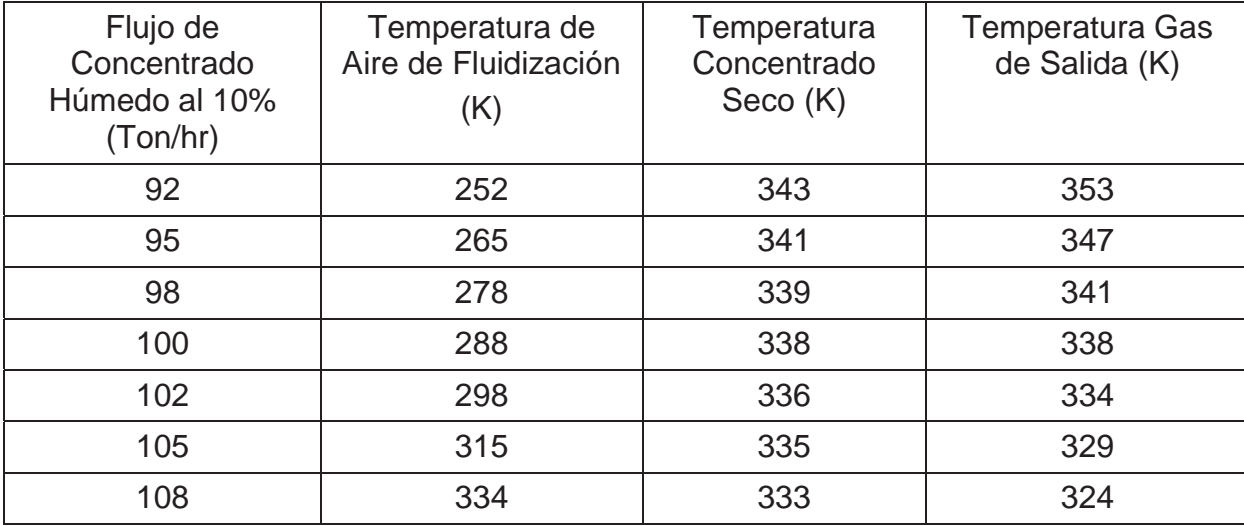

Podemos ver que con la ayuda del programa sabremos que valores de temperatura para cada caso necesitamos para que el sistema se mantenga estable. El porcentaje de error expresado entre la diferencia de temperaturas reales y simuladas ante cambios en el concentrado húmedo que ingresa al secador lo podemos ver reflejado en la Tabla 6.12.

| Flujo de Concentrado<br>Húmedo al 10%<br>(Ton/hr) | Temperatura de<br>Aire de Fluidización<br>Simulada (K) | Temperatura Aire<br>de Fluidización<br>Real (K) | <b>Diferencia</b> | $\%$  |
|---------------------------------------------------|--------------------------------------------------------|-------------------------------------------------|-------------------|-------|
| 92                                                | 252                                                    | 284                                             | 32                | 11.26 |
| 95                                                | 265                                                    | 287                                             | 22                | 7.60  |
| 98                                                | 278                                                    | 288                                             | 10                | 3.47  |
| 100                                               | 288                                                    | 290                                             | 2                 | 0.60  |
| 102                                               | 298                                                    | 297                                             |                   | 0.30  |
| 105                                               | 315                                                    | 304                                             | 11                | 3.60  |
| 108                                               | 334                                                    | 315                                             | 19                | 6.03  |

Tabla 6.12Porcentaje de error al calcular la diferencia entre datos reales y simulados de Temperatura de Aire de Fluidización

Para el caso de la Temperatura de Fluidización Simulada los valores tienen un margen de error superior en muchos casos al 5% que se puede considerar un alto % de error. Sin embargo esto permite apreciar que a medida que aumentamos el flujo de concentrado a secar es necesario aumentar la cantidad de Aire de Fluidización. Para que el sistema quede balanceado es necesario cambiar más de una variable para que estas se encuentren presentes en el rango de trabajo.

Cuando el sistema arroja un resultado que se sale del rango óptimo de operación una alternativa es cambiar más de una variable de operación. Es así como en el caso de la Temperatura de aire de Fluidización que arroja el simulador para rangos de Flujo de concentrado entre 92 a 95 toneladas por hora expresada en la Tabla 6.12. En estos casos donde la temperatura que el simulador arroja no esta en el margen de los parámetros de trabajo se hace necesario buscar otro parámetro para mantener balanceada la simulación.

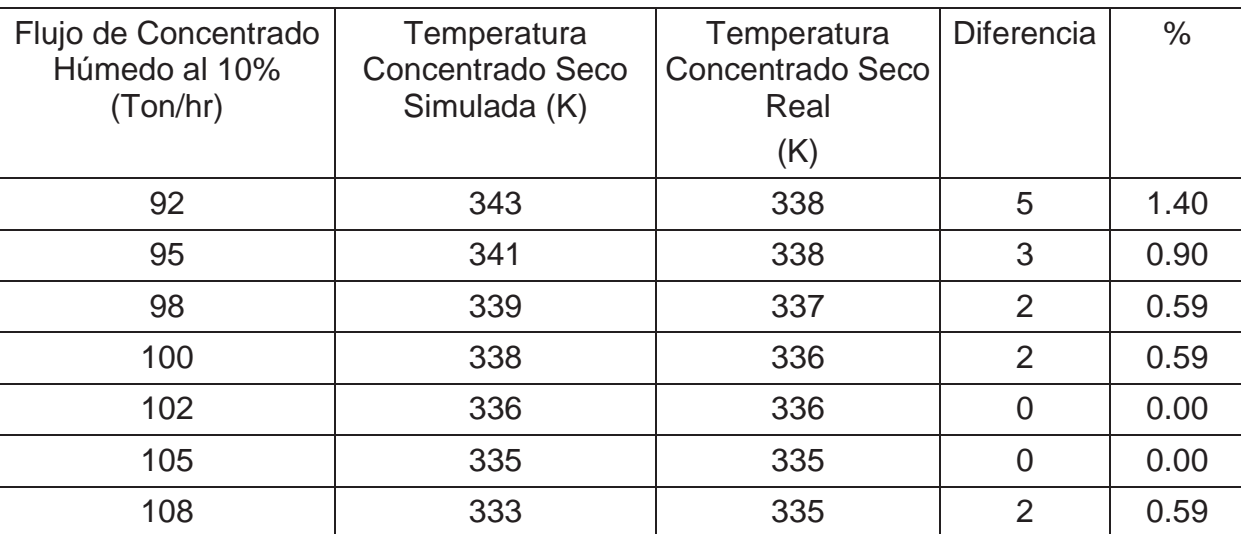

# Tabla 6.13 Porcentaje de error al Calcular la diferencia entre datos reales y simulados de Temperatura de Concentrado

En el caso de la Temperatura del Concentrado la diferencia entre lo que entrega el Simulador y el valor real prácticamente es el mismo. A medida que queramos secar más cantidad de concentrado húmedo es necesario que disminuya la Temperatura a la que sale el concentrado seco.

Como podemos observar el simulador entrega resultados muy similares a los valores reales trabajados. Es por ello que su utilidad es de gran importancia para la Unidad de Preparación Carga de la Fundición Caletones.

Otro factor importante es que el simulador es capaz de predecir el comportamiento que tienen que tener las variables para que el sistema se mantenga estable.

Es decir si yo quiero alterar el Flujo de Gas Natural, ya sea para aumentarlo o disminuirlo, el simulador mediante la herramienta "solver" me entrega la información de como debo variar las el resto de los parámetros para que el sistema mantenga su estabilidad.

# **6.4. Análisis variables más influyentes en la operación.**

Una característica importante del simulador es que puede entregar un análisis al trabajo que desarrolla cada variable de operación.

Para ello se hizo un análisis para cada variable.

**Flujo Concentrado**: Si aumentamos o disminuimos el flujo de concentrado a trabajar se hace necesario conocer como deben alterarse el resto de los parámetros para que el sistema siga siendo estable. En el caso del Flujo de Concentrado el comportamiento lo podemos observar en la Tabla 6.14.

Tabla 6.14 Comportamiento de las variables del proceso ante el aumento del Flujo de Concentrado.

| Aumentando el Flujo de Concentrado al Secador | Comportamiento   |
|-----------------------------------------------|------------------|
| Flujo de Gas Natural                          | Aumentar         |
| Temperatura del Gas Natural                   | Aumentar         |
| Presión Gas Natural                           | Aumentar         |
| Flujo Aire de Fluidización                    | Aumentar         |
| Temperatura Aire de Fluidización              | Aumentar         |
| Presión Aire de Fluidización                  | Aumentar         |
| Flujo Gas de Chimenea                         | <b>Disminuir</b> |
| Temperatura del Gas der Chimenea              | <b>Disminuir</b> |
| Presión Gas de Chimenea                       | <b>Disminuir</b> |
| Temperatura Concentrado al 0.02% Humedad      | <b>Disminuir</b> |
| Presión Concentrado al 0.02% Humedad          | <b>Disminuir</b> |
| Temperatura Concentrado al 10% Humedad        | Aumentar         |
| Presión Concentrado al 10% Humedad            | Aumentar         |

En el caso de disminuir el Flujo de Concentrado que se quiere secar las variables tendrán un comportamiento inverso.

**Flujo de Gas Natural**: de igual forma que con el flujo de concentrado al variar el flujo de combustible el comportamiento que deban tener las diferentes variables puede ser entregado en forma directa por el simulador. El comportamiento de las diferentes variables con un aumento en el flujo de Gas lo podemos observar en la Tabla 6.15

| Aumentando el Flujo de Gas Natural       | <b>Comportamiento</b> |
|------------------------------------------|-----------------------|
| Flujo de Concentrado al 10% Humedad      | Aumentar              |
| Temperatura Concentrado al 10% Humedad   | Aumentar              |
| Presión Concentrado al 10% Humedad       | Aumentar              |
| Flujo Aire de Fluidización               | Aumentar              |
| Temperatura Aire de Fluidización         | Aumentar              |
| Presión Aire de Fluidización             | Aumentar              |
| Flujo Gas de Chimenea                    | <b>Disminuir</b>      |
| Temperatura del Gas der Chimenea         | <b>Disminuir</b>      |
| Presión Gas de Chimenea                  | <b>Disminuir</b>      |
| Temperatura Concentrado al 0.02% Humedad | <b>Disminuir</b>      |
| Presión Concentrado al 0.02% Humedad     | <b>Disminuir</b>      |
| Temperatura Flujo de Gas Natural         | Aumentar              |
| Presión Flujo de Gas Natural             | Aumentar              |

Tabla 6.15 Comportamiento de las variables del proceso ante el aumento del Flujo de Combustible.

De igual forma si se busca disminuir el flujo de Gas Natural el comportamiento será inverso.

Dentro de las variables más influyentes en la operación están el flujo de combustible y el flujo de concentrado a secar.

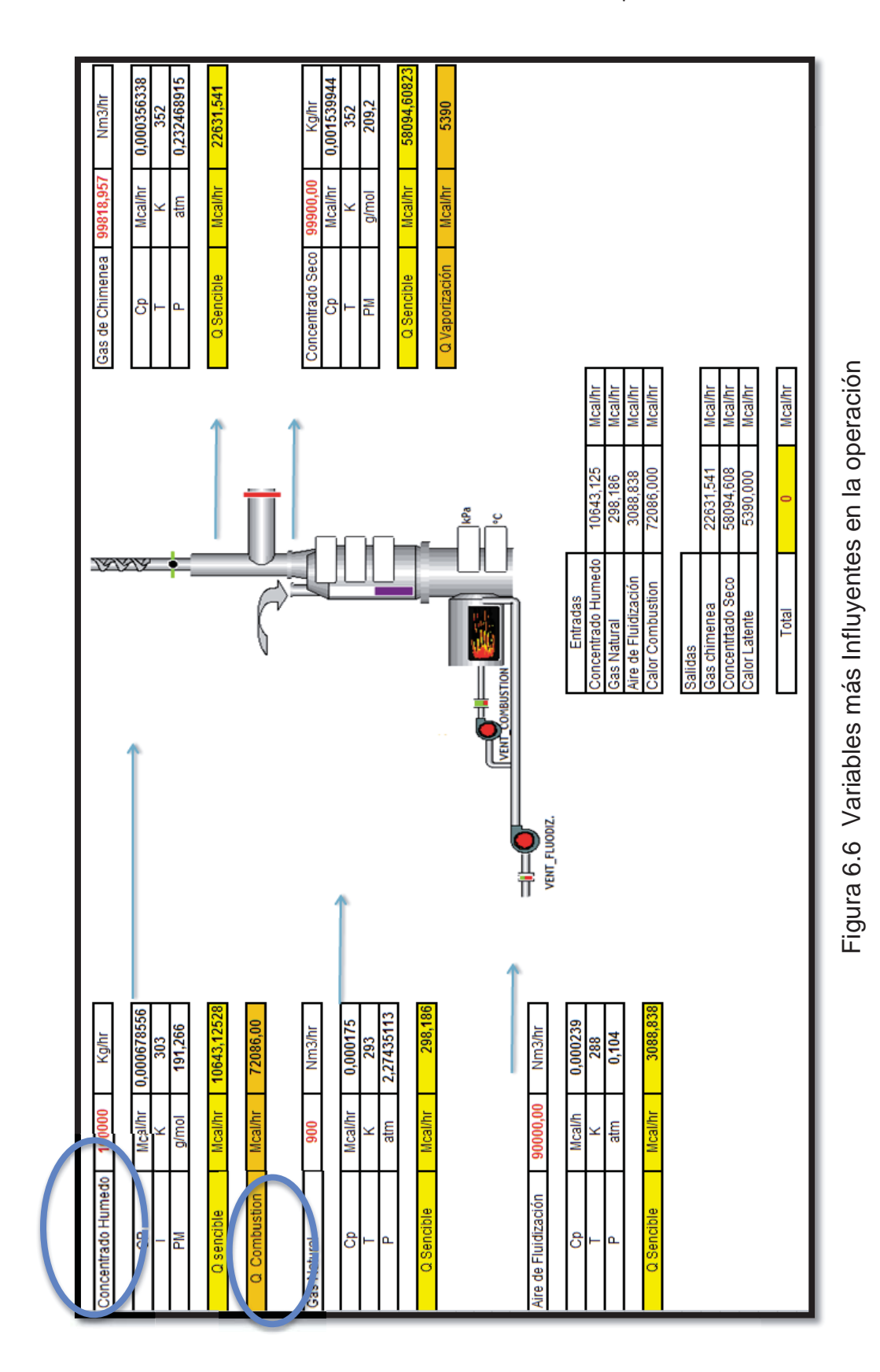

# **CAPITULO 7: CONCUSIONES Y RECOMENDACIONES**

# **7.- Conclusiones y Recomendaciones**

Con los balances de masa y energía e implementado el simulador programado en Excel, quedan simuladas las Plantas de Secado de la Fundición Caletones, CODELCO-Chile, la información de trabajo la obtuvimos de los análisis del comportamiento de los parámetros de los últimos 5 años y del los manuales de trabajo.

El simulador es de fácil acceso pudiendo hacer uso de este cualquier operario de la Fundición. Es de suma importancia considerar el comportamiento de estos parámetros en los últimos años para no salirse del rango óptimo de trabajo.

La Fundición quedo con una herramienta de gran utilidad que le permitirá identificar espacios de mejora en la operación, predecir performance operacional ante un cambio o alteración por ejemplo el Flujo de Combustible. Además con la generación de los Balances de Masa y Energía podría predecir y recomendar parámetros operacionales.

Este simulador también nos entrega un análisis al comportamiento de los fluidos en el Colector de Polvos que nos permitirá en un futuro anticipar mantenciones que eviten en muchos casos que los equipos se dañen hasta no tener solución.

Finalmente podemos decir que se cumple con el objetivo general de este Trabajo que es Generar una herramienta de gran utilidad para la Fundición Calentones, específicamente para las Plantas de Secado.

93

# **CAPITULO 8: BIBLIOGRAFÍA**

## **8. - Bibliografía**

**(1) J. M. Smith y H. C. Van Ness.** "Introducción a la termodinámica en Ingeniería Química", 7ma edición

**(2) G. V. Reklaitis y D. R. Schneider**. "Balances de Materia y Energía".

**(3) Donald Q. Kern.** 1965. "Process Heat Transfer".

**(4) HSC 6.1 Chemistry,** 2007 "Simulador de Procesos Químicos", Biblioteca de Datos de los Gases.

**(5) PI System, "**Base Datos Codelco Fundición Caletones".

### **Anexos A**

# **SECADO DE CONCENTRADO, COMPARACIÓN TÉCNICA**

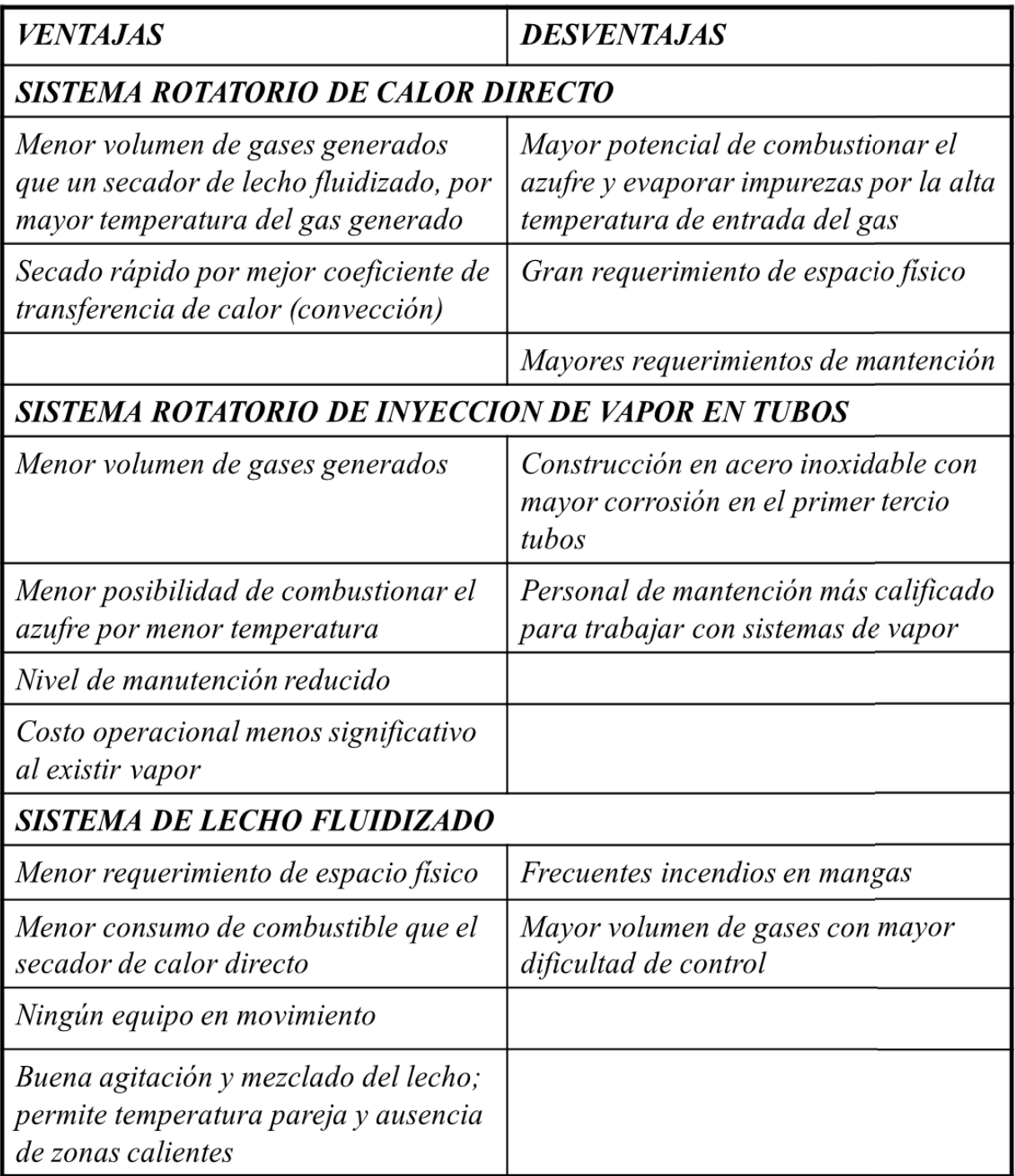

Figura 28 Cuadro Comparativo Diferentes Secadores

# **ANEXO B COMBUSTIÓN**

#### **Principios Básicos de Combustión**

La combustión es una reacción química de oxidación que produce energía en forma de calor, que como otras formas de energía, puede ser transferida de un lugar a otro o transformada en otra forma de energía. Por ejemplo, en un calefactor de aceite, el calor producido por la combustión del combustible, se transfiere al aceite que está pasando a través de los tubos del calefactor. Por otra parte, el calor que se produce por la combustión del combustible, se puede transformar en energía eléctrica (termoeléctrica).

Para que se produzca la combustión tienen que estar presente tres factores:

- $\triangleright$  Combustible
- ¾ Comburente (oxígeno)
- $\triangleright$  Fuente de Ignición

A continuación se muestra una reacción típica de combustión:

Dónde:

**Reactivos**: son los compuestos que participan en la reacción o que reaccionan.

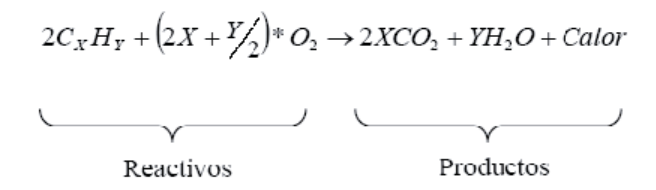

CxHy : Combustible

O2 : Oxígeno

2 y (2X+Y/2): Factores estequeométricos para el combustible y el oxígeno respectivamente.

**Productos**: son los compuestos que se producen de la reacción.

CO2 : Dióxido de Carbono

H2O : Agua

2X e Y : Factores estequeométricos para el CO2 y H2O, respectivamente.

Para formar anhídrido carbónico (CO2), cada molécula de carbono requiere de dos moléculas de oxígeno. Al no existir oxígeno suficiente, se forma monóxido de carbono (CO), donde algunas de las moléculas de carbono se unen con una molécula de oxígeno. Este fenómeno es conocido como *Combustión Incompleta*.

En el Sistema Internacional de Unidades, el calor liberado por la combustión se mide en calorías o Kilo calorías o Mega calorías (1 Mcal = 1.000 Kcal = 1.000.000 cal). La combustión completa de 1 Kg de carbón, es decir la transformación de todo el C en CO2, libera 7.000 a 8.000 Kcal aproximadamente, mientras que cuando se produce una combustión incompleta, es decir todo el C se transforma en CO, 1 Kg de carbón libera 2.000 a 2.500 Kcal aproximadamente. Al ver estos valores se concluye que la combustión incompleta reduce en forma drástica la producción de calor, pudiendo generar combustible no quemado, el cual representa un riesgo de explosión dentro de un horno.

Para entender en forma más clara estos conceptos, es necesario conocer las siguientes definiciones:

**Reactivo Limitante:** Es aquel material que está reaccionando (reactivo) y se encuentra en cantidad sub-estequiométrica respecto del otro reactivo. La cantidad estequiométrica es el valor teórico de un reactivo respecto del otro, para que ambos se consuman en forma total, dado por la respectiva reacción química.

**Exceso de Reactivo:** Es el reactivo en exceso con respecto al reactivo limitante.

98

El porcentaje de exceso de reactivo, está basado en la cantidad que sobra de reactivo respecto de la cantidad requerida, de acuerdo a:

> $%$  de exceso  $=$ Masa de Reactivo en Exceso  $*100$ Masa de Reactivo Requerido

En el caso de los quemadores el término es "exceso de aire" y representa la cantidad de aire disponible para reaccionar que se encuentra en demasía respecto del aire requerido teóricamente para quemar completamente el material combustible. La cantidad requerida de un reactivo queda definida por el reactivo limitante.

**Porcentaje de Conversión:** Es la proporción de cualquiera de los reactivos que se transforma en producto. Este concepto está relacionado con el grado de consumación de una reacción, el cual normalmente se define como el porcentaje o la fracción del reactivo limitante que se convierte en producto.

**Rendimiento:** Para un solo reactivo y producto, es el peso del producto final dividido por el peso del reactivo inicial. En caso de que sea más de un solo producto y más de un reactivo, se debe establecer claramente el reactivo en el cual se basa el rendimiento.
# **Anexo C Granulometría y Cálculo de la Densidad del concentrado**

## **GRANULOMETRIA**

## **CONCENTRADO SECO FLUOSOLIDO N° 3**

### **Módulos Zona Norte**

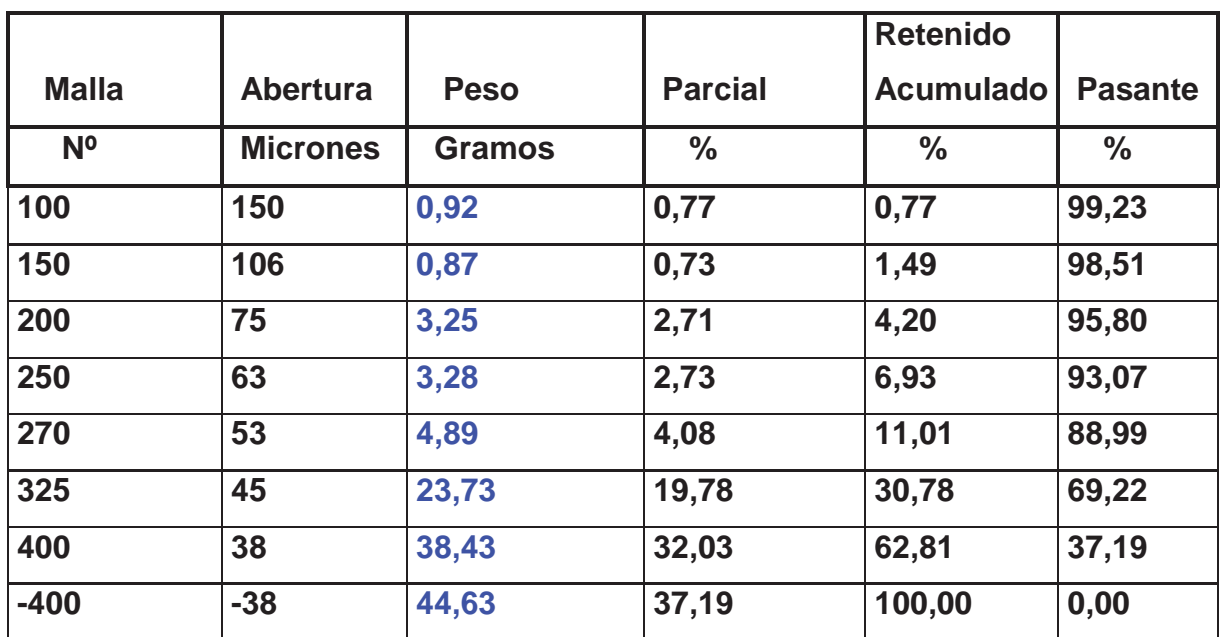

**Peso** 

**muestra grs. 120,00** 

## **Módulos Zona Sur**

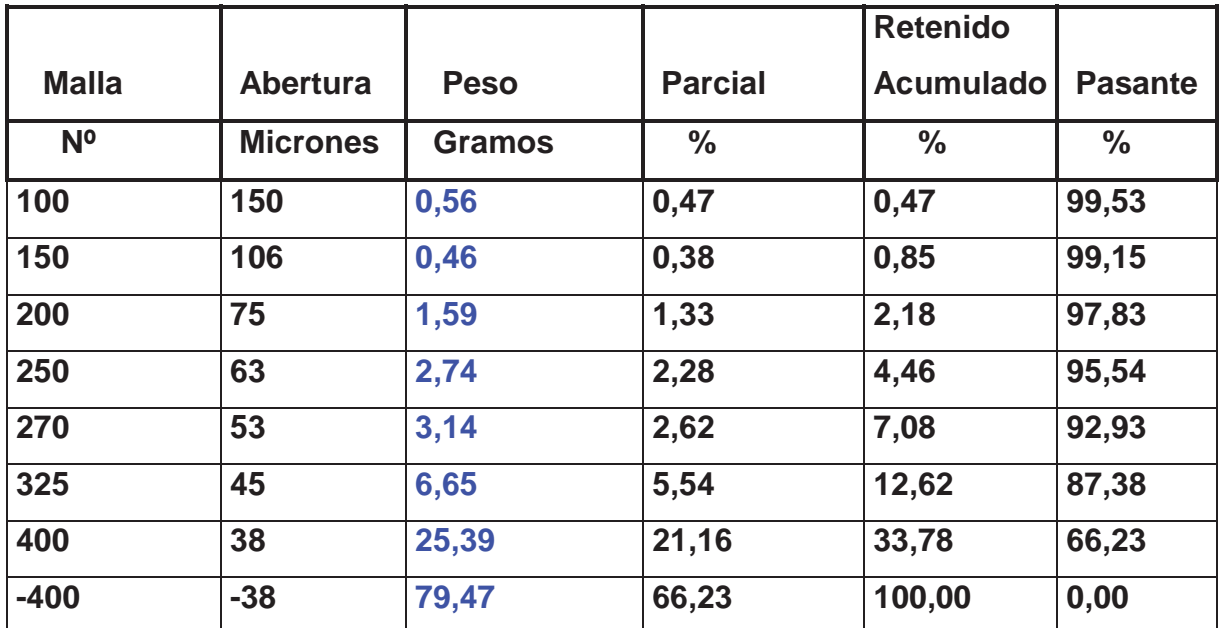

**Peso** 

**muestra grs. 120,00** 

#### **CAMARA**

### **DEFLECTORA**

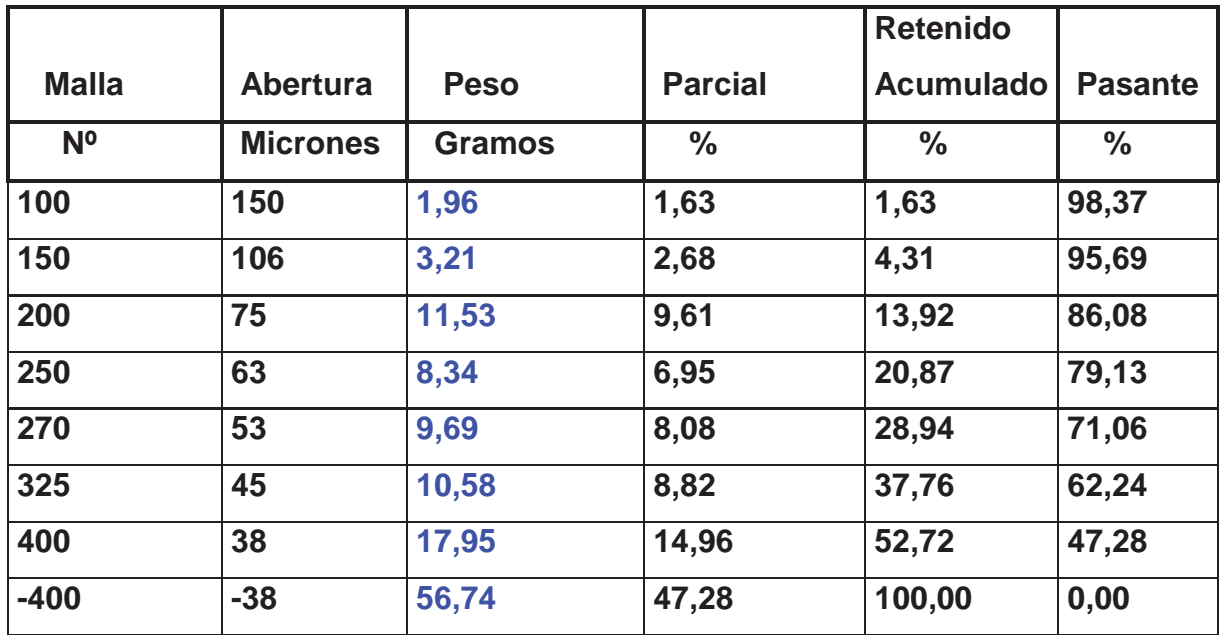

**Peso** 

**muestra grs. 120,00** 

## **Calculo Densidad del concentrado:**

Se determina el peso específico del mineral seco, como valor de referencia para futuras pruebas. Se define densidad real como una propiedad inherente del mineral que relaciona la masa de este con el volumen real que esta ocupa.

Materiales:

- ¾ Picnómetro de 25 ml.
- $\triangleright$  Parafina.
- ¾ Pipeta.
- ¾ Balanza Analítica.
- ¾ Espátula.
- $\triangleright$  Papel absorbente.

## **Procedimiento 1:**

- 1. Extraer aproximadamente 10 g del lote de 0,5 kg,
- 2. Las masas deben ser registradas con precisión de 0,0001 g.
- 3. Manejar el picnómetro con guantes para no contaminarlo con grasa de la piel.
- 4. Registrar la masa del picnómetro vacío (M1).
- 5. Con una pipeta extraer parafina de su envase y enrasar el picnómetro (tratando de que escurra por las paredes del picnómetro) y aforar el picnómetro dejando caer suavemente la tapa. Secar el exterior del picnómetro acuciosamente con papel absorbente, hasta dejarlo completamente limpio.
- 6. Masar el picnómetro tapado incluyendo la parafina agregada en el punto 5 (M2).
- 7. Lavar y secar el picnómetro usado.
- 8. Una vez seco el picnómetro, introducir la muestra separado en el punto 1 en el picnómetro vacío. Tener mucho cuidado para no botar polvo de la muestra agregada en el punto 8 (M3).
- 9. Masar el picnómetro tapado incluyendo la muestra agregada en el punto 8 (M3)
- 10. Con una pipeta extraer parafina de su envase.
- 11. Dejar caer la parafina suavemente, tratando de que escurra por las paredes del picnómetro.
- 12. Eliminar todas las burbujas de aire que puedan quedar dentro del picnómetro golpeándolo suavemente hasta que salgan a la superficie.
- 13. Enrasar el picnómetro con parafina.
- 14. Aforar el picnómetro dejando caer suavemente la tapa. Secar el exterior del picnómetro acuciosamente con papel absorbente, hasta dejarlo completamente limpio.
- 15. Masar el picnómetro tapado incluyendo la muestra agregada en el punto 8 y la parafina en el punto 14 (M4).
- 16. Repetir procedimiento al menos 3 veces.
- 17. Calcular el peso específico para cada una de las repeticiones.
- 18. Calcular el promedio de las mediciones para obtener el peso especifico.

### **Formula:**

$$
\rho_s, \frac{g}{mL} = \frac{M_{3,g} - M_{1,g}}{(M_{3,g} - M_{1,g}) - (M_{4,g} - M_{2,g})} * \rho_{parafina}
$$

Calculo densidad de la parafina:

Materiales:

- ¾ Vaso precipitado de 59 ml.
- ¾ Pipeta graduado 20 ml.
- $\triangleright$  Balanza analítica.

# **Procedimiento 2:**

- ¾ Masar el vaso precipitado.
- $\triangleright$  Extraer 5 ml de parafina de su envase
- $\triangleright$  Agregar los 5 ml al vaso y masarlo
- $\triangleright$  Repetir los pasos del 1 al 3 para 10,15 y 20 ml.
- $\triangleright$  Calcular y promediar la densidad de la parafina.
- ¾ Crear un ajuste lineal con los valores obtenidos entre volumen y masa
- ¾ Verificar que el factor de ajuste no tenga un error mayor a 1%

Datos obtenidos del procedimiento 1:

¾ Experiencia 1:

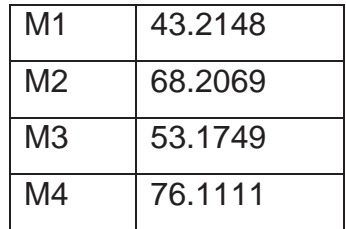

 $\triangleright$  Experiencia 2:

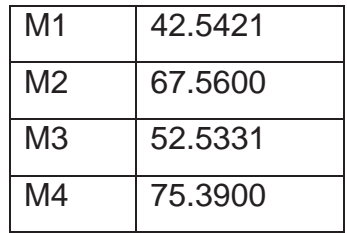

¾ Experiencia 3:

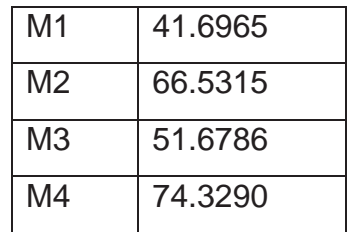

Datos obtenidos de Procedimiento 2:

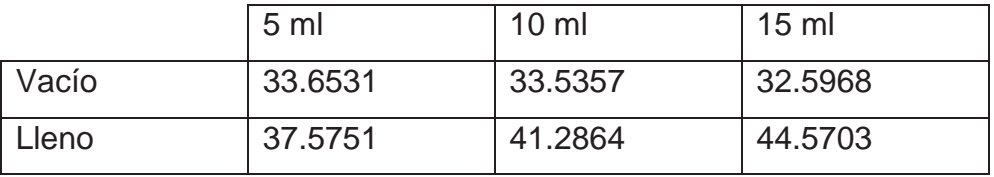

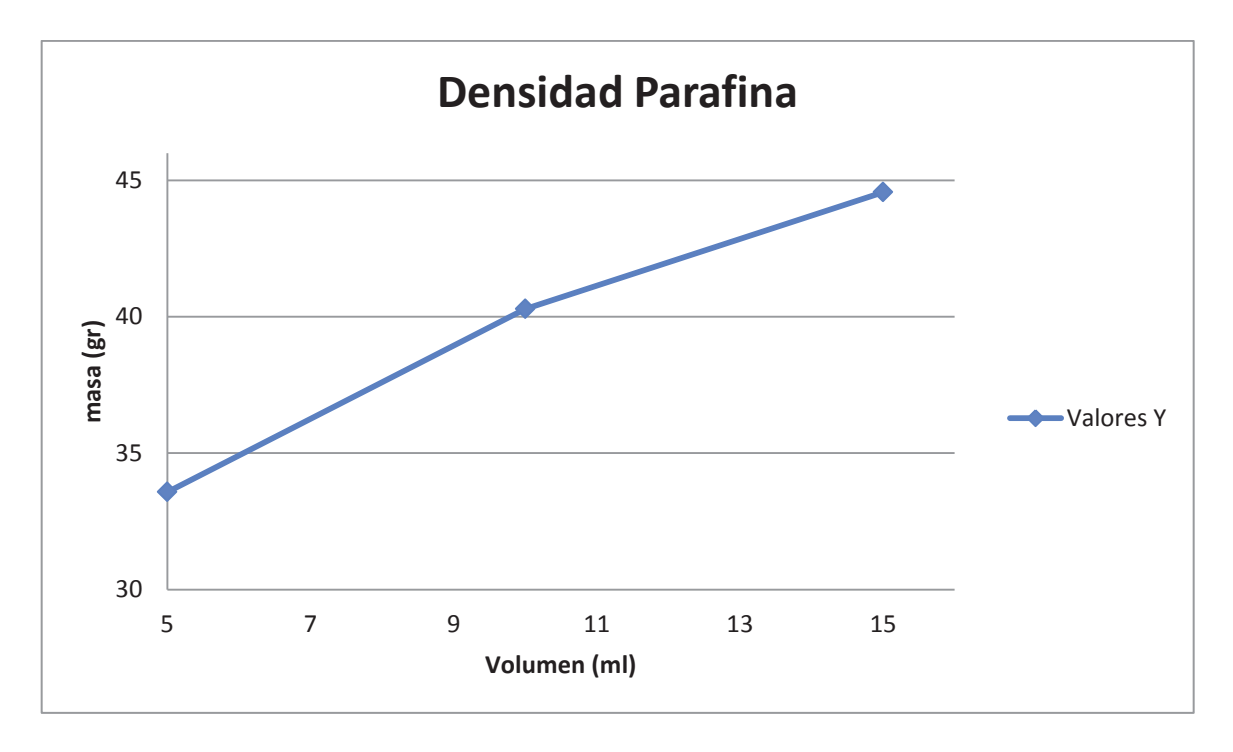

$$
\rho_{parafina} = 1.0995 \left( \frac{gr}{ml} \right)
$$

De los datos obtenidos del procedimiento 1 obtenemos la densidad del concentrado.

# **Anexo D Análisis comportamiento parámetros últimos 5 años extraídos del sistema PI de Codelco El Teniente.**

¾ Correa de Alimentación

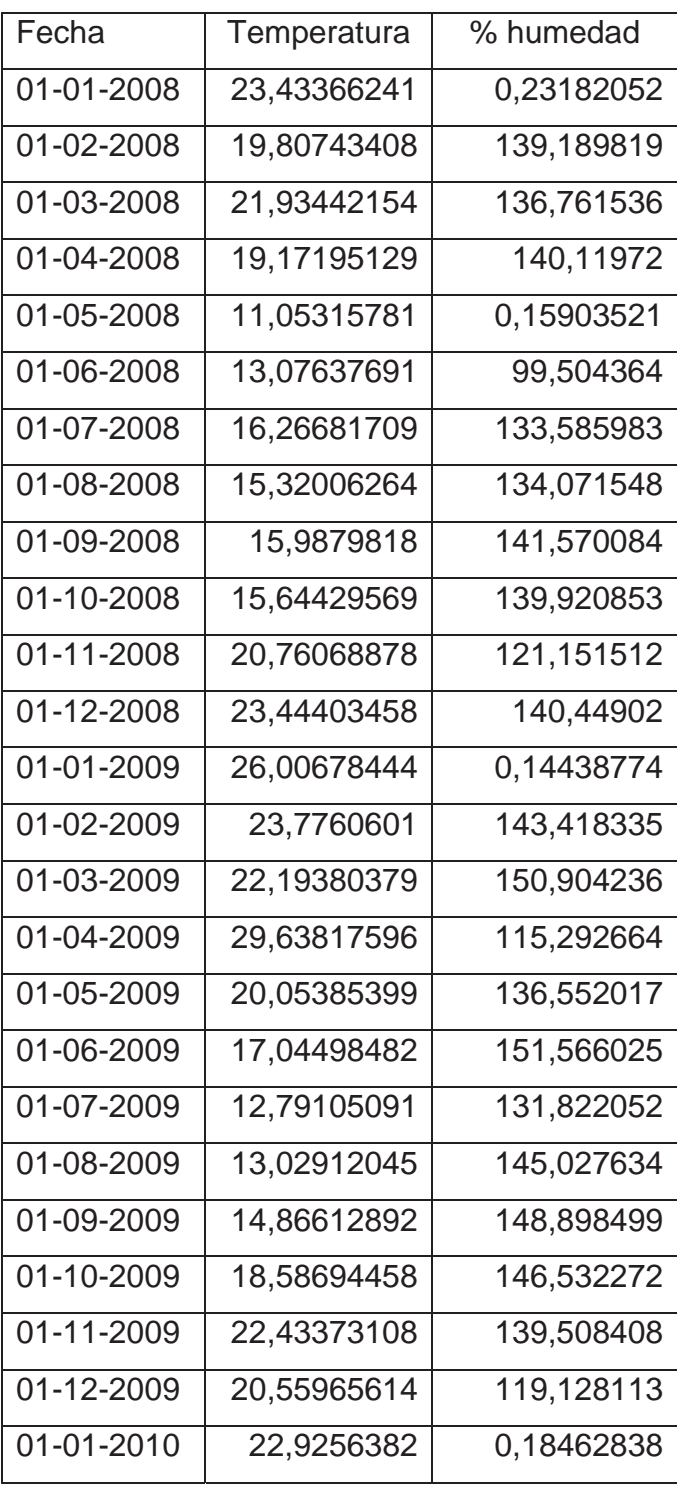

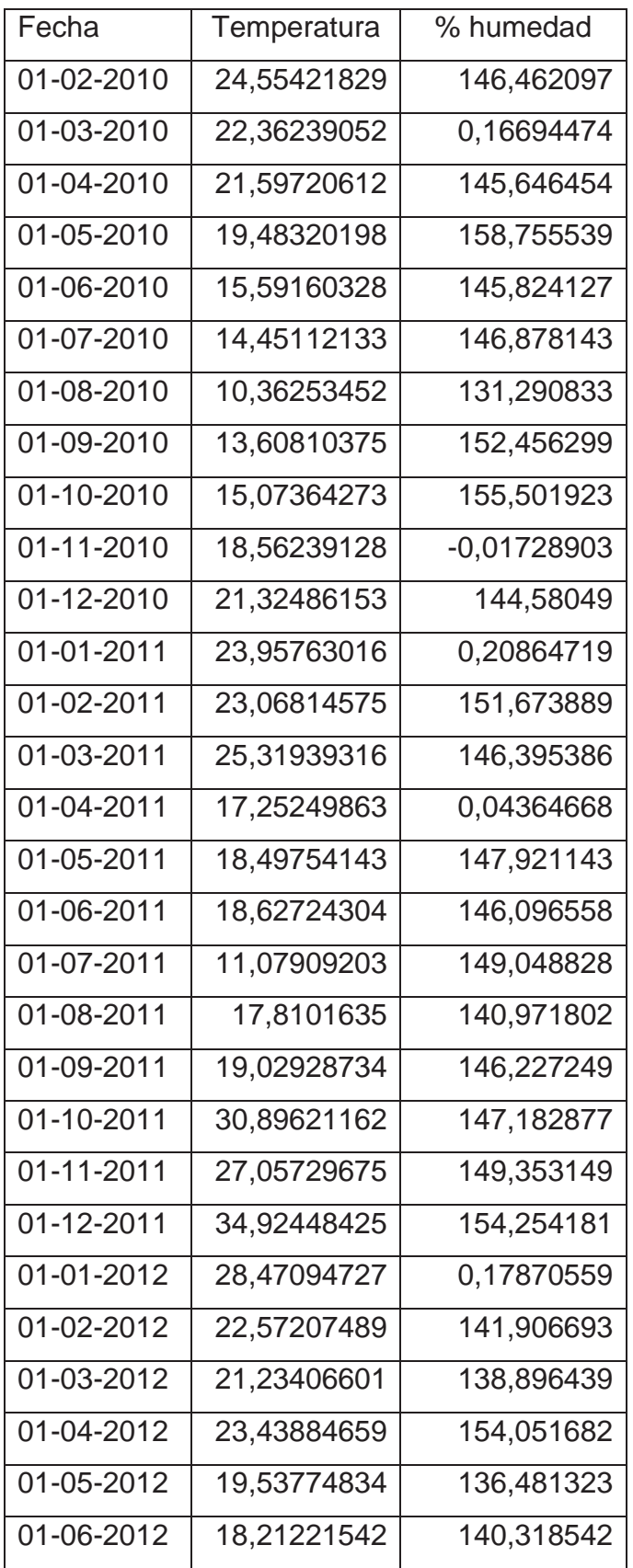

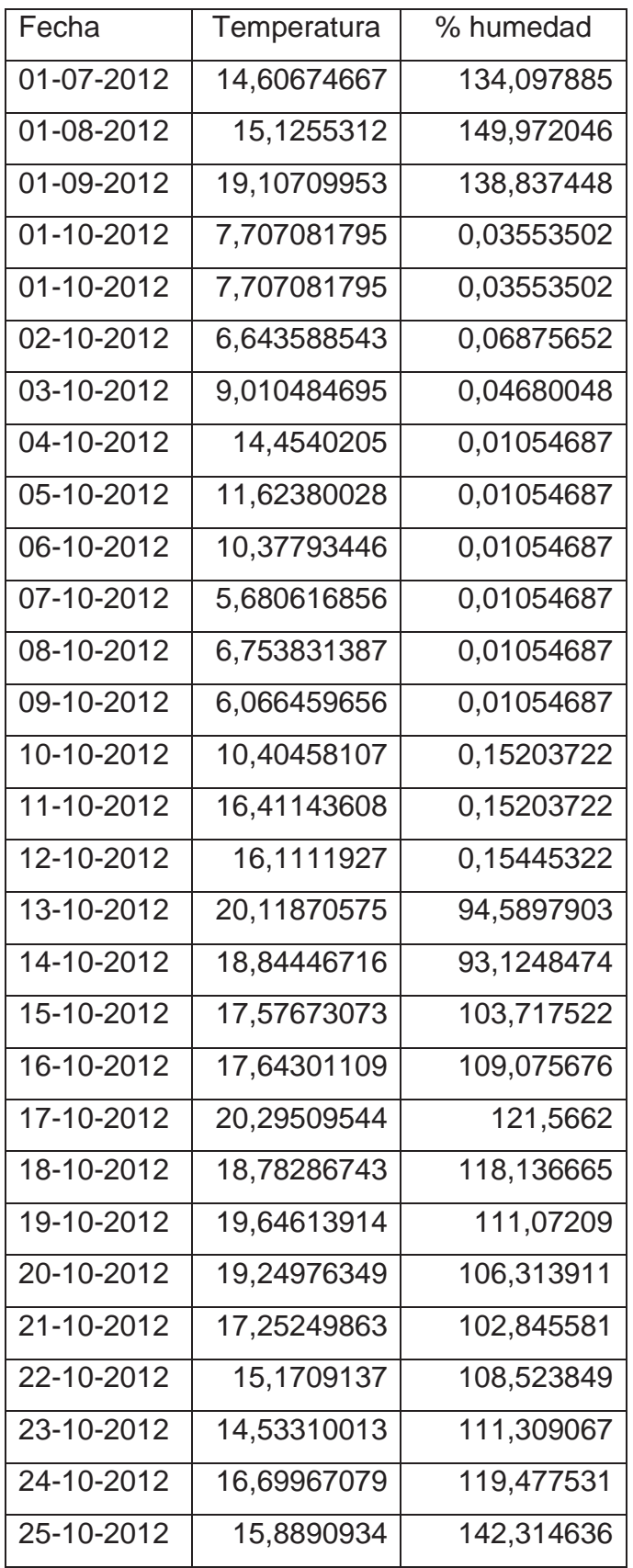

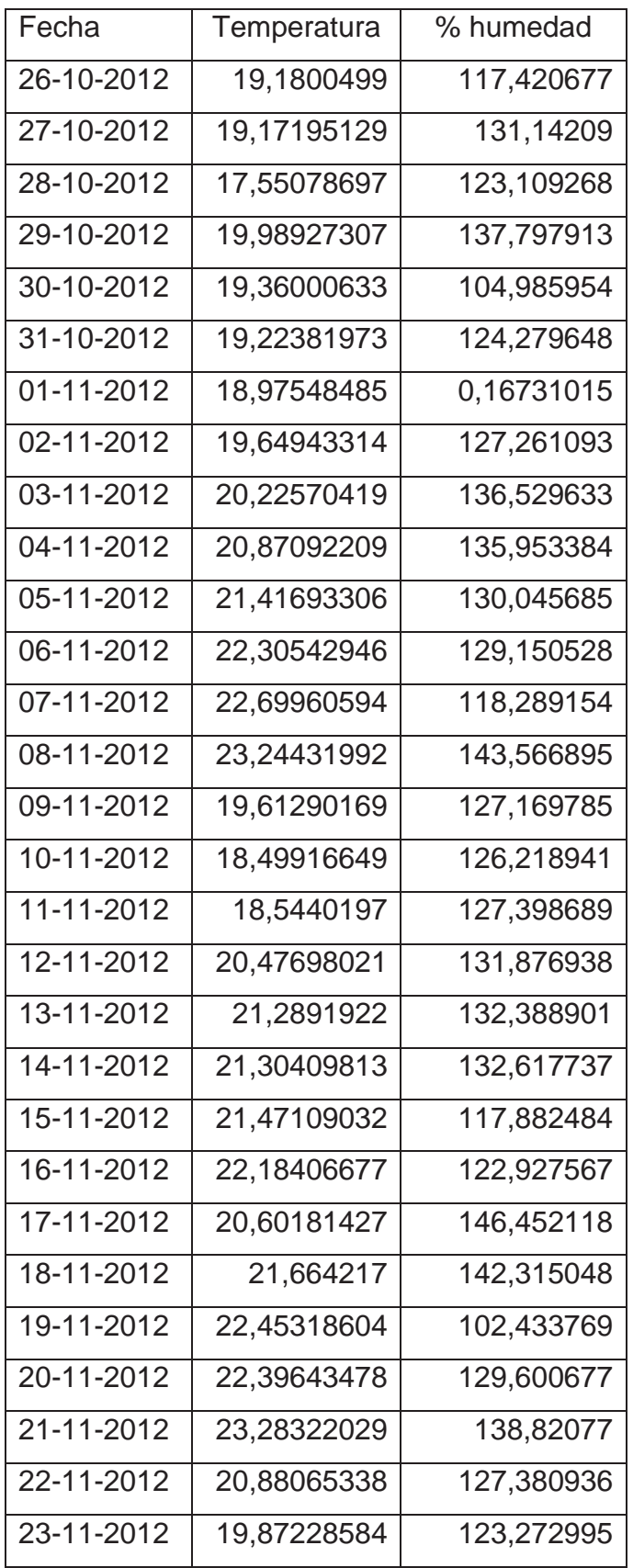

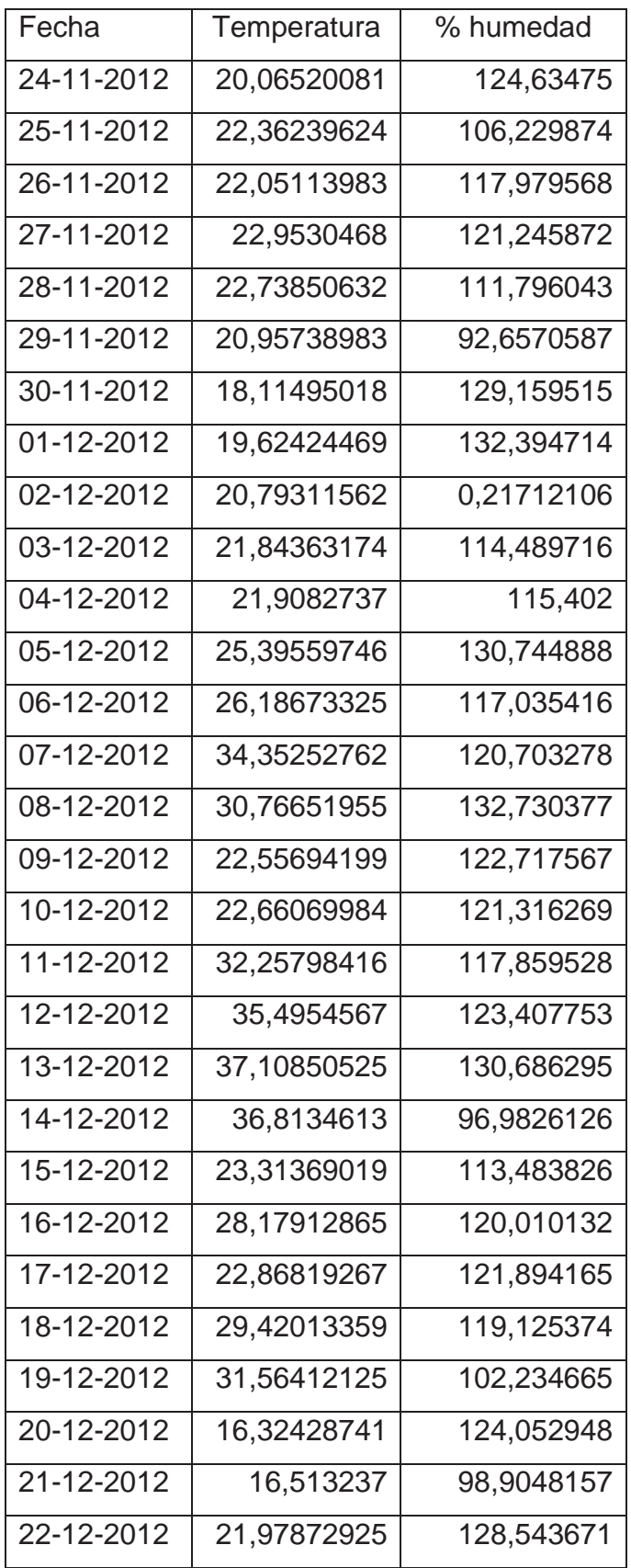

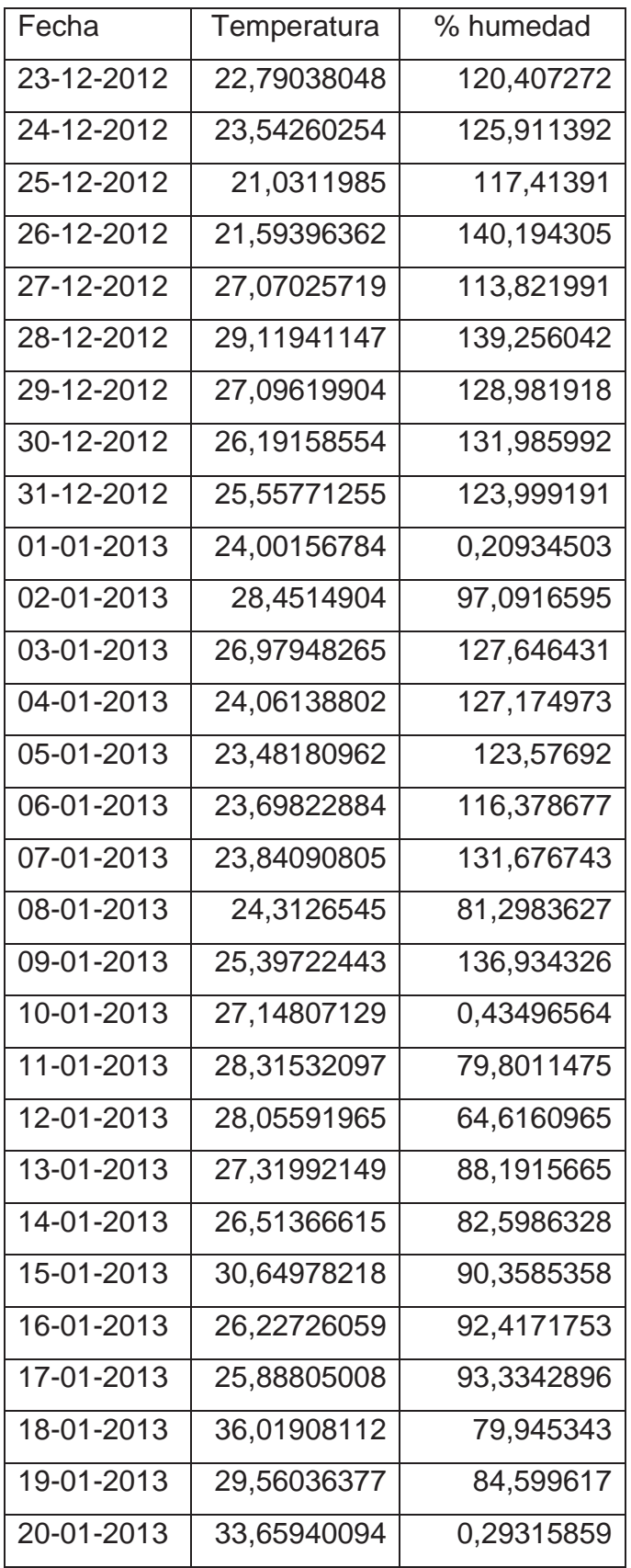

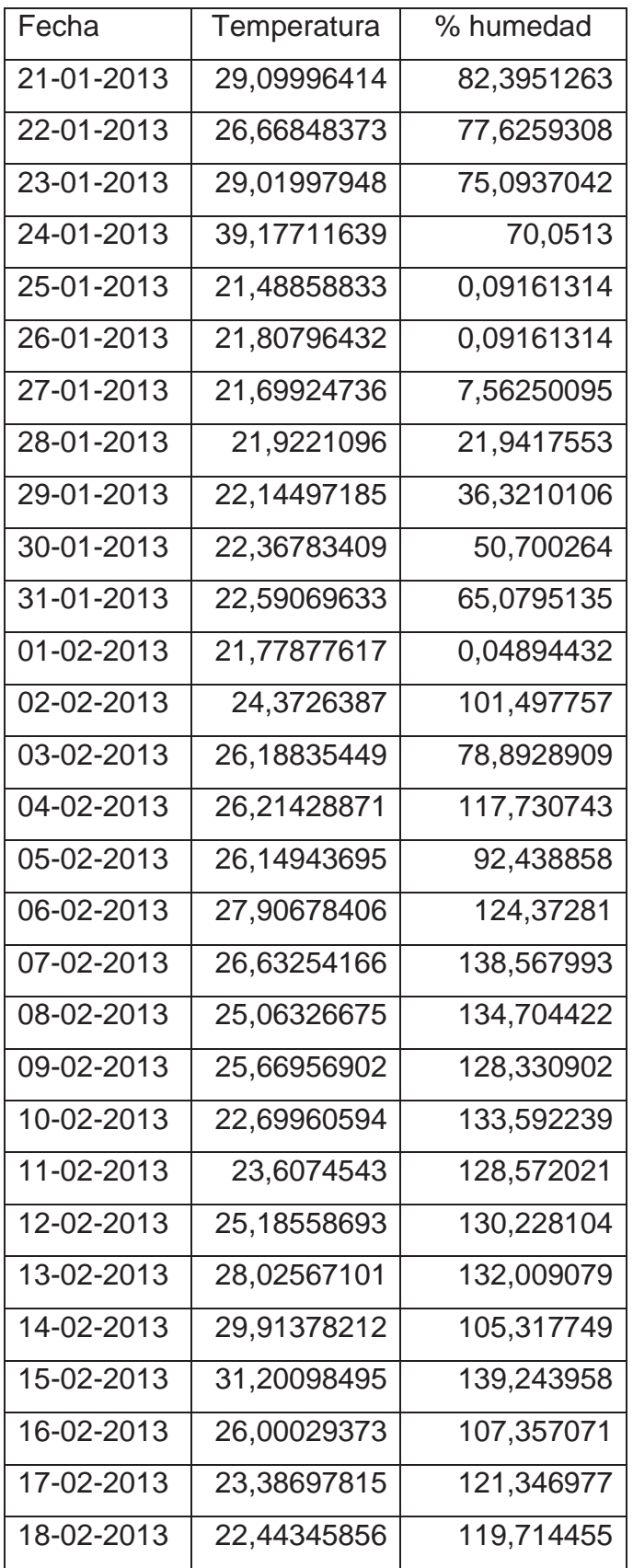

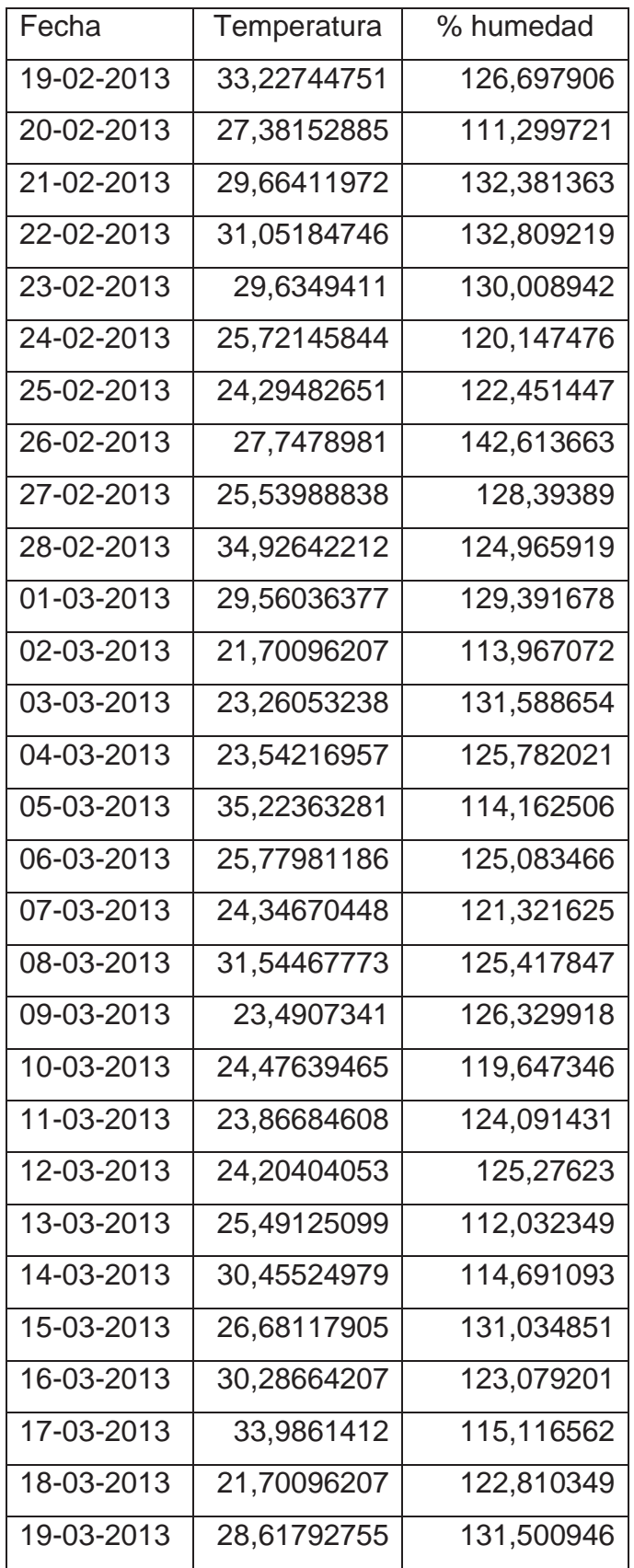

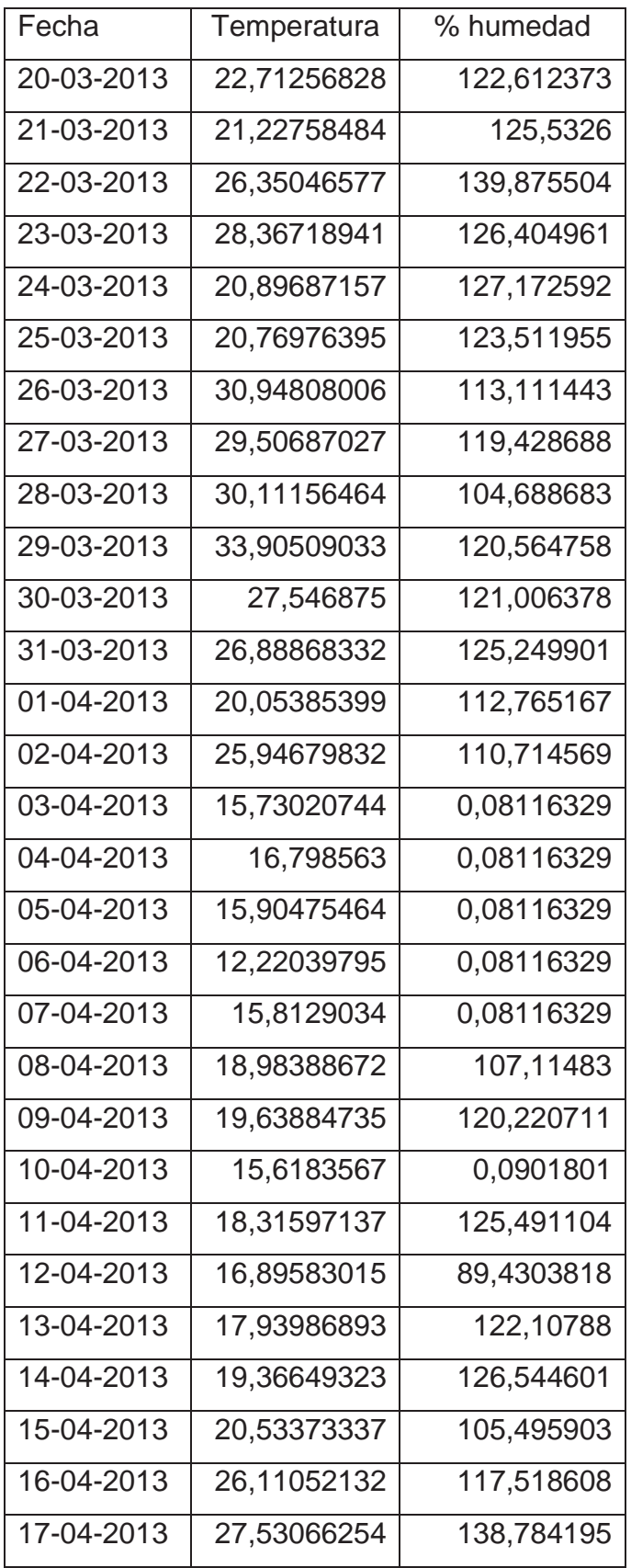

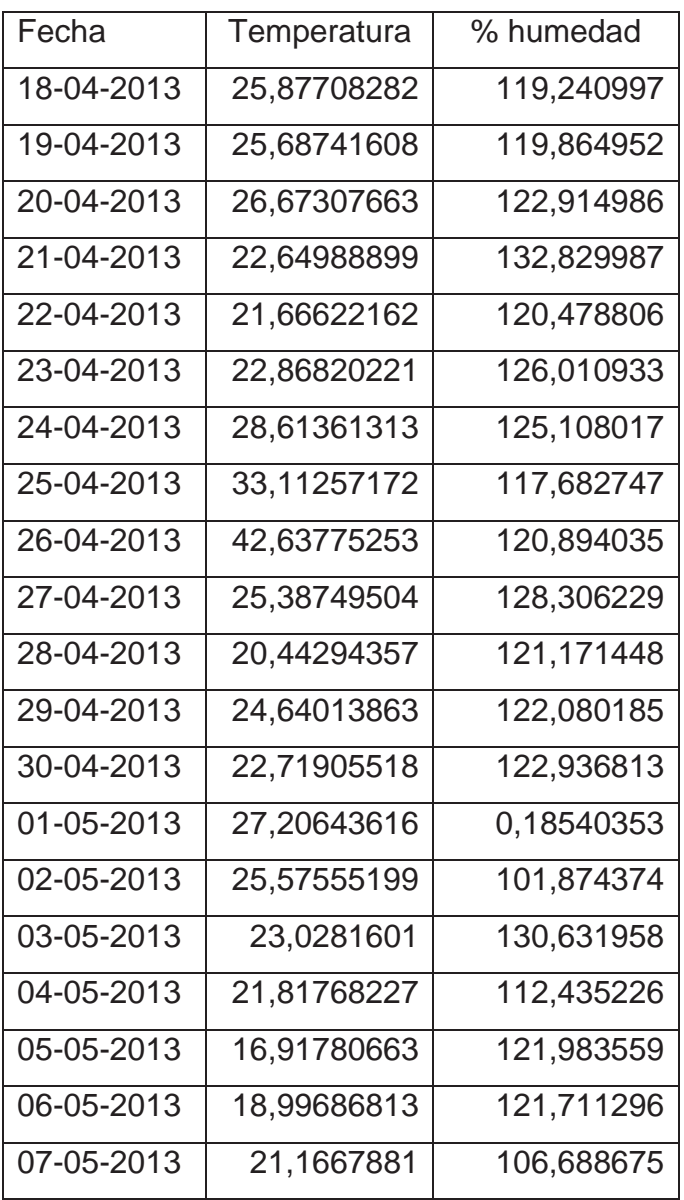

### Gas Natural

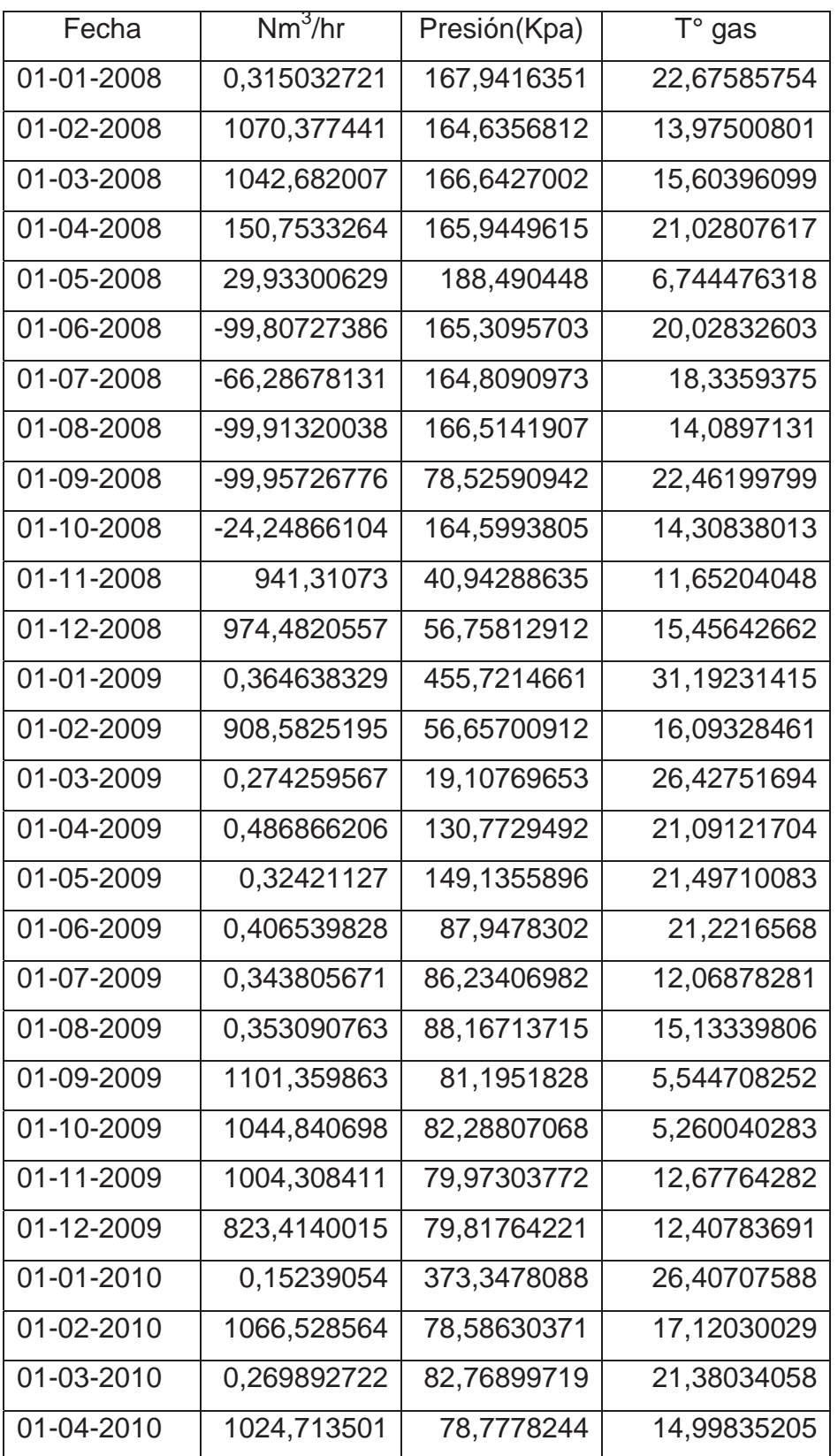

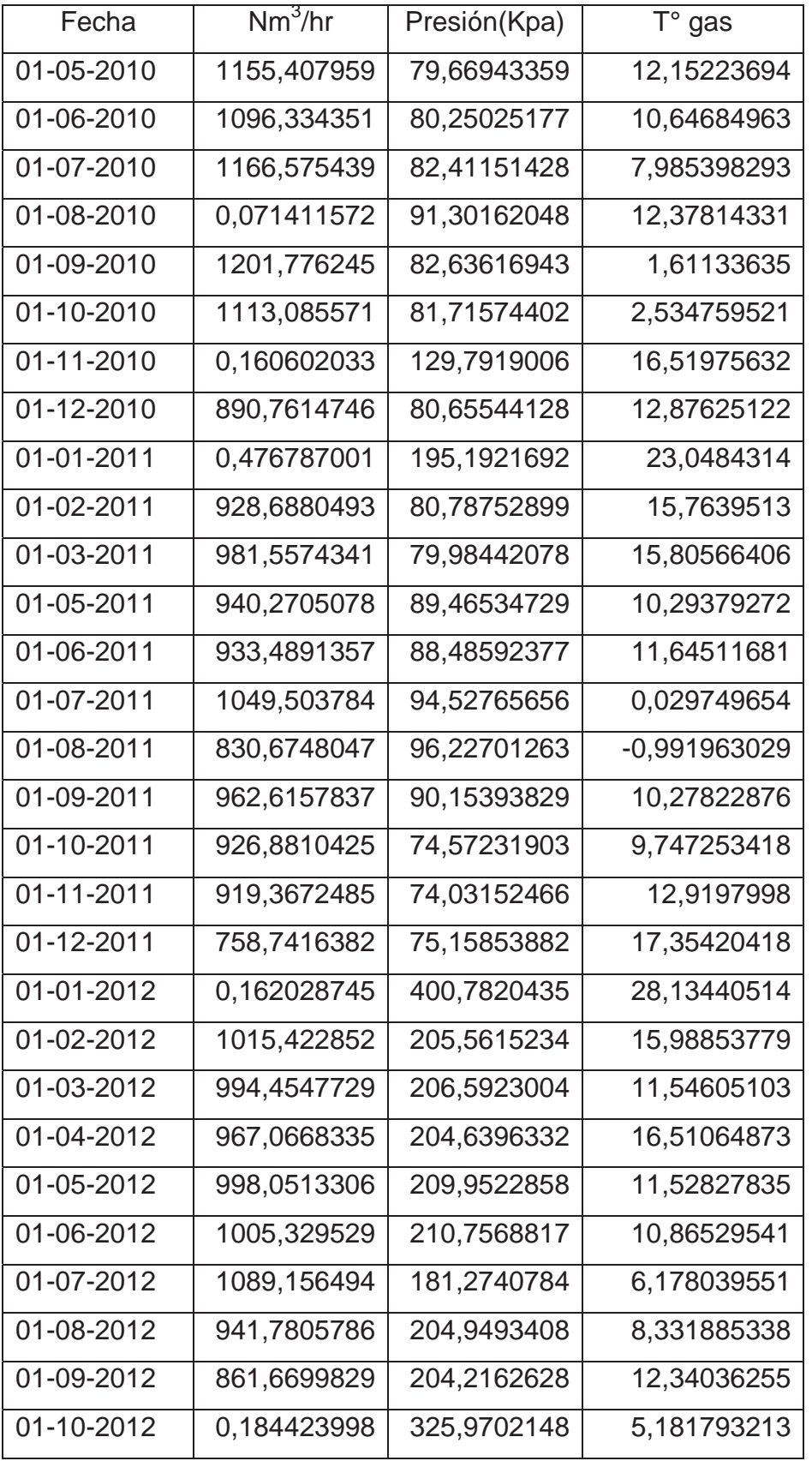

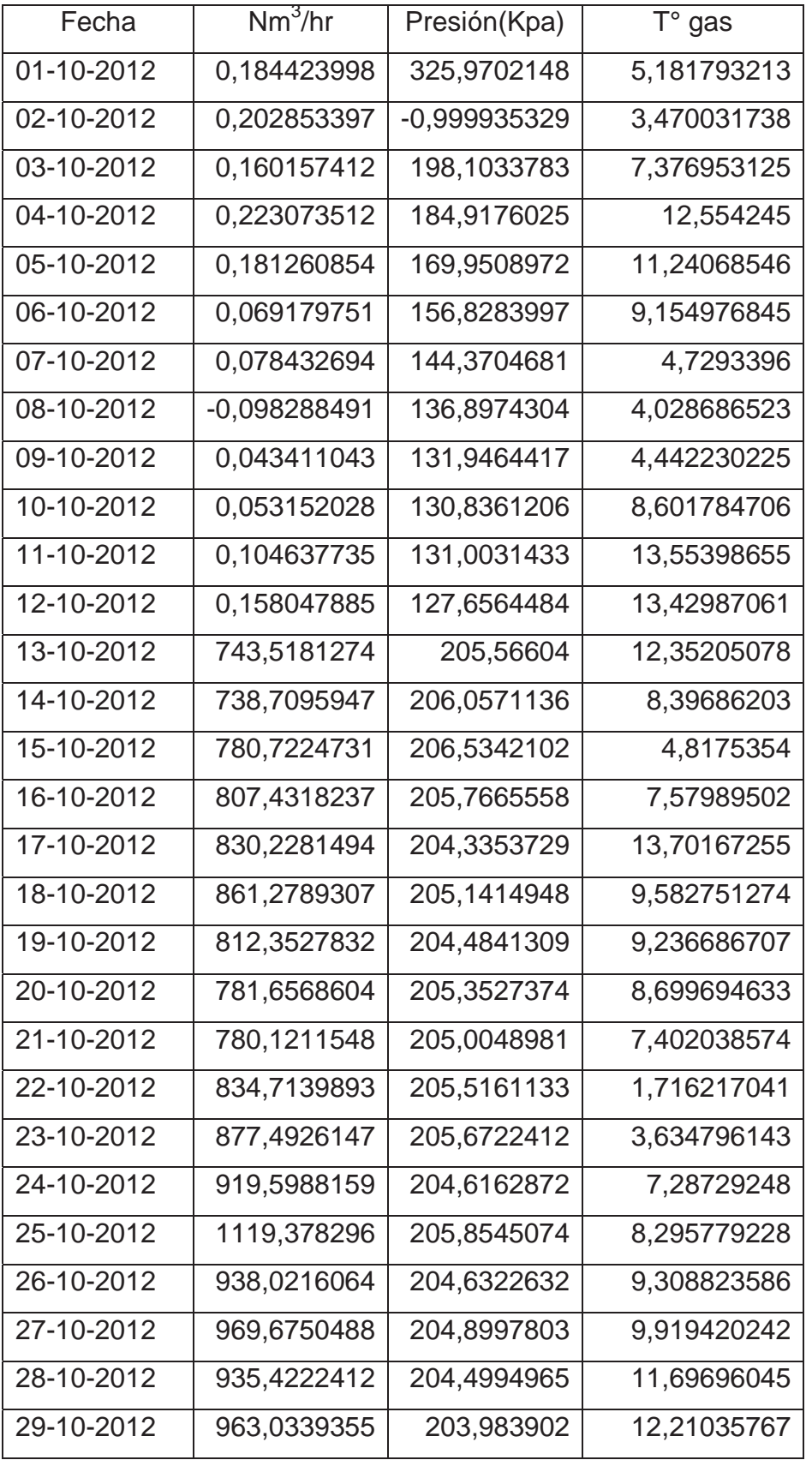

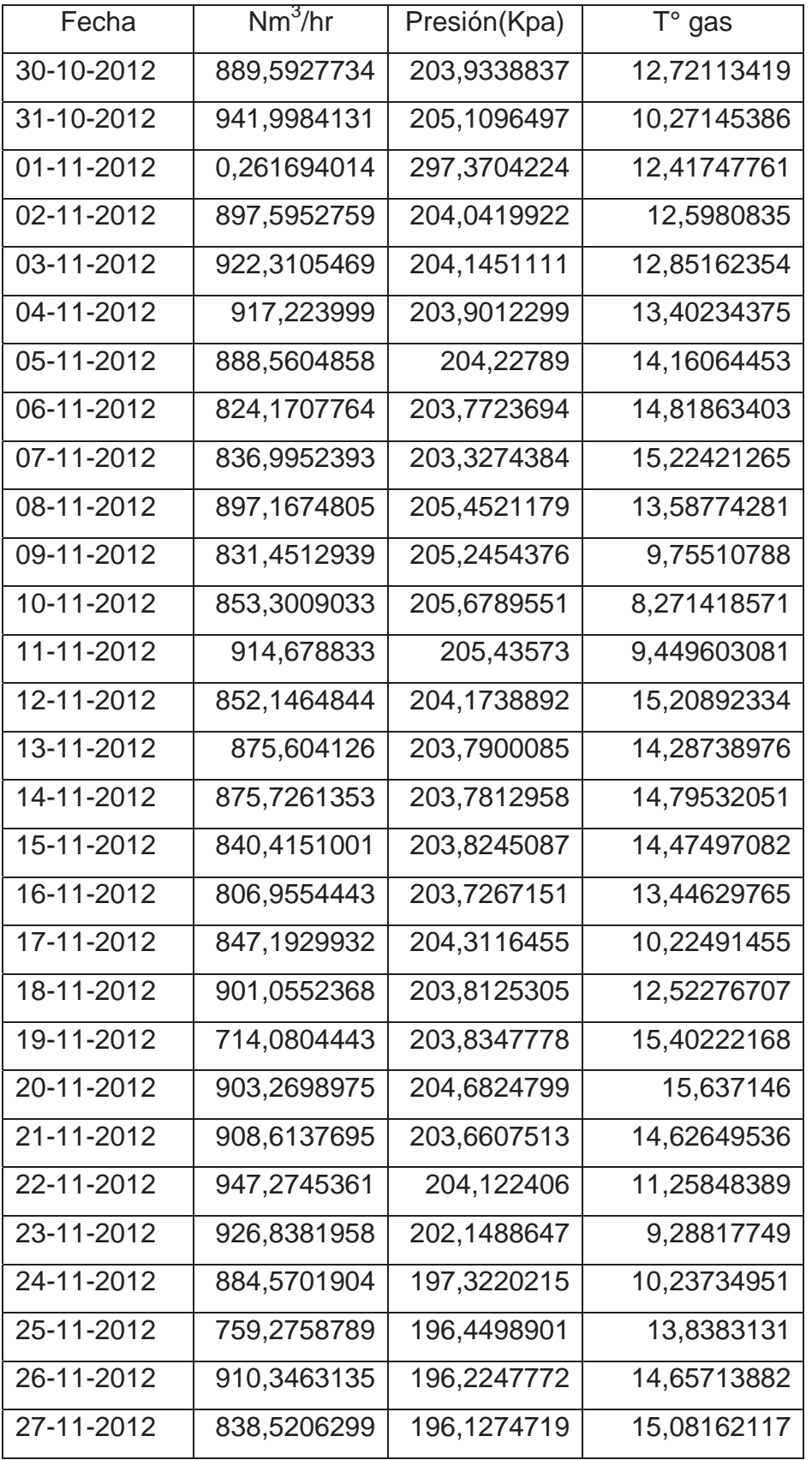

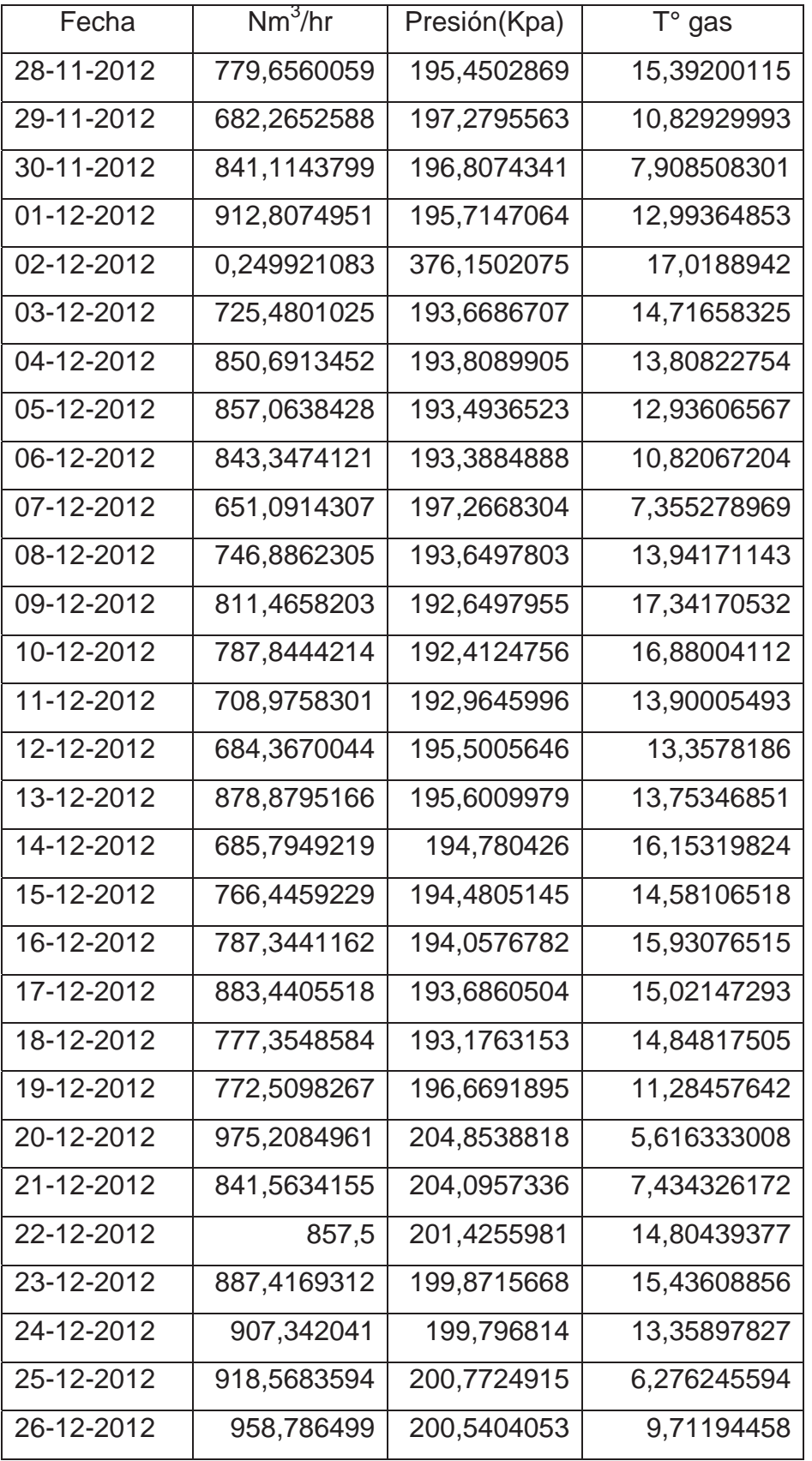

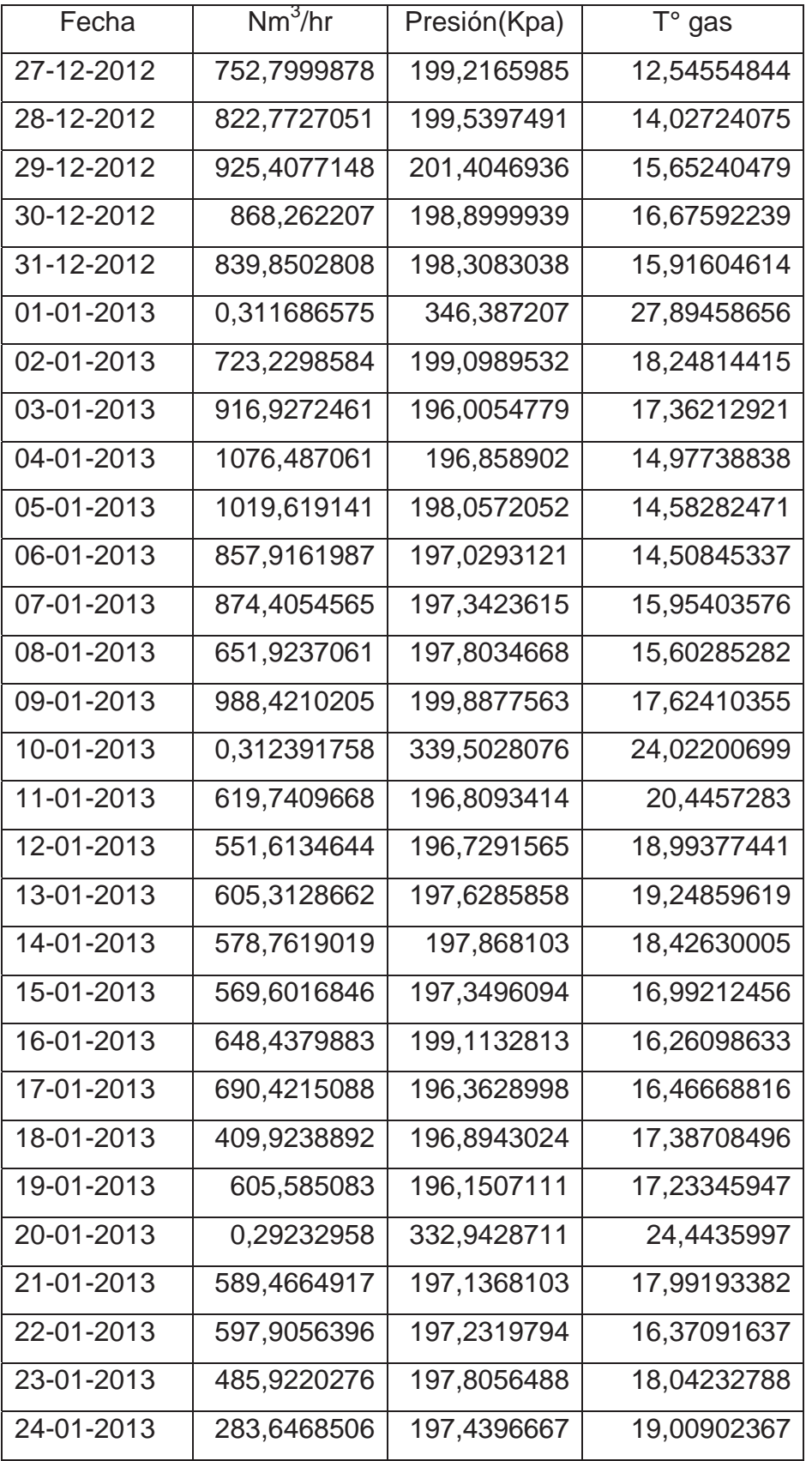

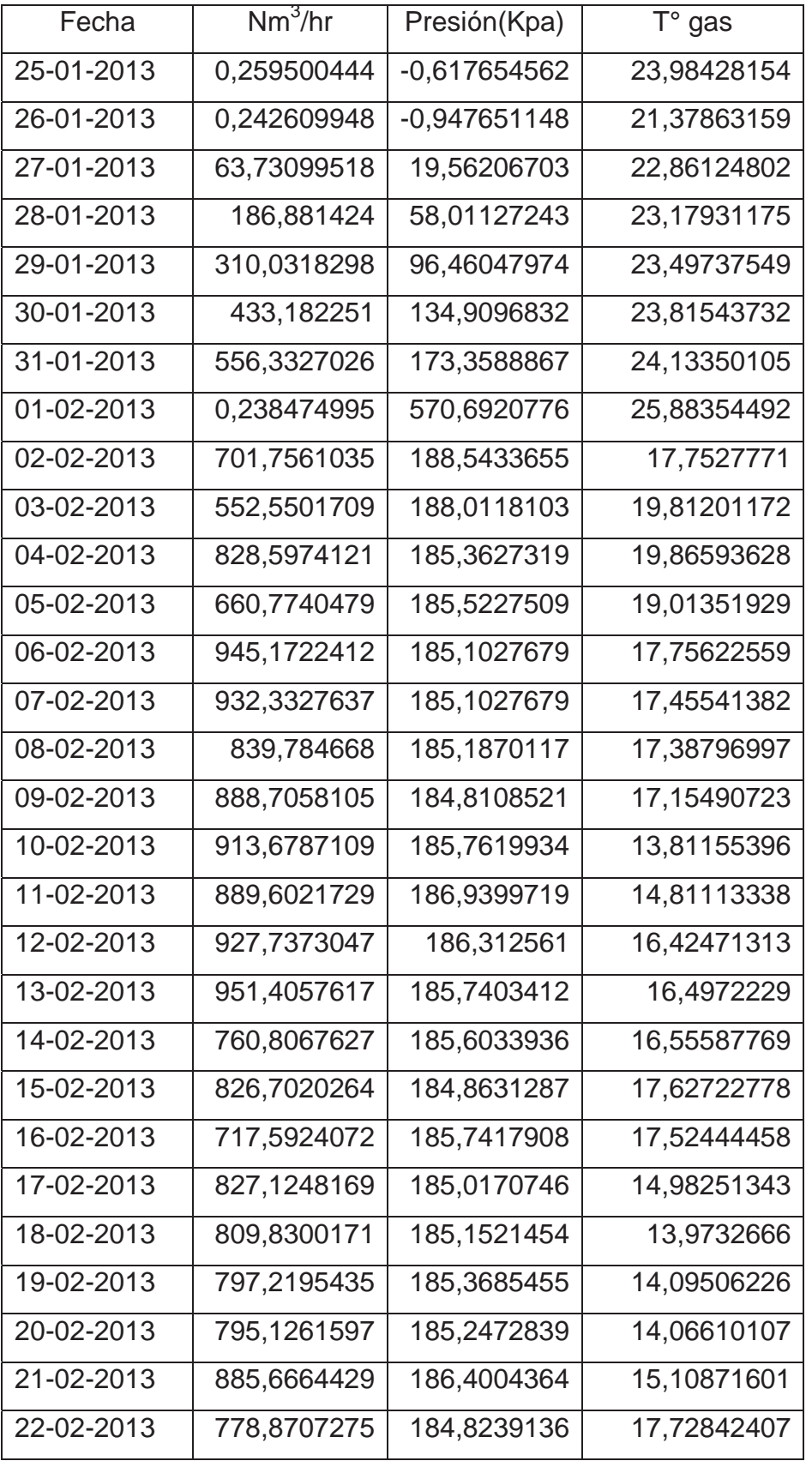

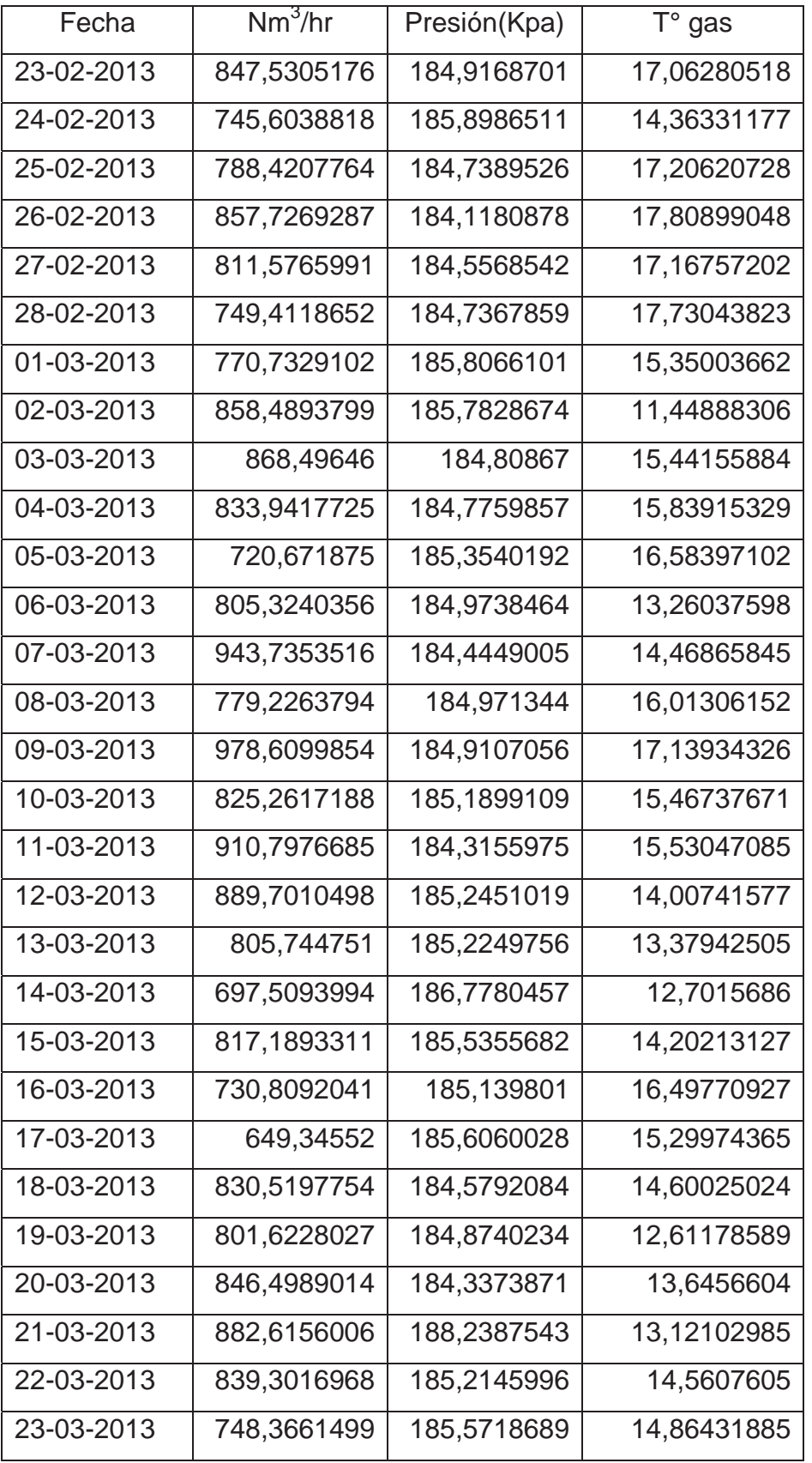

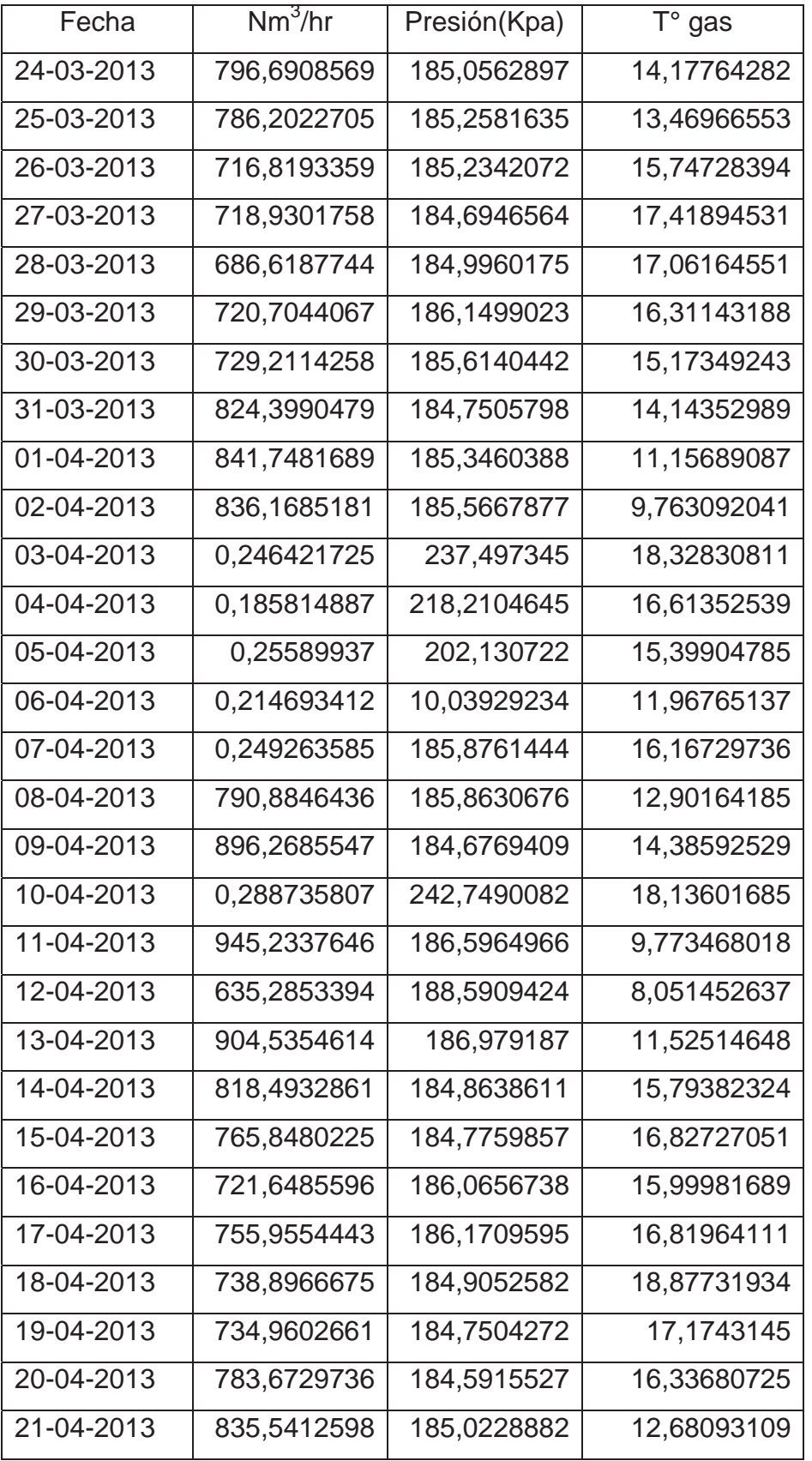

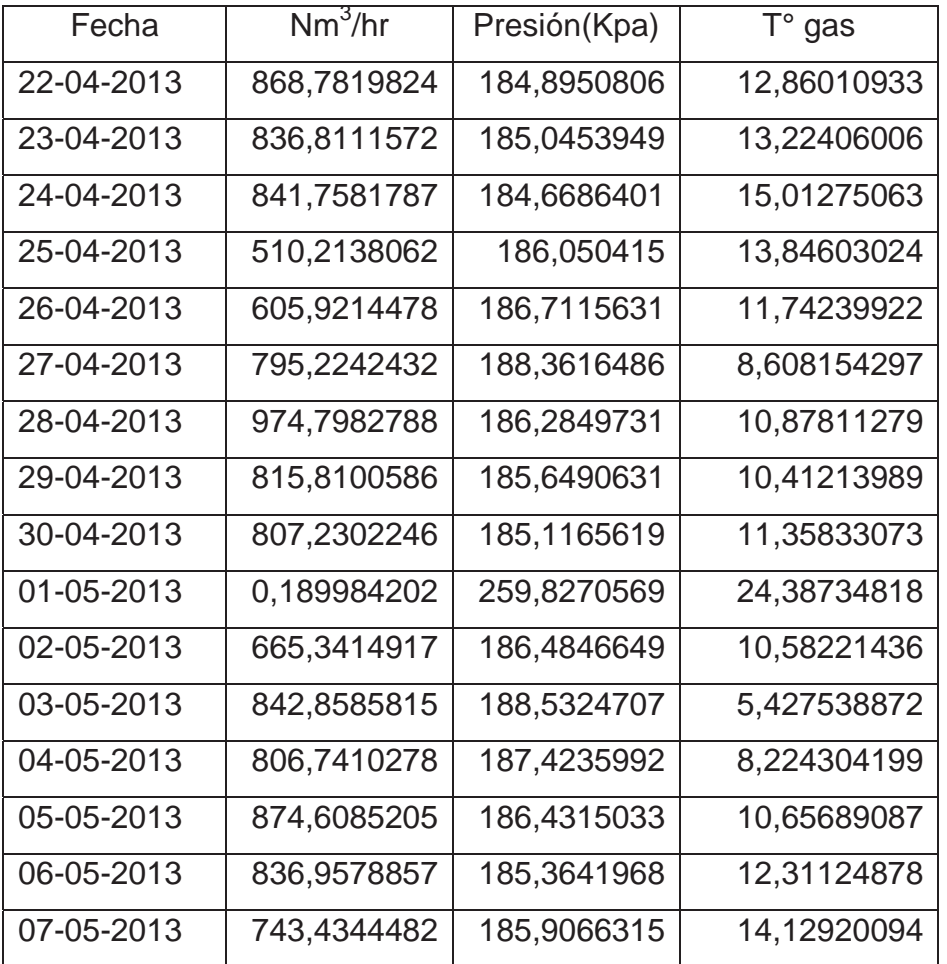

Ventilador de Fluidización

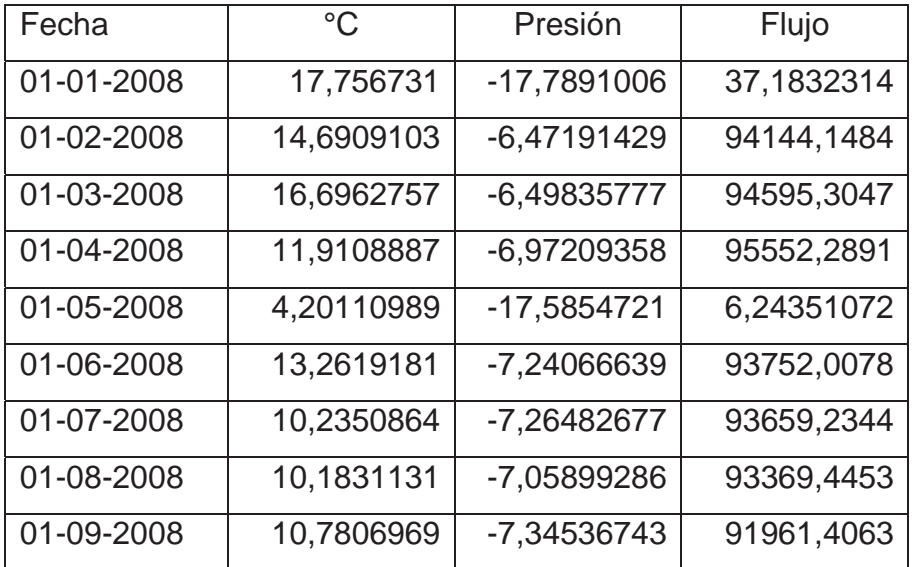

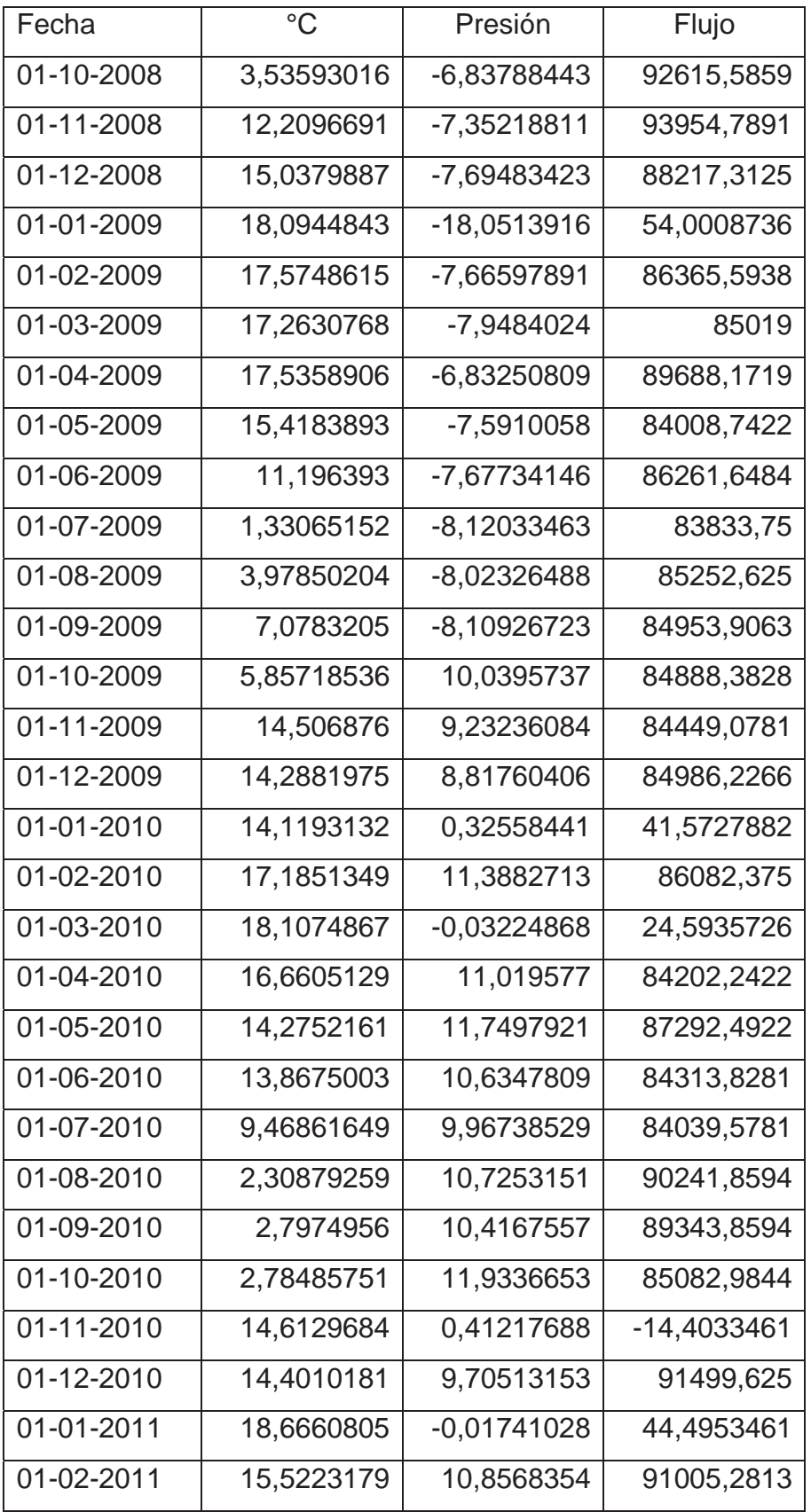

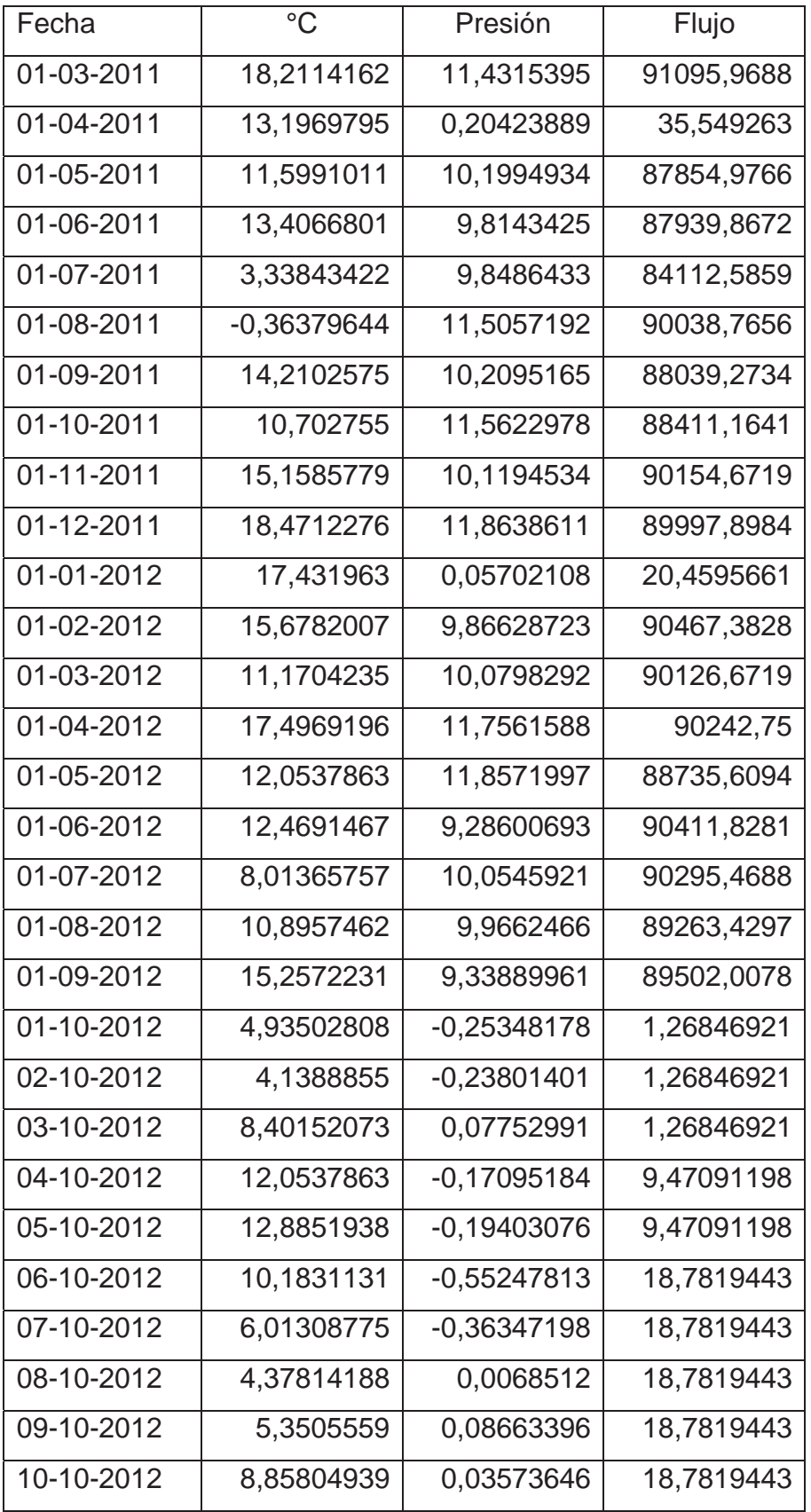

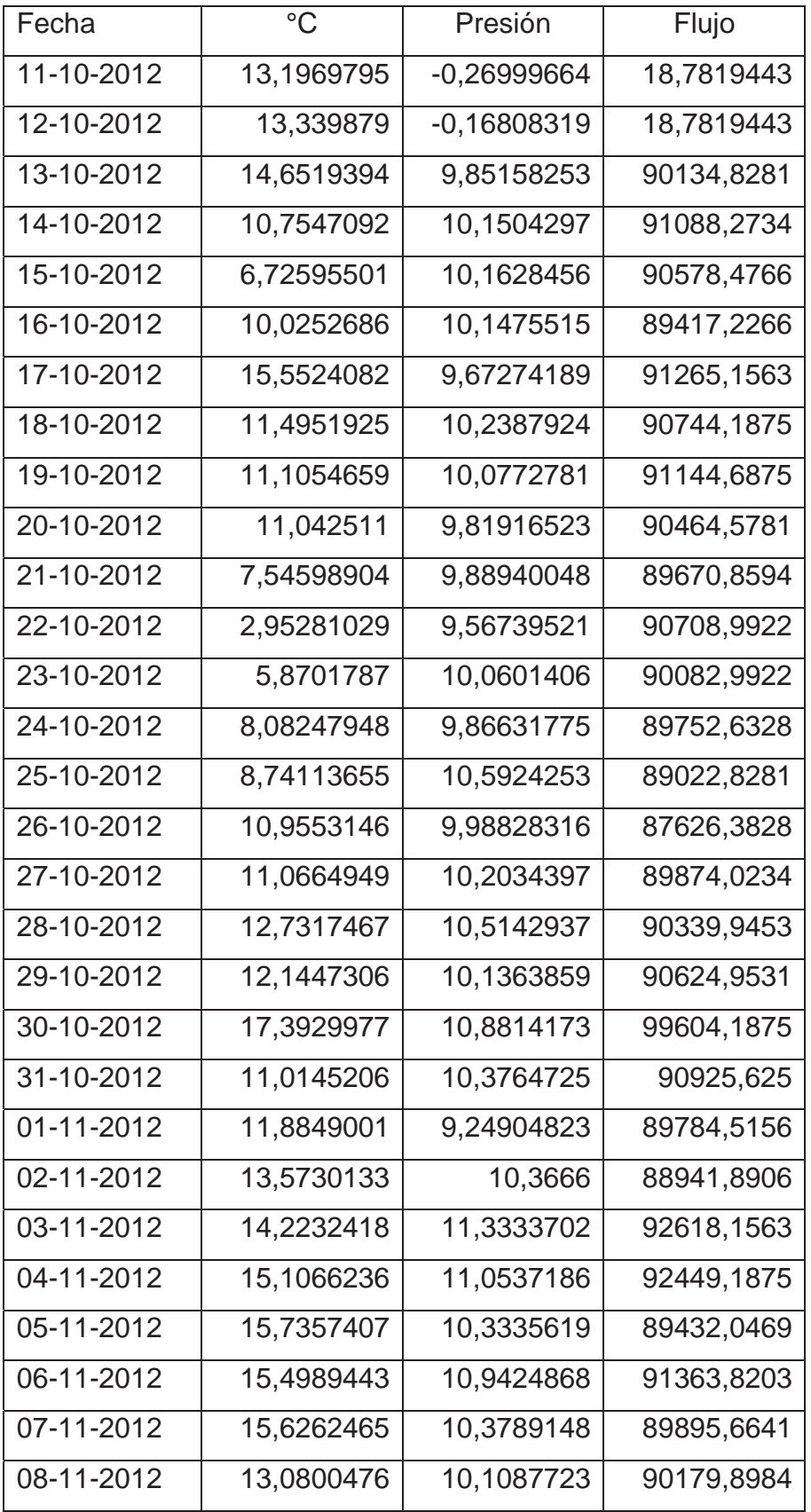

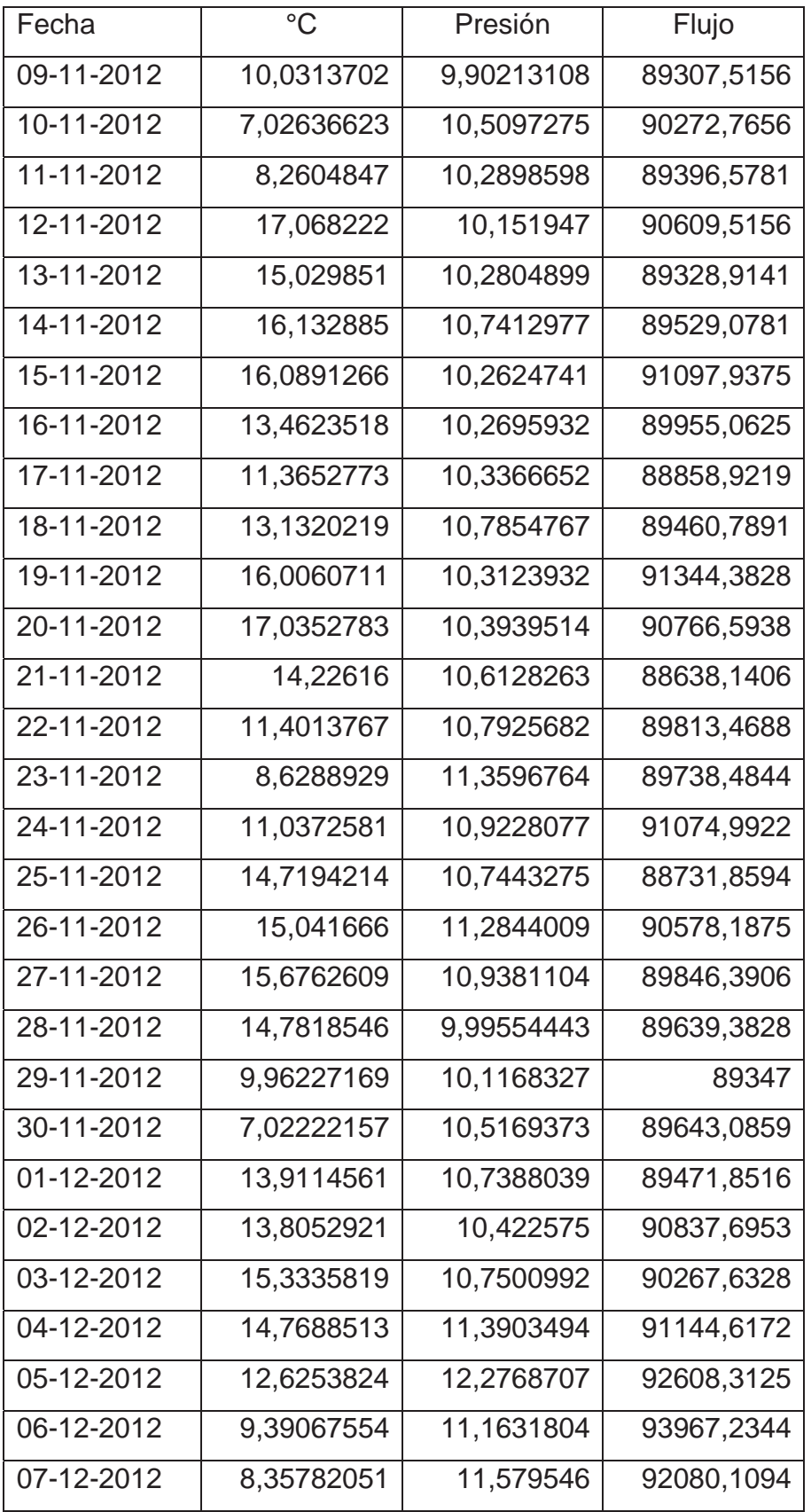

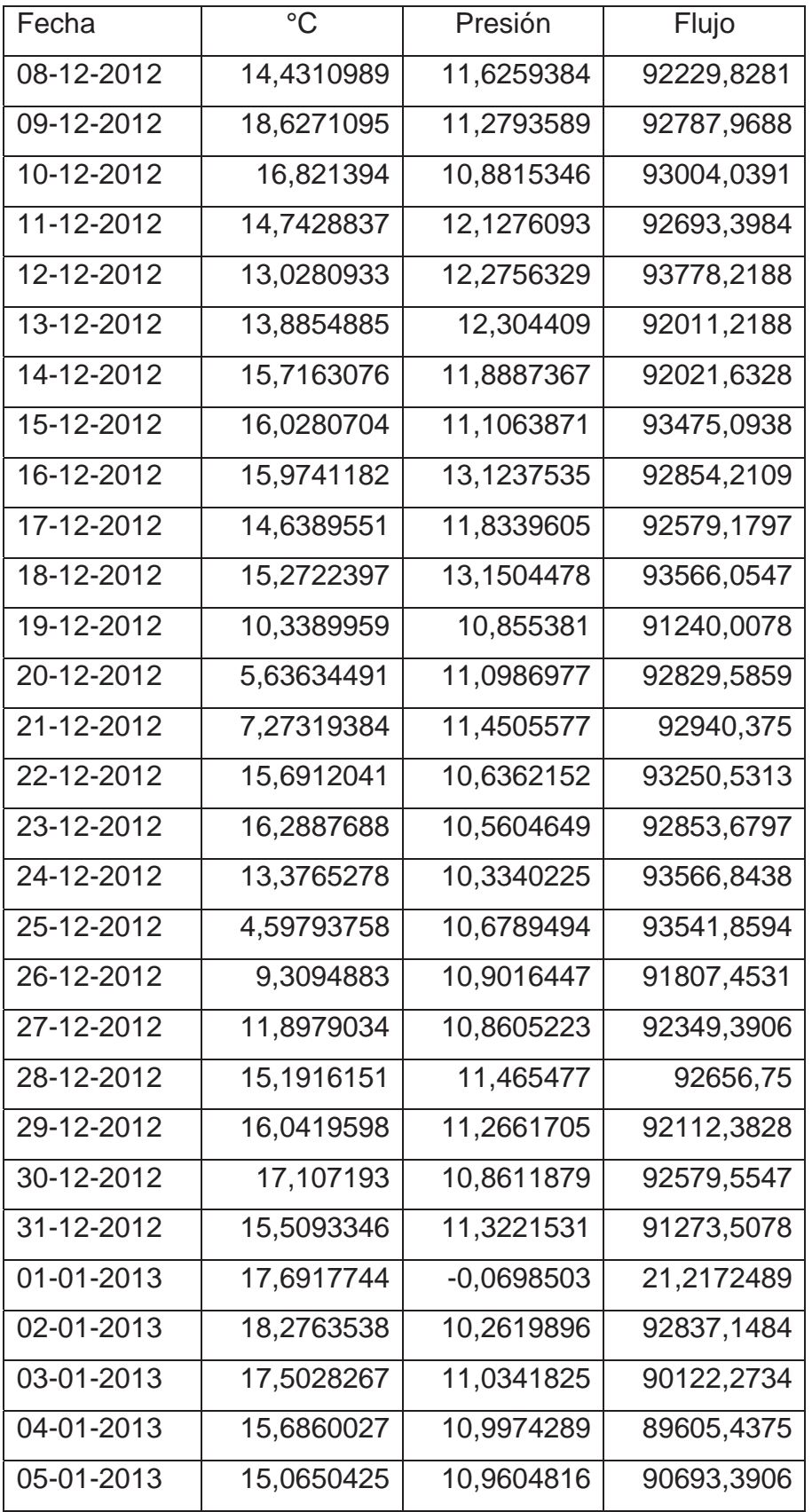

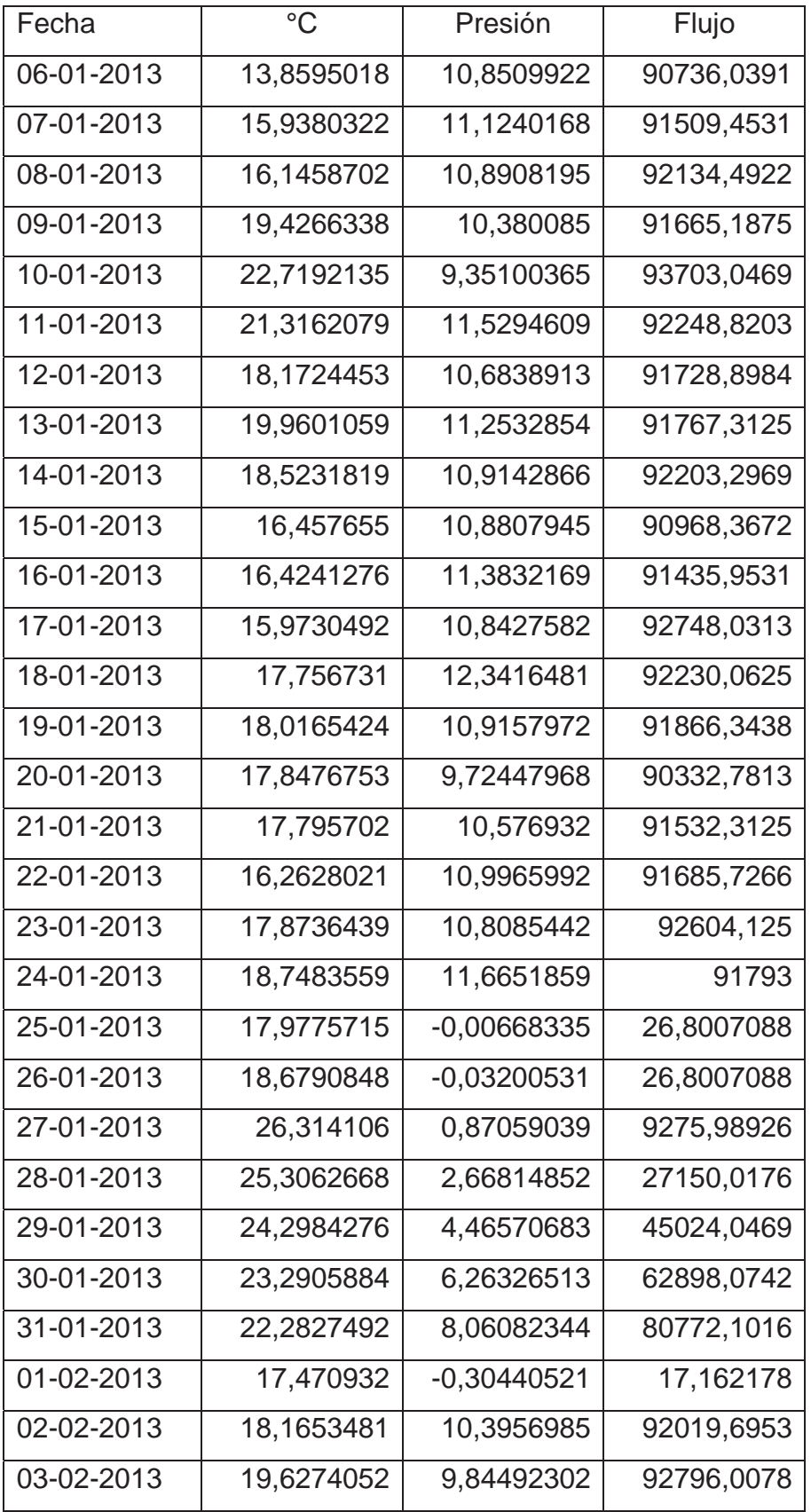

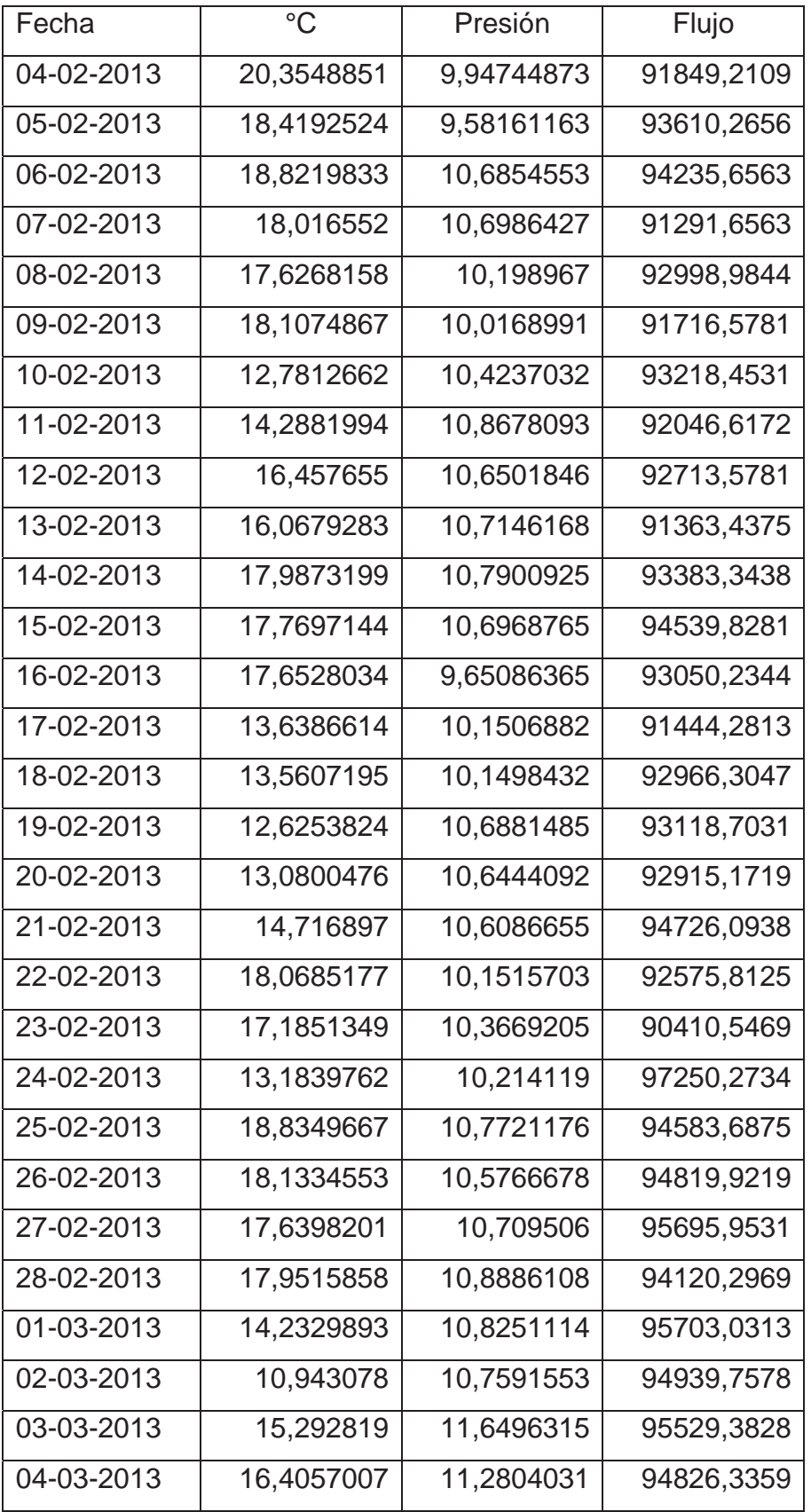

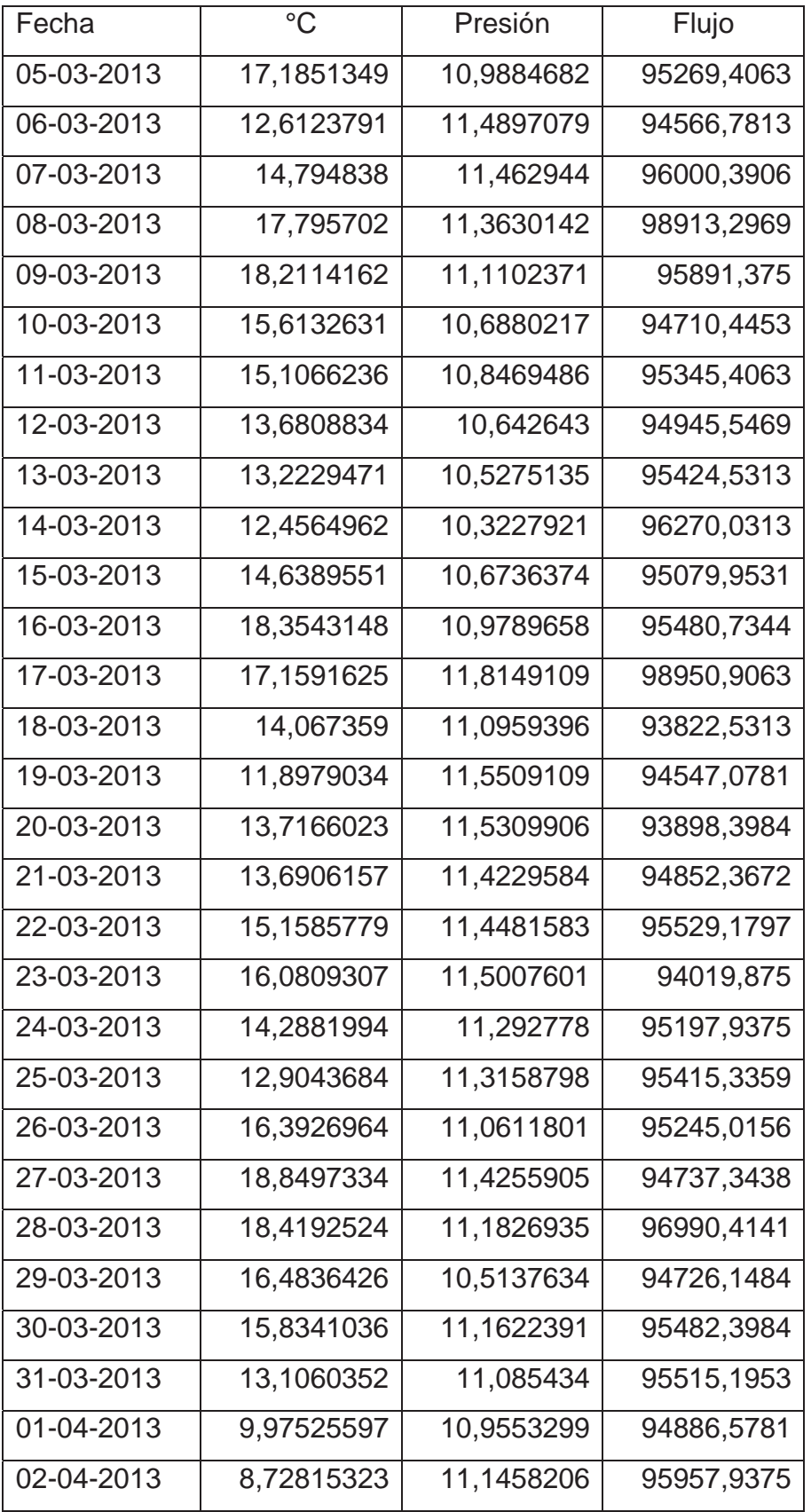
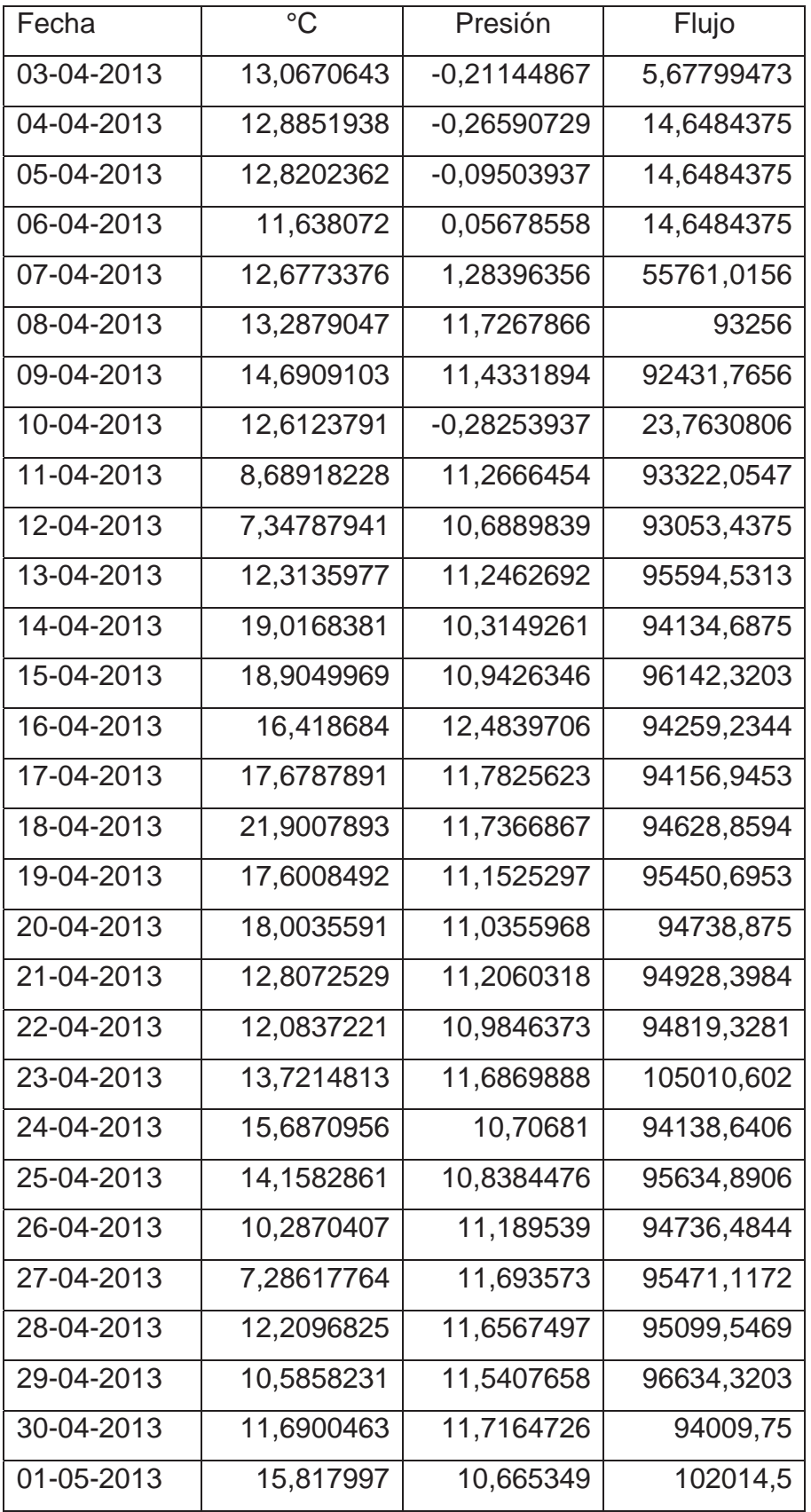

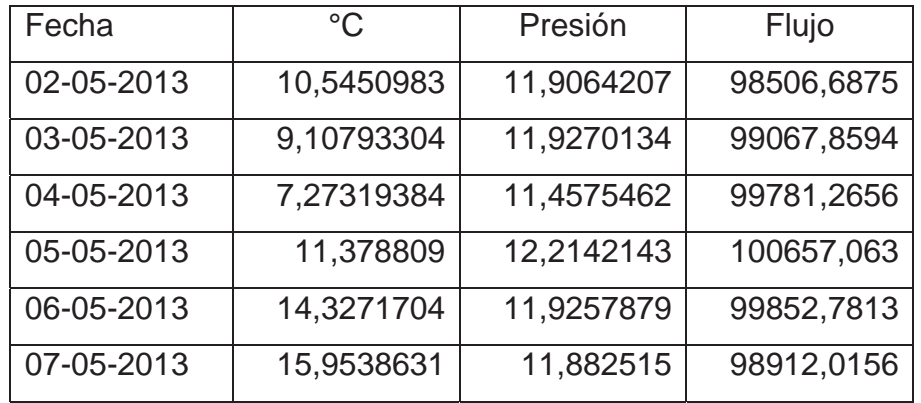

Ventilador de Combustión

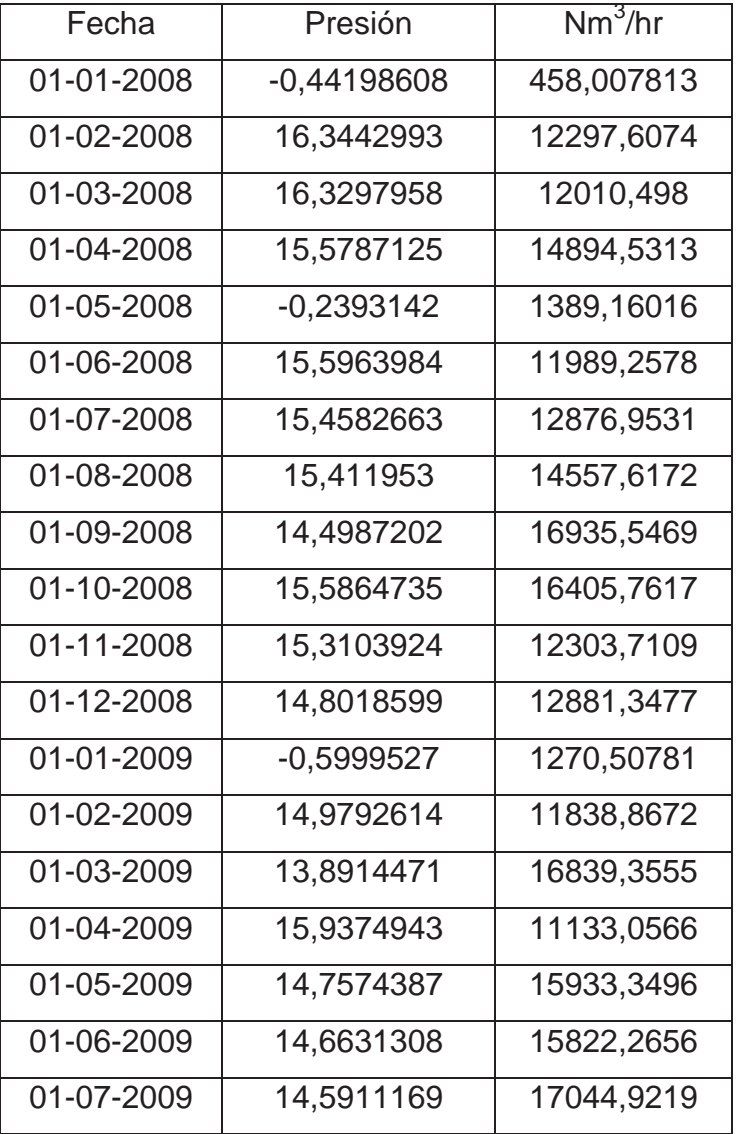

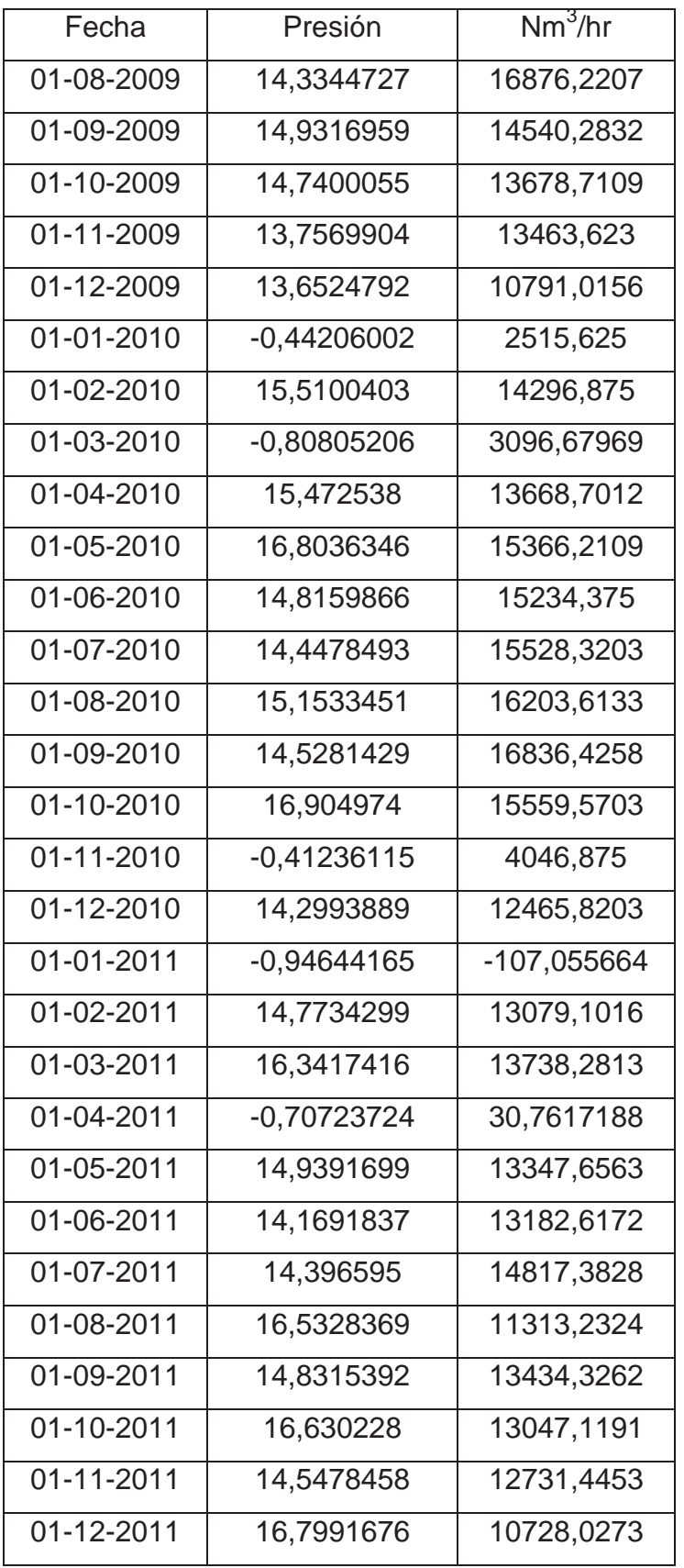

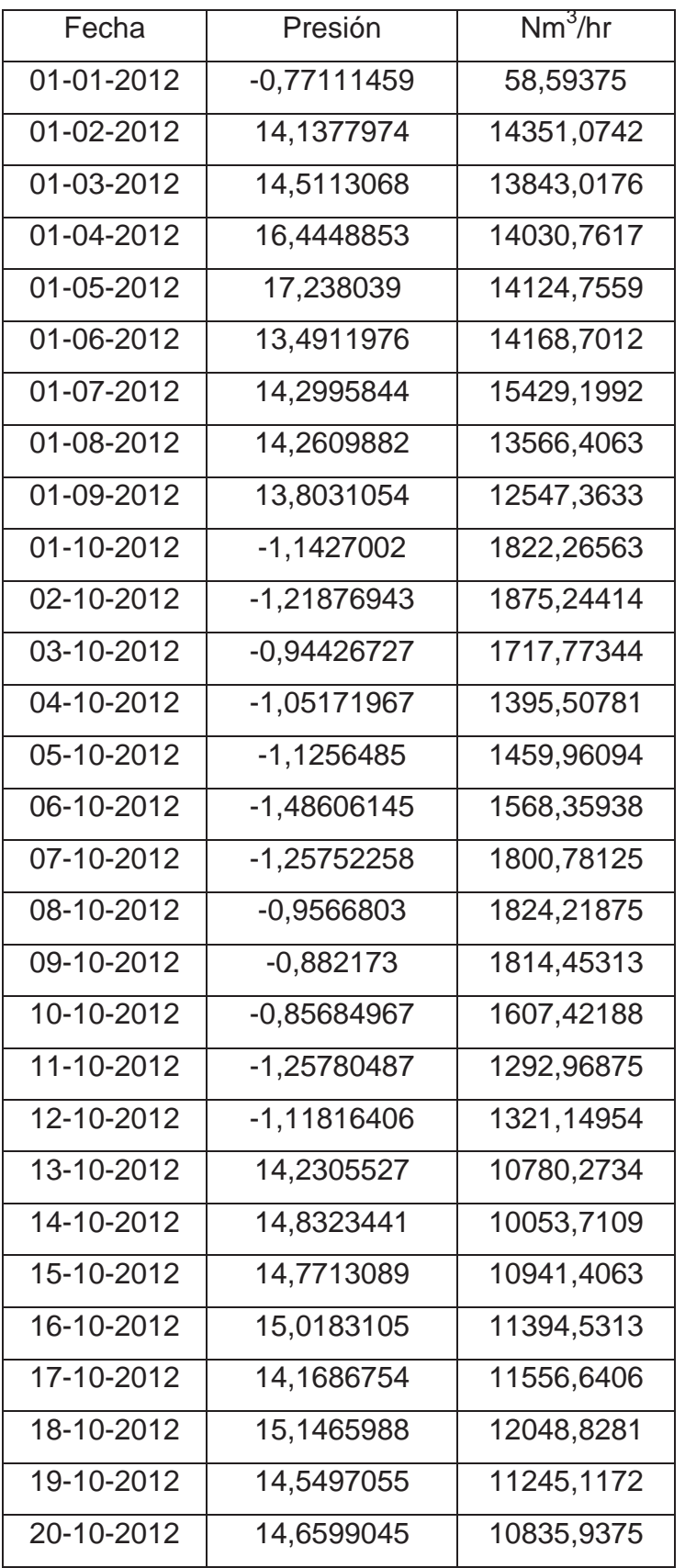

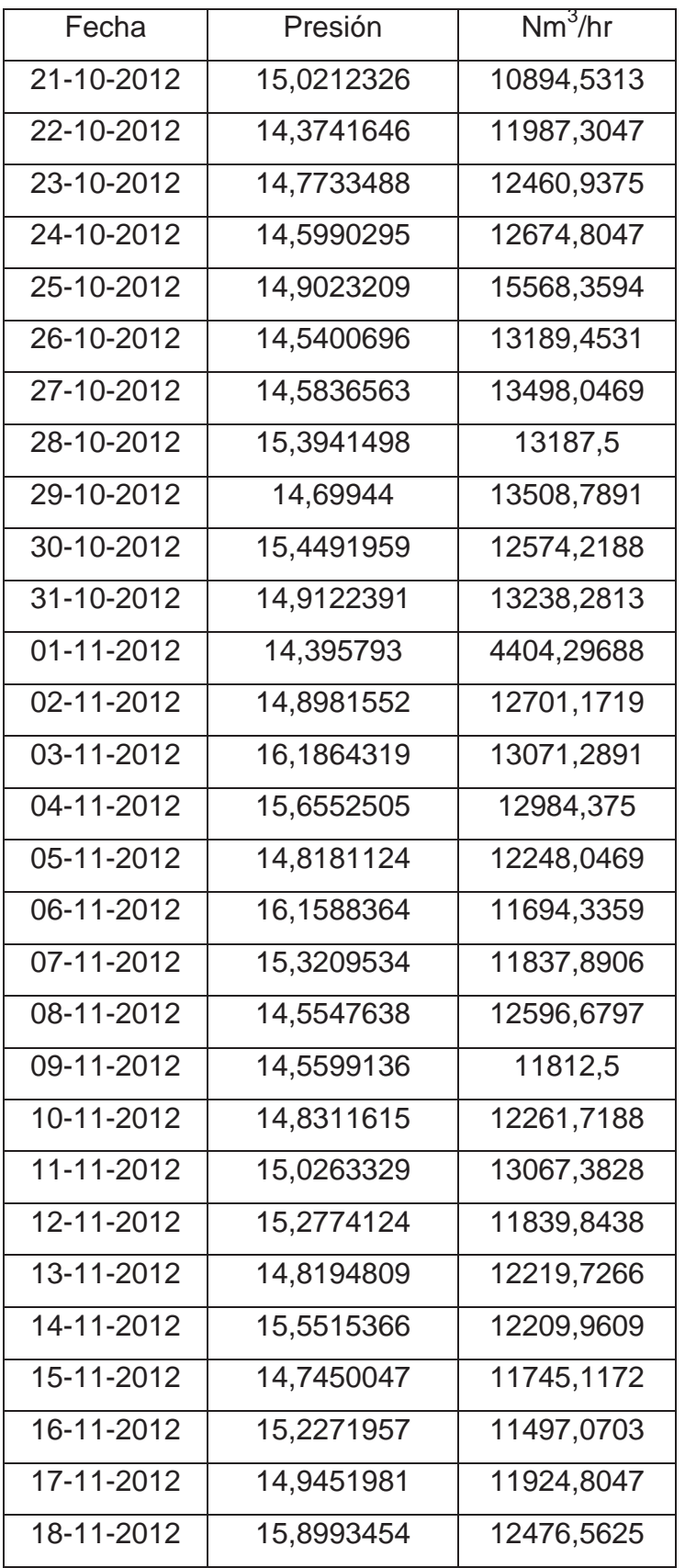

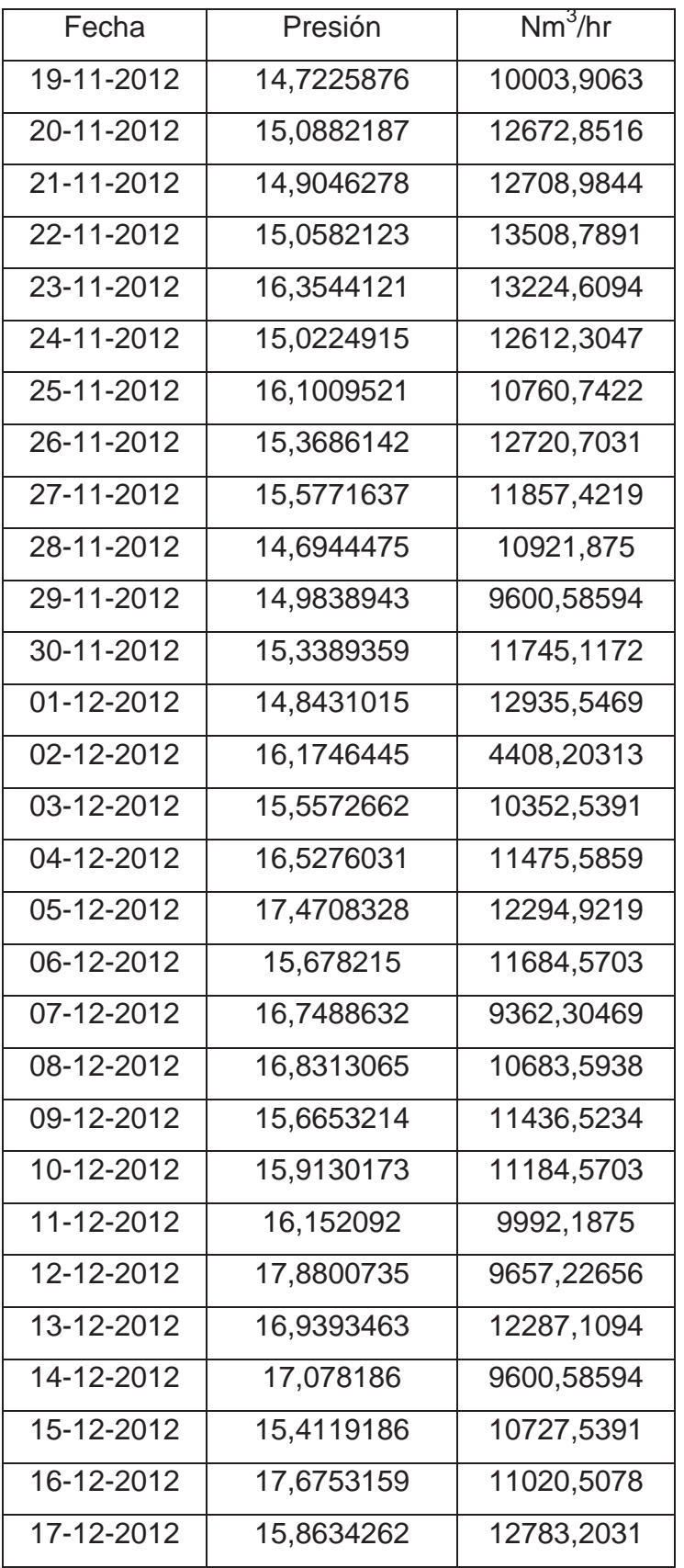

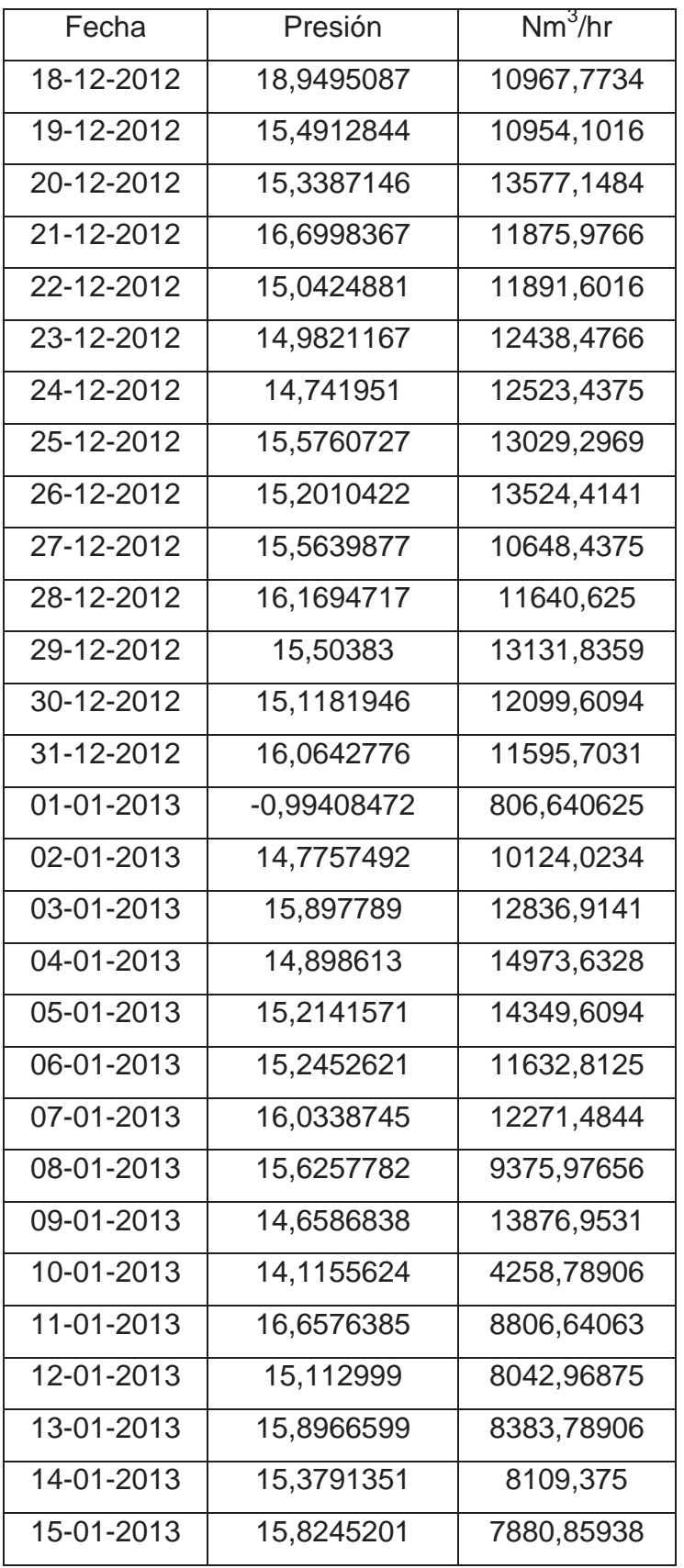

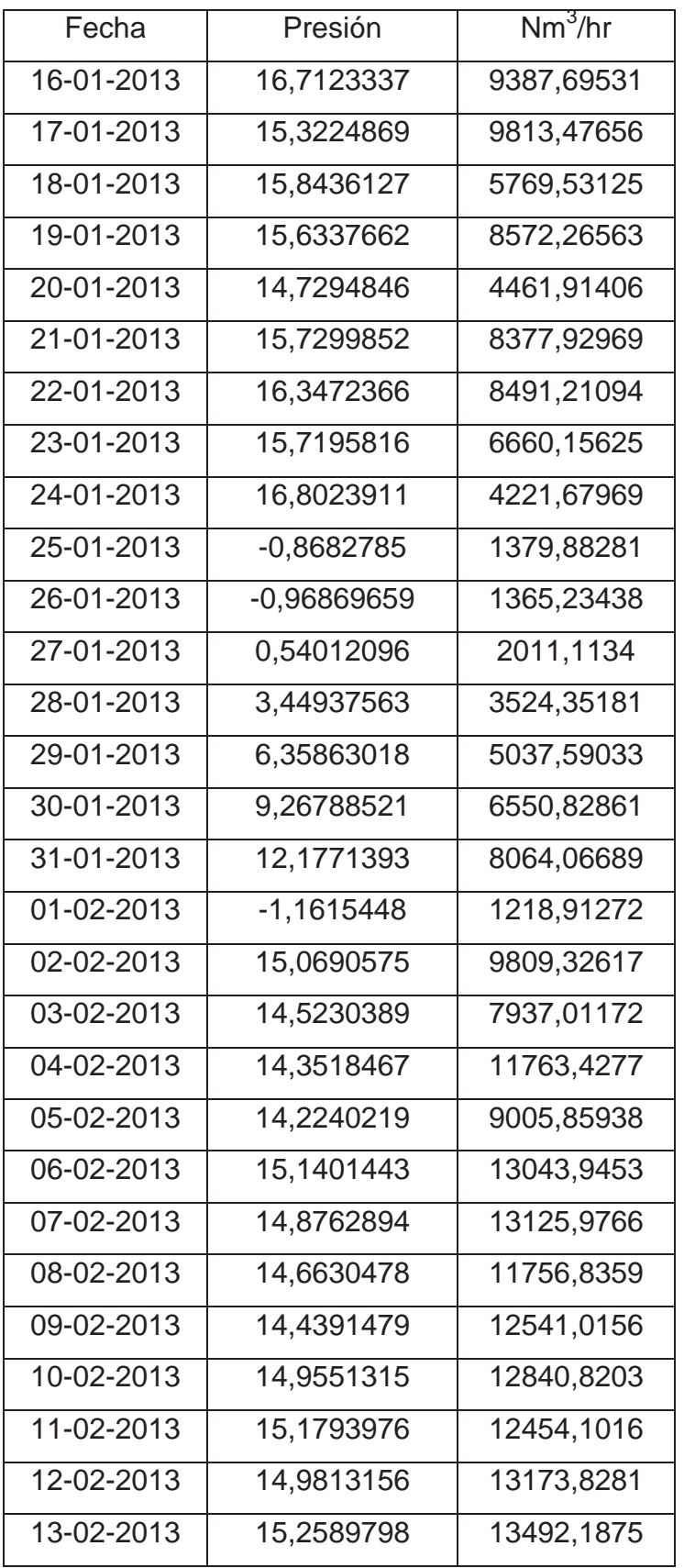

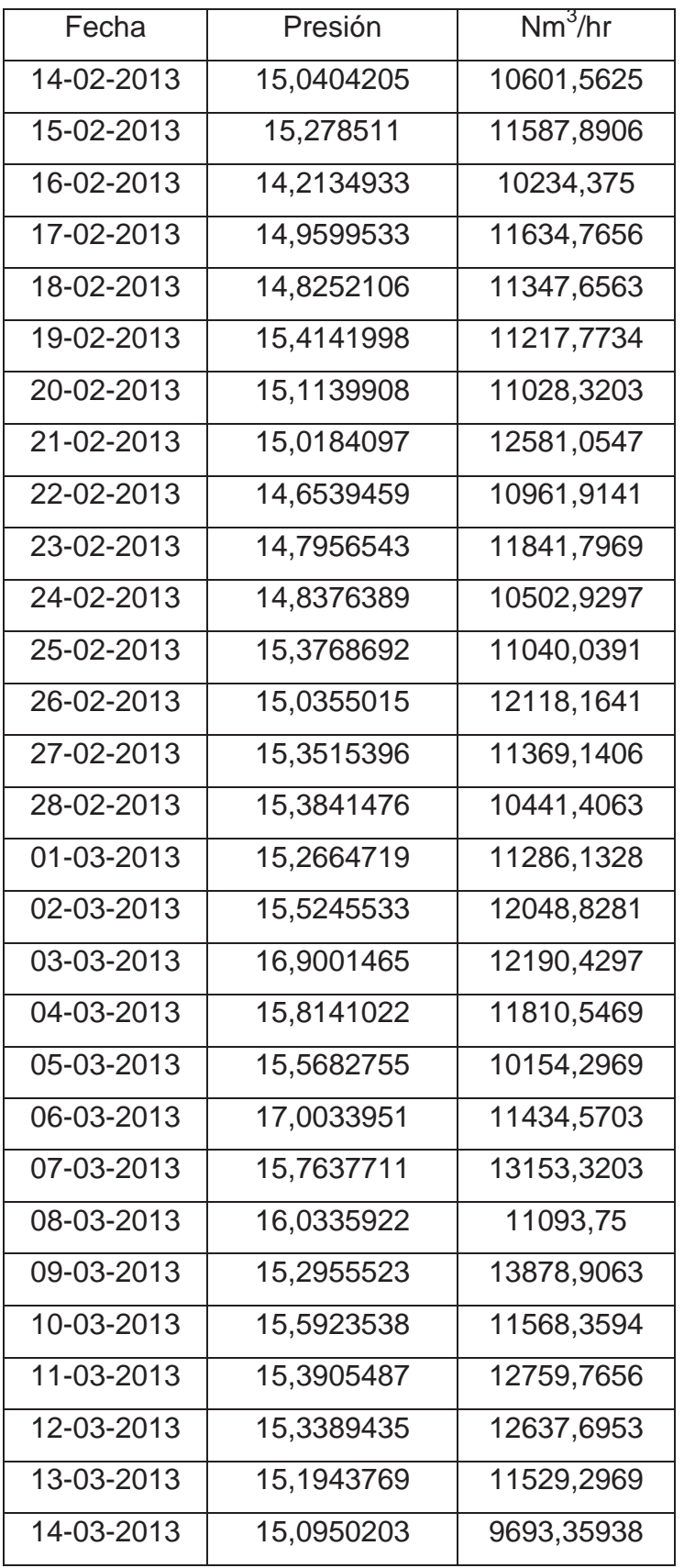

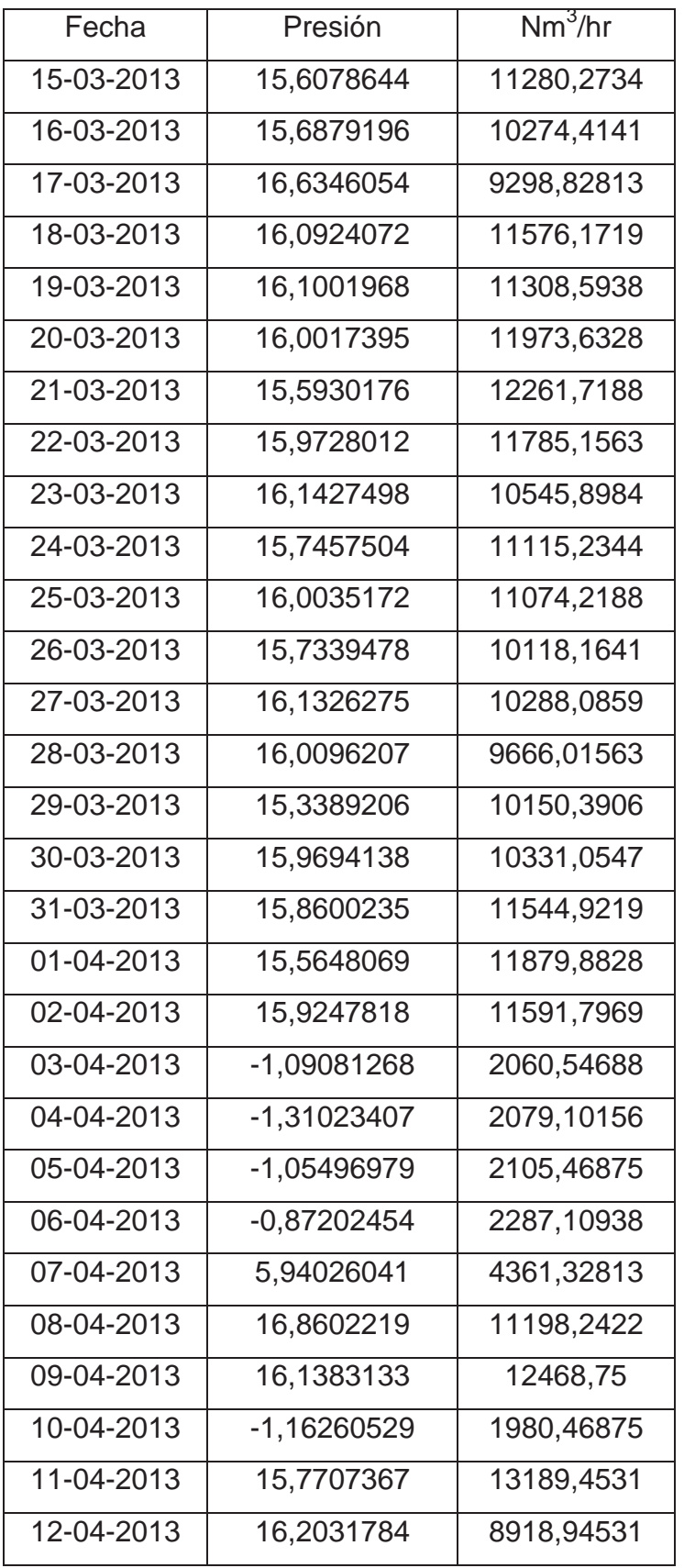

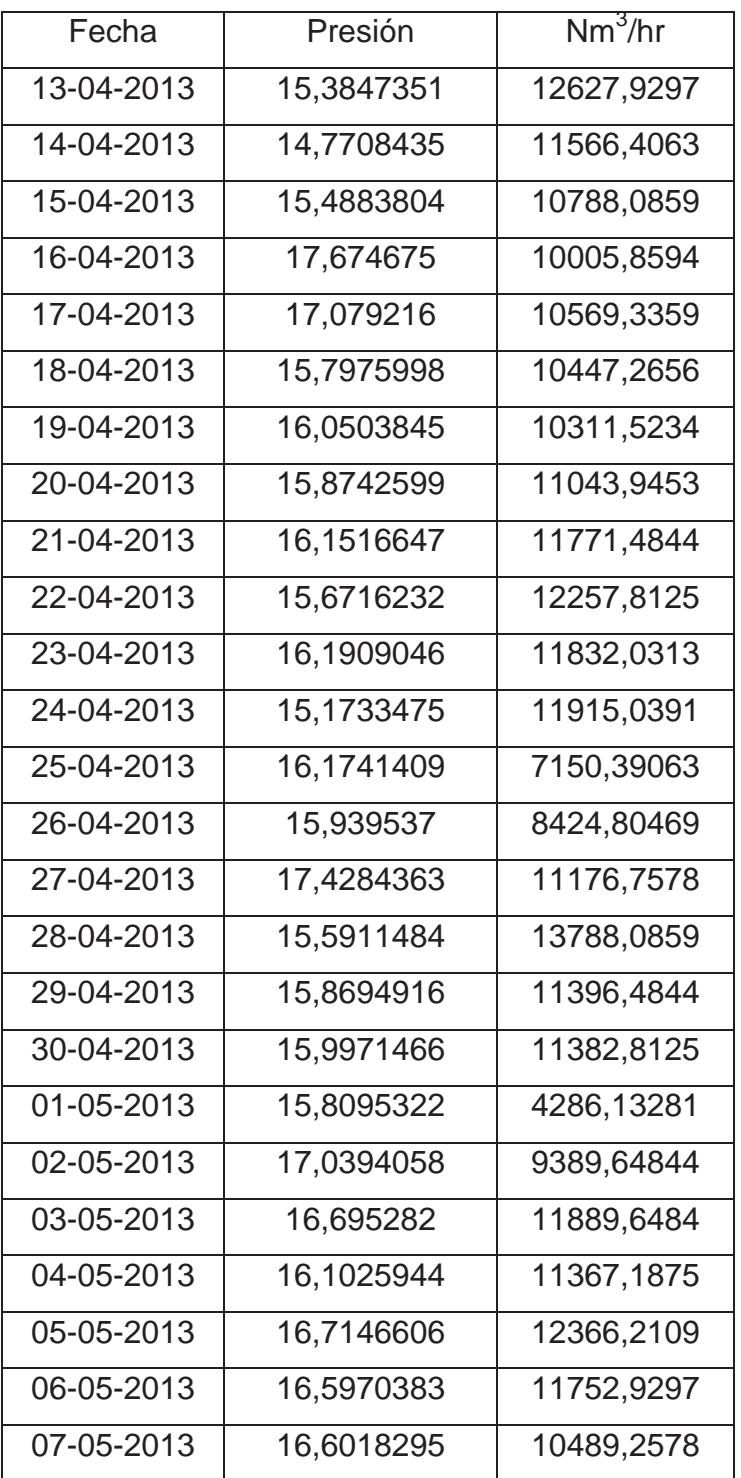